# Package 'AgroReg'

July 12, 2022

Type Package

Title Regression Analysis Linear and Nonlinear for Agriculture

Version 1.2.6

Date 2022-07-07

Maintainer Gabriel Danilo Shimizu <shimizu@uel.br>

Description Linear and nonlinear regression analysis common in agricultural science articles (Archontoulis & Miguez (2015). [<doi:10.2134/agronj2012.0506>](https://doi.org/10.2134/agronj2012.0506)). The package includes polynomial, exponential, gaussian, logistic, logarithmic, segmented, non-parametric models, among others. The functions return the model coefficients and their respective p values, coefficient of determination, root mean square error, AIC, BIC, as well as graphs with the equations automatically.

License GPL  $(>= 2)$ 

#### URL [https://agror.shinyapps.io/agroreg\\_shiny/](https://agror.shinyapps.io/agroreg_shiny/)

Imports drc, ggplot2, boot, minpack.lm, dplyr, rcompanion, broom, egg

Depends  $R$  ( $>= 3.6$ )

Encoding UTF-8

LazyData true

RoxygenNote 7.2.0

NeedsCompilation no

Author Gabriel Danilo Shimizu [aut, cre] (<<https://orcid.org/0000-0001-8524-508X>>), Leandro Simoes Azeredo Goncalves [aut, ctb] (<<https://orcid.org/0000-0001-9700-9375>>)

Repository CRAN

Date/Publication 2022-07-11 23:30:12 UTC

# R topics documented:

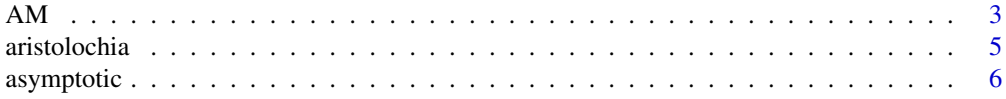

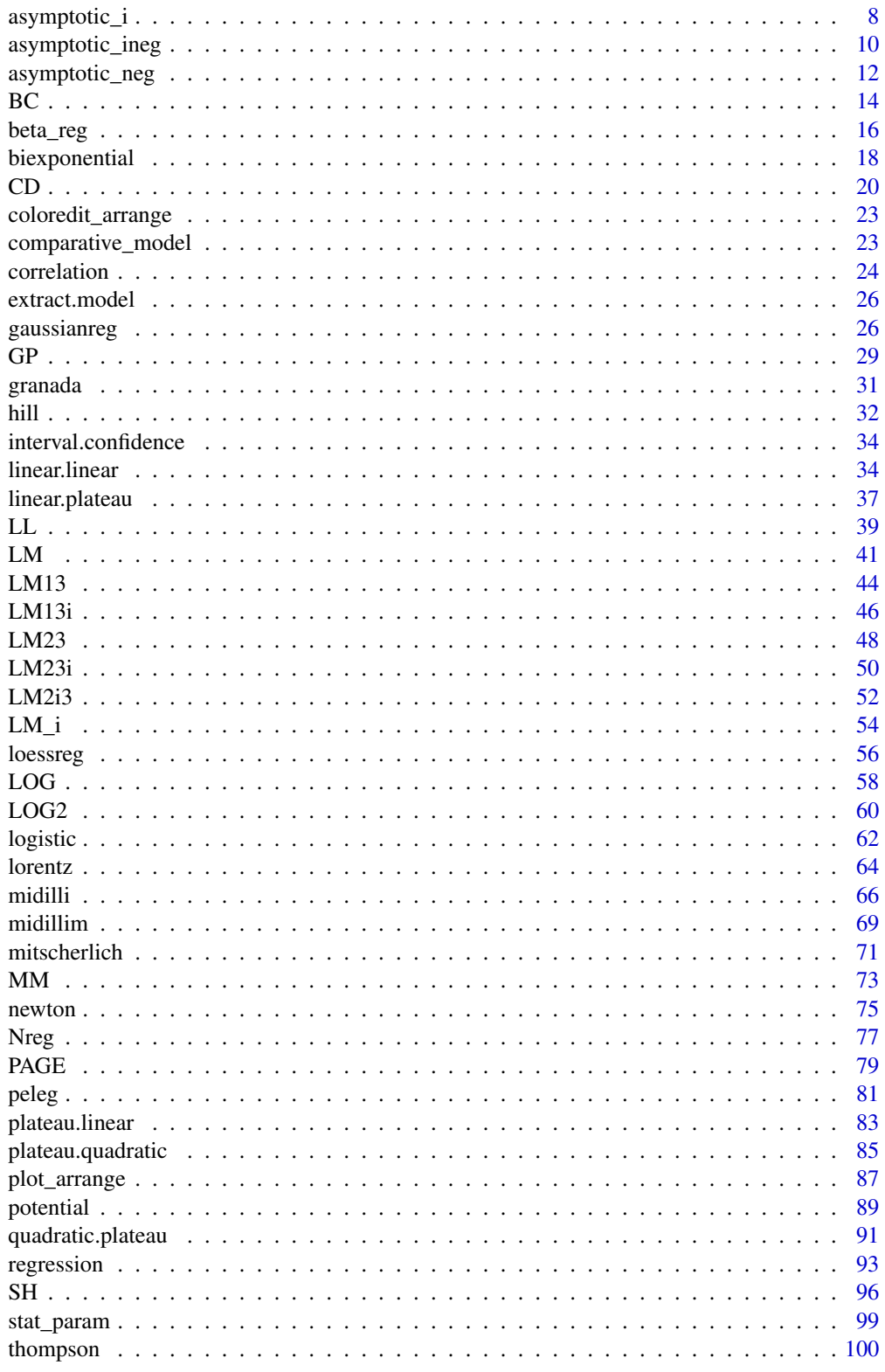

<span id="page-2-0"></span>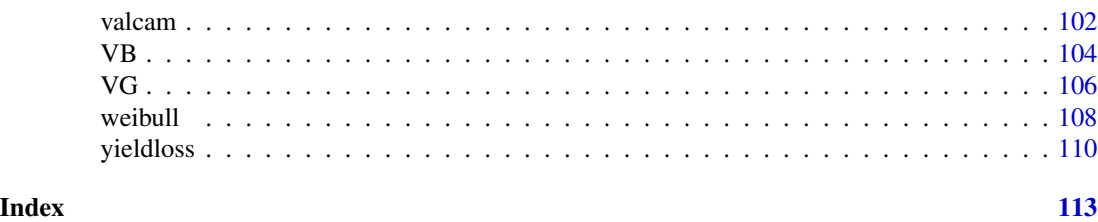

# AM *Analysis: Avhad and Marchetti*

# Description

This function performs Avhad and Marchetti regression analysis.

# Usage

```
AM(
  trat,
  resp,
  initial = list(alpha, k, n),sample.curve = 1000,
  ylab = "Dependent",
  xlab = "Independent",
  theme = theme_classic(),
  legend.position = "top",
  error = "SE",r2 = "all",point = "all",width.bar = NA,
  scale = "none",
  textsize = 12,
  pointsize = 4.5,
  linesize = 0.8,
  pointshape = 21,
  fillshape = "gray",
  colorline = "black",
  round = NA,
  xname.formula = "x",
  yname.formula = "y",
  comment = NA,
  fontfamily = "sans"
)
```
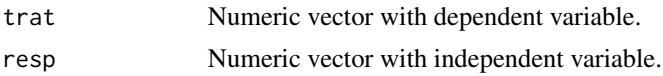

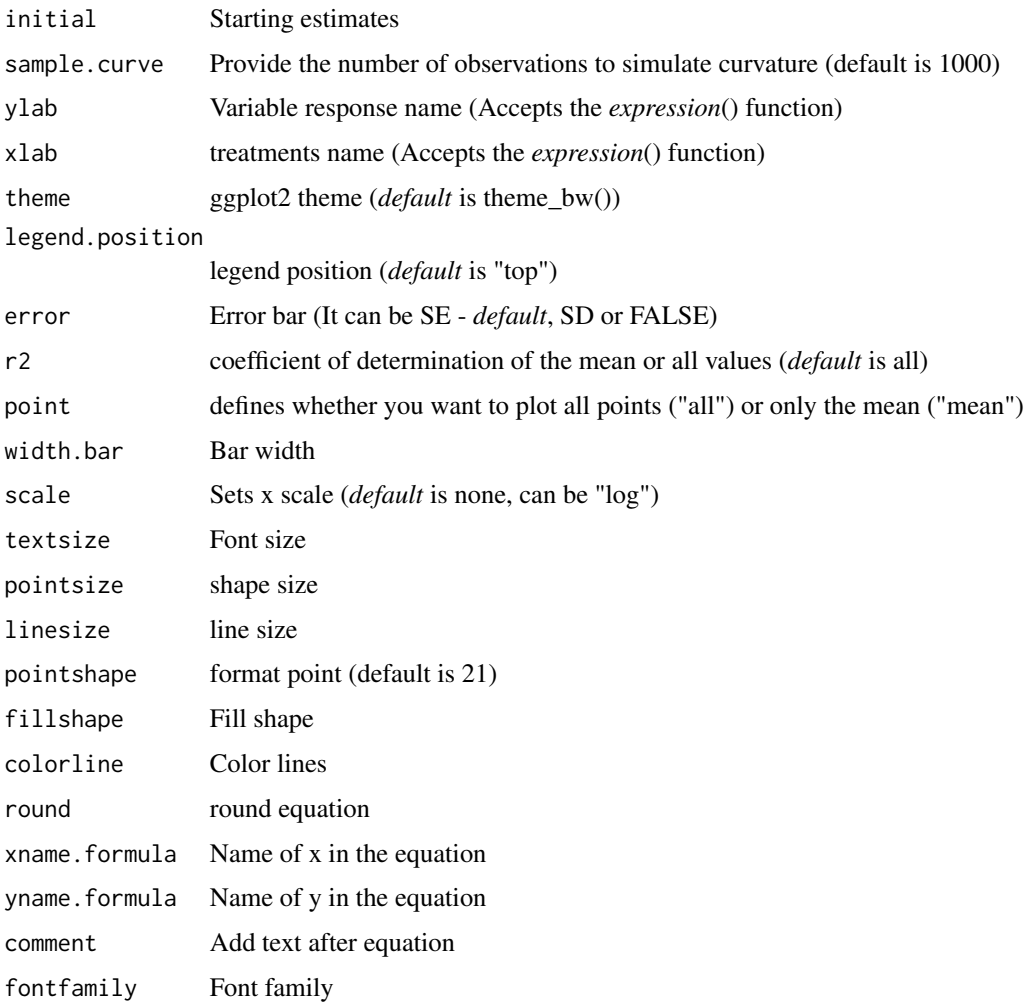

The Avhad e Marchetti model is defined by:

 $y = \alpha \times e^{kx^n}$ 

#### Value

The function returns a list containing the coefficients and their respective values of p; statistical parameters such as AIC, BIC, pseudo-R2, RMSE (root mean square error); largest and smallest estimated value and the graph using ggplot2 with the equation automatically.

# Author(s)

Gabriel Danilo Shimizu Leandro Simoes Azeredo Goncalves

#### <span id="page-4-0"></span>aristolochia 5

#### References

Seber, G. A. F. and Wild, C. J (1989) Nonlinear Regression, New York: Wiley & Sons (p. 330).

Avhad, M. R., & Marchetti, J. M. (2016). Mathematical modelling of the drying kinetics of Hass avocado seeds. Industrial Crops and Products, 91, 76-87.

# Examples

```
library(AgroReg)
data("granada")
attach(granada)
AM(time,100-WL,initial=list(alpha = 610.9129, k=-1.1810, n=0.1289 ))
```
aristolochia *Dataset: Aristolochia*

# Description

The data come from an experiment conducted at the Seed Analysis Laboratory of the Agricultural Sciences Center of the State University of Londrina, in which five temperatures (15, 20, 25, 30 and 35C) were evaluated in the germination of *Aristolochia elegans*. The experiment was conducted in a completely randomized design with four replications of 25 seeds each.

#### Usage

data("aristolochia")

# Format

data.frame containing data set

trat Numeric vector with temperature

resp Numeric vector with response

# Author(s)

Hugo Roldi Guariz

#### Examples

data(aristolochia)

<span id="page-5-0"></span>

This function performs asymptotic regression analysis.

#### Usage

```
asymptotic(
  trat,
  resp,
  sample.curve = 1000,
 ylab = "Dependent",
 xlab = "Independent",
  theme = theme_classic(),
  legend.position = "top",
  error = "SE",
  r2 = "all",point = "all",
 width.bar = NA,
  scale = "none",
  textsize = 12,
 pointsize = 4.5,
  linesize = 0.8,
  pointshape = 21,
  fillshape = "gray",
  colorline = "black",
  round = NA,
  xname.formula = "x",
 yname.formula = "y",
  comment = NA,fontfamily = "sans"
)
```
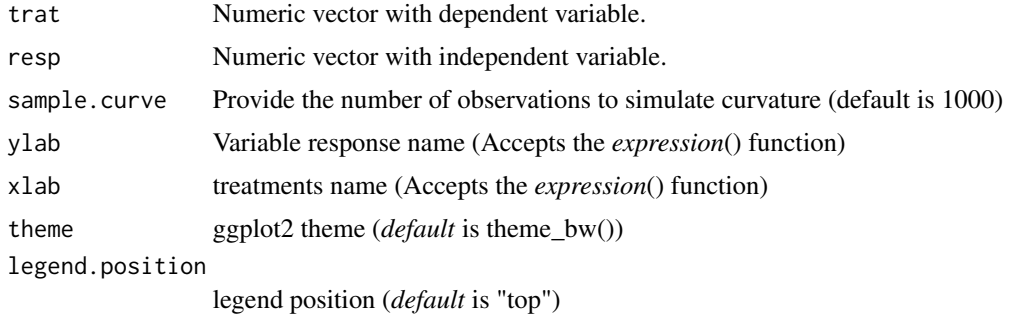

# asymptotic 7

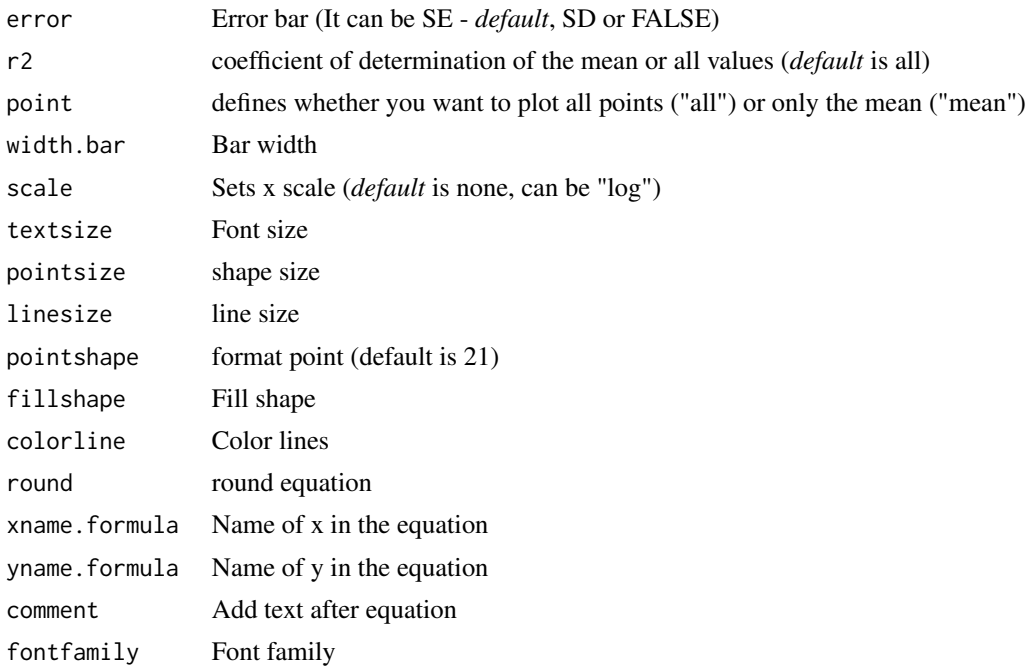

# Details

The exponential model is defined by:

 $y = \alpha \times e^{-\beta \cdot x} + \theta$ 

#### Value

The function returns a list containing the coefficients and their respective values of p; statistical parameters such as AIC, BIC, pseudo-R2, RMSE (root mean square error); largest and smallest estimated value and the graph using ggplot2 with the equation automatically.

#### Author(s)

Gabriel Danilo Shimizu Leandro Simoes Azeredo Goncalves

## References

Seber, G. A. F. and Wild, C. J (1989) Nonlinear Regression, New York: Wiley and Sons (p. 330).

```
library(AgroReg)
data("granada")
attach(granada)
asymptotic(time,100-WL)
```
<span id="page-7-0"></span>

This function performs asymptotic regression analysis without intercept.

#### Usage

```
asymptotic_i(
  trat,
  resp,
  sample.curve = 1000,
 ylab = "Dependent",
 xlab = "Independent",
  theme = theme_classic(),
  legend.position = "top",
  error = "SE",r2 = "all",point = "all",
 width.bar = NA,
  scale = "none",
  textsize = 12,
 pointsize = 4.5,
  linesize = 0.8,
  pointshape = 21,
  fillshape = "gray",
  colorline = "black",
  round = NA,
  xname.formula = "x",yname.formula = "y",
  fontfamily = "sans",
  comment = NA
)
```
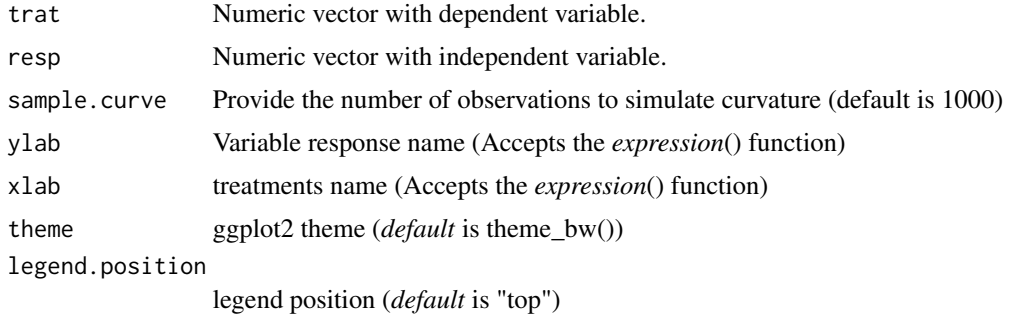

asymptotic\_i 9

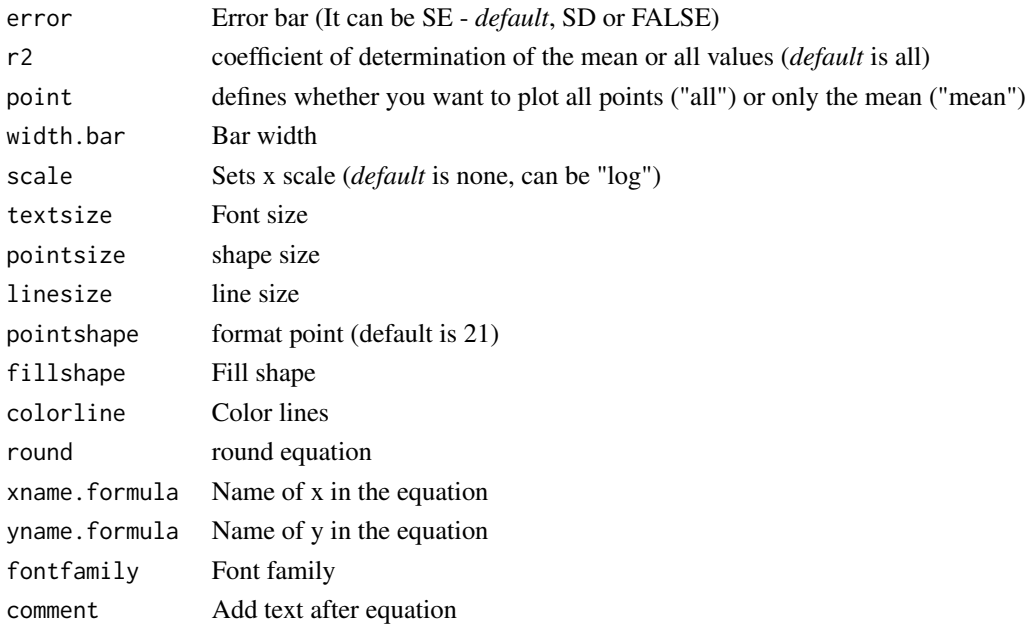

# Details

The asymptotic model without intercept is defined by:

 $y = \alpha \times e^{-\beta \cdot x}$ 

#### Value

The function returns a list containing the coefficients and their respective values of p; statistical parameters such as AIC, BIC, pseudo-R2, RMSE (root mean square error); largest and smallest estimated value and the graph using ggplot2 with the equation automatically.

#### Author(s)

Gabriel Danilo Shimizu Leandro Simoes Azeredo Goncalves

#### References

Seber, G. A. F. and Wild, C. J (1989) Nonlinear Regression, New York: Wiley and Sons (p. 330). Siqueira, V. C., Resende, O., & Chaves, T. H. (2013). Mathematical modelling of the drying of jatropha fruit: an empirical comparison. Revista Ciencia Agronomica, 44, 278-285.

```
library(AgroReg)
data("granada")
attach(granada)
asymptotic_i(time,100-WL)
```
<span id="page-9-0"></span>

This function performs asymptotic regression analysis without intercept.

# Usage

```
asymptotic_ineg(
  trat,
  resp,
  sample.curve = 1000,
  ylab = "Dependent",
 xlab = "Independent",
  theme = theme_classic(),
  legend.position = "top",
  error = "SE",r2 = "all",point = "all",
 width.bar = NA,
  scale = "none",
  textsize = 12,
 pointsize = 4.5,
  linesize = 0.8,
  pointshape = 21,
  fillshape = "gray",
  colorline = "black",
  round = NA,
  xname.formula = "x",
 yname.formula = "y",
  comment = NA,fontfamily = "sans"
)
```
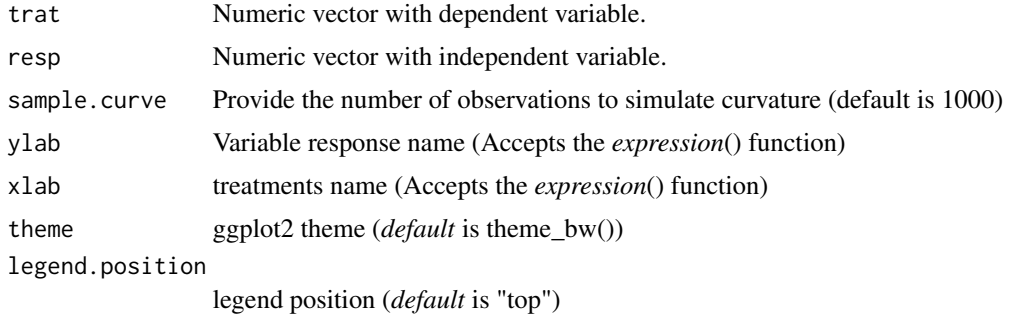

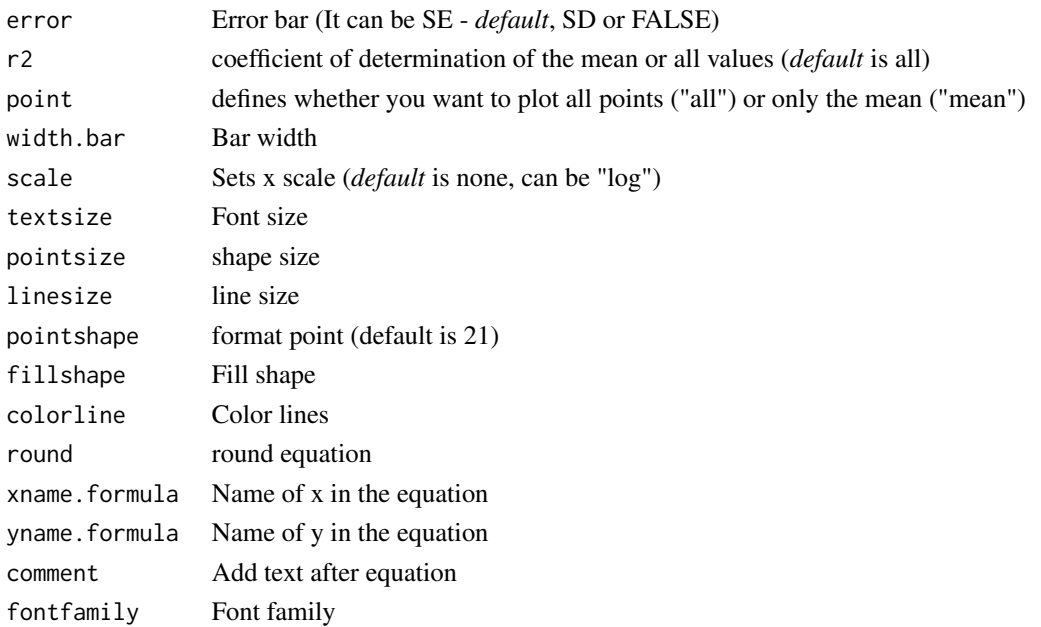

The asymptotic negative model without intercept is defined by:

 $y = \alpha \times e^{-\beta \cdot x}$ 

#### Value

The function returns a list containing the coefficients and their respective values of p; statistical parameters such as AIC, BIC, pseudo-R2, RMSE (root mean square error); largest and smallest estimated value and the graph using ggplot2 with the equation automatically.

#### Author(s)

Gabriel Danilo Shimizu Leandro Simoes Azeredo Goncalves

#### References

Seber, G. A. F. and Wild, C. J (1989) Nonlinear Regression, New York: Wiley & Sons (p. 330). Siqueira, V. C., Resende, O., & Chaves, T. H. (2013). Mathematical modelling of the drying of jatropha fruit: an empirical comparison. Revista Ciencia Agronomica, 44, 278-285.

```
library(AgroReg)
data("granada")
attach(granada)
asymptotic_ineg(time,100-WL)
```
<span id="page-11-1"></span><span id="page-11-0"></span>

This function performs asymptotic regression analysis.

#### Usage

```
asymptotic_neg(
  trat,
  resp,
  sample.curve = 1000,
 ylab = "Dependent",
 xlab = "Independent",
  theme = theme_classic(),
  legend.position = "top",
  error = "SE",r2 = "all",point = "all",
 width.bar = NA,
  scale = "none",
  textsize = 12,
 pointsize = 4.5,
  linesize = 0.8,
  pointshape = 21,
  fillshape = "gray",
  colorline = "black",
  round = NA,
  xname.formula = "x",yname.formula = "y",
  comment = NA,fontfamily = "sans"
)
```
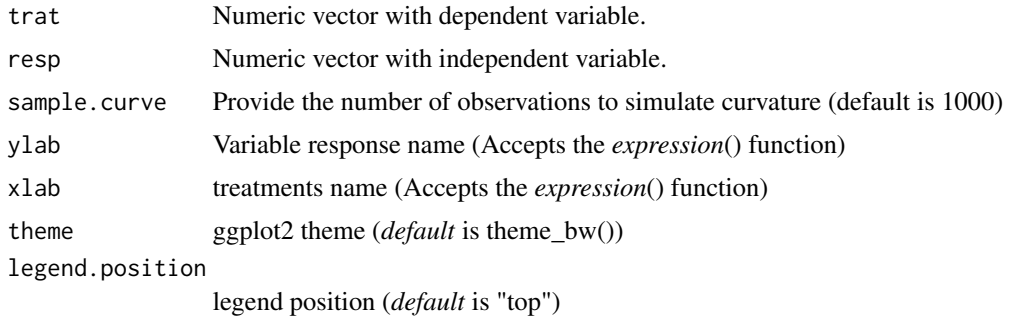

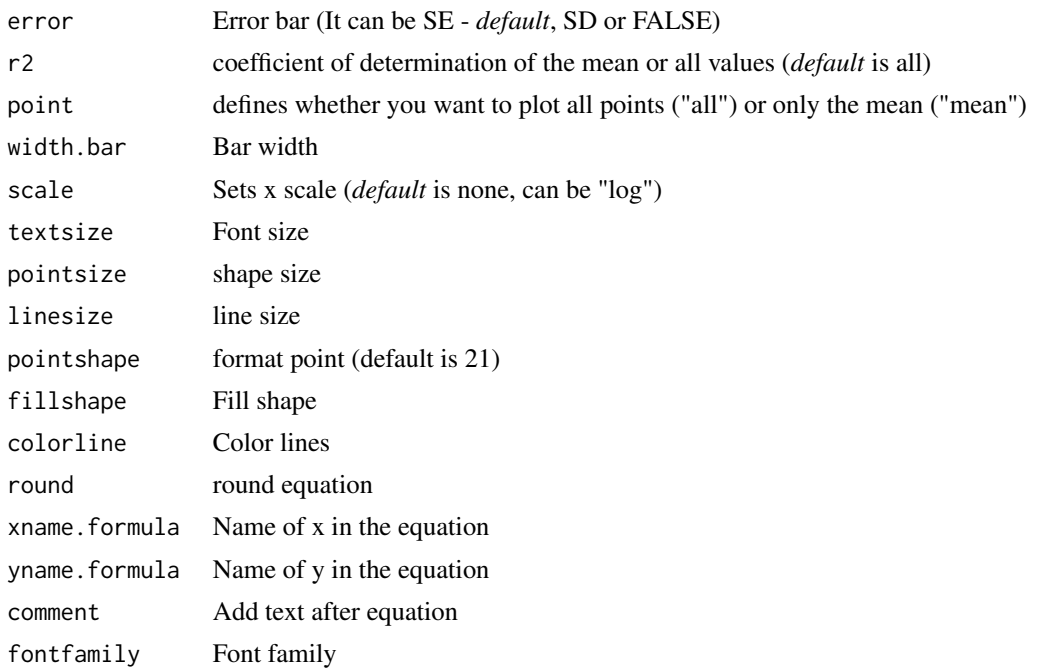

The asymptotic model is defined by:

 $y = -\alpha \times e^{-\beta \cdot x} + \theta$ 

# Value

The function returns a list containing the coefficients and their respective values of p; statistical parameters such as AIC, BIC, pseudo-R2, RMSE (root mean square error); largest and smallest estimated value and the graph using ggplot2 with the equation automatically.

#### Author(s)

Gabriel Danilo Shimizu Leandro Simoes Azeredo Goncalves

## References

Seber, G. A. F. and Wild, C. J (1989) Nonlinear Regression, New York: Wiley & Sons (p. 330).

```
library(AgroReg)
data("granada")
attach(granada)
asymptotic_neg(time,WL)
```
<span id="page-13-1"></span><span id="page-13-0"></span>The 'BC.4' and 'BC.5' logistical models provide Brain-Cousens' modified logistical models to describe u-shaped hormesis. This model was extracted from the 'drc' package.

# Usage

```
BC(
  trat,
  resp,
  npar = "BC.4",sample.curve = 1000,
 ylab = "Dependent",
  xlab = "Independent",
  theme = theme_classic(),
  legend.position = "top",
  r2 = "all",ic = FALSE,
  fill.ic = "gray70",
  alpha.ic = 0.5,
  error = "SE",point = "all",width.bar = NA,
  scale = "none",
  textsize = 12,pointsize = 4.5,
  linesize = 0.8,
  pointshape = 21,
  fillshape = "gray",
  colorline = "black",
  round = NA,
  xname.formula = "x",
  yname.formula = "y",
  comment = NA,
  fontfamily = "sans"
)
```
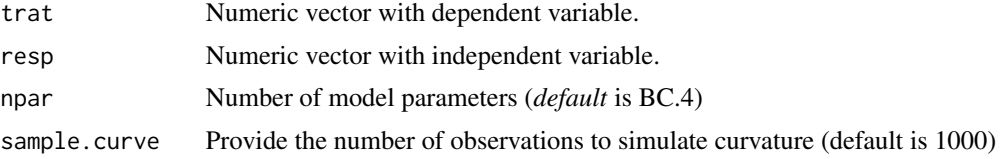

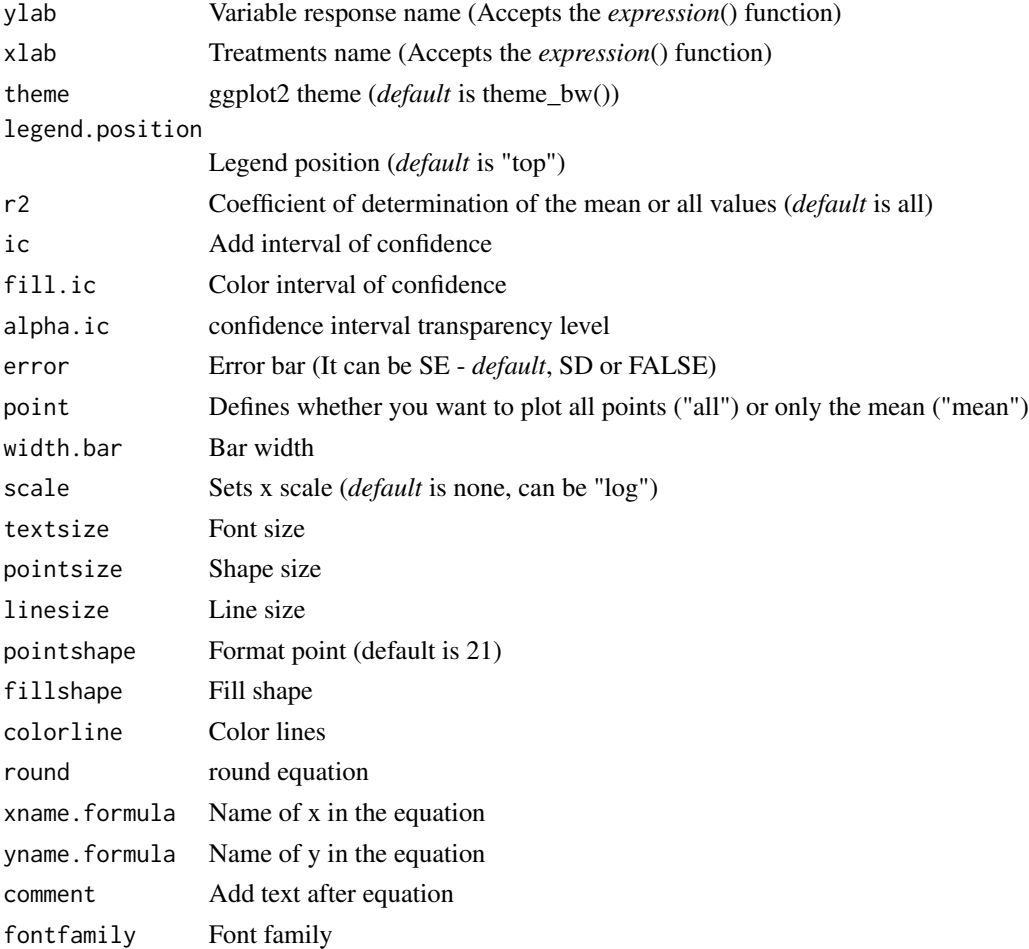

The model function for the Brain-Cousens model (Brain and Cousens, 1989) is

$$
y = c + \frac{d - c + fx}{1 + \exp(b(\log(x) - \log(e)))}
$$

and it is a five-parameter model, obtained by extending the four-parameter log-logistic model (LL.4 to take into account inverse u-shaped hormesis effects. Fixing the lower limit at 0 yields the fourparameter model

$$
y = 0 + \frac{d - 0 + fx}{1 + \exp(b(\log(x) - \log(e)))}
$$

used by van Ewijk and Hoekstra (1993).

#### Value

The function returns a list containing the coefficients and their respective values of p; statistical parameters such as AIC, BIC, pseudo-R2, RMSE (root mean square error); largest and smallest estimated value and the graph using ggplot2 with the equation automatically.

#### Author(s)

Model imported from the drc package (Ritz et al., 2016)

Gabriel Danilo Shimizu

Leandro Simoes Azeredo Goncalves

# References

Seber, G. A. F. and Wild, C. J (1989) Nonlinear Regression, New York: Wiley & Sons (p. 330). Ritz, C.; Strebig, J.C. and Ritz, M.C. Package 'drc'. Creative Commons: Mountain View, CA, USA, 2016.

#### See Also

[LL,](#page-38-1) [CD](#page-19-1)[,GP](#page-28-1)

# Examples

```
library(AgroReg)
data("aristolochia")
attach(aristolochia)
BC(trat,resp)
```
beta\_reg *Analysis: Beta*

# Description

This function performs beta regression analysis.

#### Usage

```
beta_reg(
  trat,
  resp,
  sample.curve = 1000,
 ylab = "Dependent",
  xlab = "Independent",
  theme = theme_classic(),
  legend.position = "top",
  error = "SE",
  r2 = "all".point = "all",width.bar = NA,
  scale = "none",
  textsize = 12,pointsize = 4.5,
```
<span id="page-15-0"></span>

#### beta\_reg 17

```
linesize = 0.8,
 pointshape = 21,
 fillshape = "gray",
 colorline = "black",
  round = NA,
 xname.formula = "x",
 yname.formula = "y",
 comment = NA,
 fontfamily = "sans"
\mathcal{L}
```
# Arguments

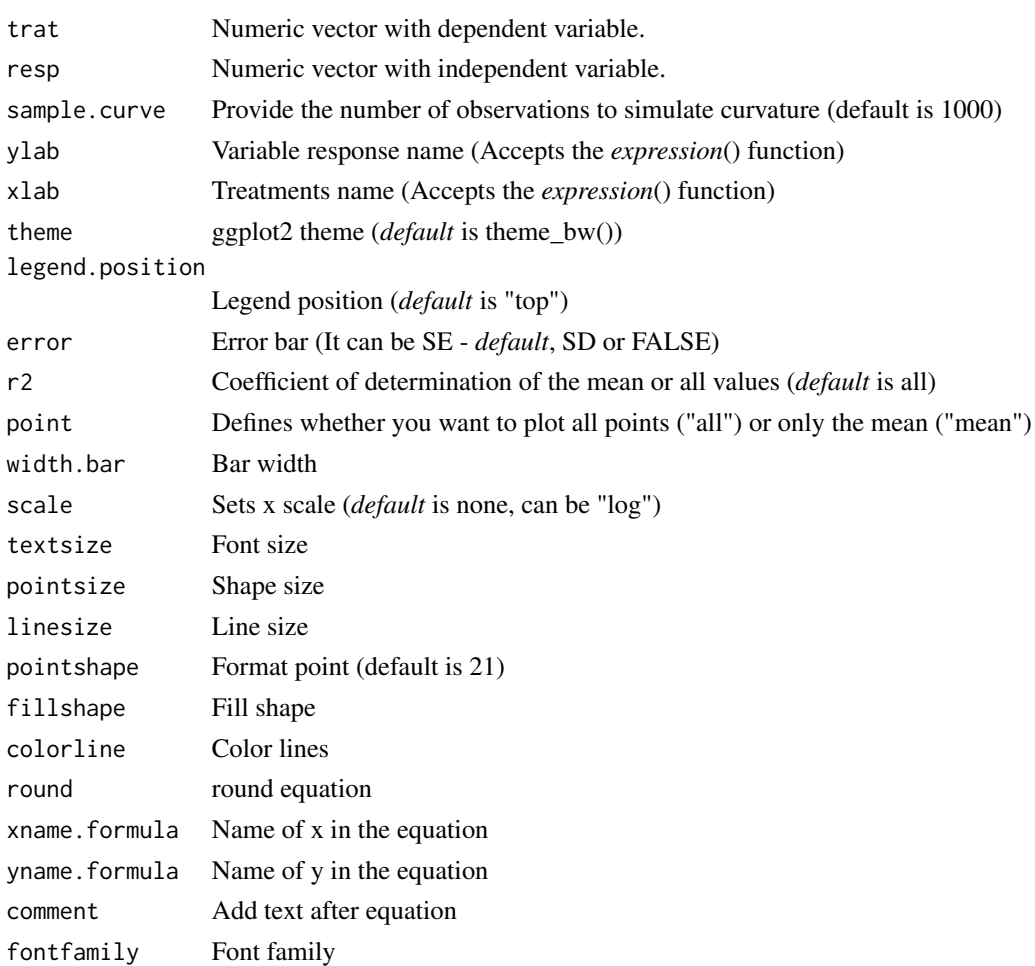

# Details

The beta model is defined by:

$$
Y = d \times \{ (\frac{X - X_b}{X_o - X_b})(\frac{X_c - X}{X_c - X_o})^{\frac{X_c - X_o}{X_o - X_b}} \}^b
$$

#### <span id="page-17-0"></span>Value

The function returns a list containing the coefficients and their respective values of p; statistical parameters such as AIC, BIC, pseudo-R2, RMSE (root mean square error); largest and smallest estimated value and the graph using ggplot2 with the equation automatically.

#### Author(s)

Model imported from the aomisc package (Andrea Onofri)

Gabriel Danilo Shimizu

Leandro Simoes Azeredo Goncalves

#### References

Onofri, A., 2020. The broken bridge between biologists and statisticians: a blog and R package. Statforbiology. http://www.statforbiology.com/tags/aomisc/

#### Examples

```
library(AgroReg)
X <- c(1, 5, 10, 15, 20, 25, 30, 35, 40, 45, 50)
Y <- c(0, 0, 0, 7.7, 12.3, 19.7, 22.4, 20.3, 6.6, 0, 0)
beta_reg(X,Y)
```
biexponential *Analysis: Biexponential*

#### **Description**

This function performs biexponential regression analysis.

#### Usage

```
biexponential(
  trat,
  resp,
  sample.curve = 1000,
 ylab = "Dependent",
  xlab = "Independent",
  theme = theme_classic(),
  legend.position = "top",
  error = "SE",r2 = "all".point = "all"width.bar = NA,
  scale = "none",textsize = 12,pointsize = 4.5,
```
# biexponential 19

```
linesize = 0.8,
pointshape = 21,
fillshape = "gray",
colorline = "black",round = NA,
xname.formula = "x",
yname.formula = "y",
comment = NA,
fontfamily = "sans"
```

```
\mathcal{L}
```
# Arguments

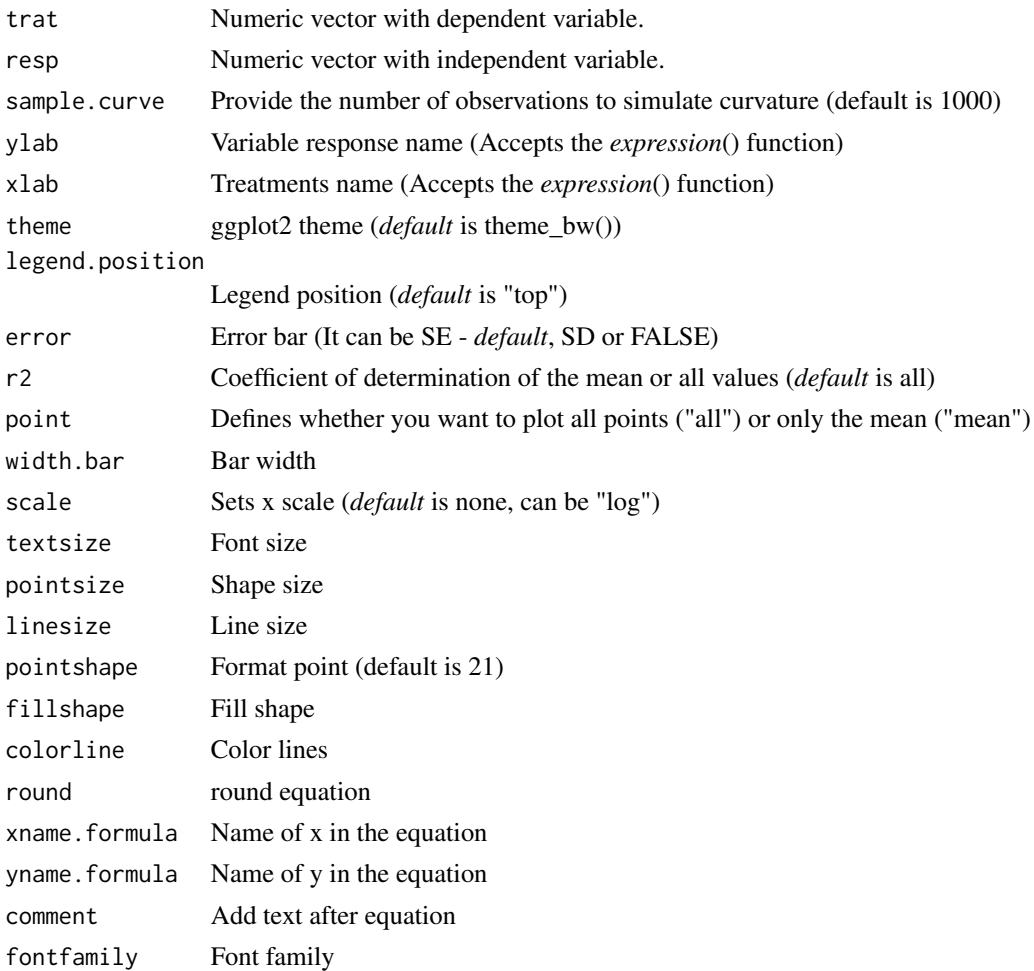

# Details

The biexponential model is defined by:

$$
y = A1 \times e^{-e^{lrc1 \cdot x}} + A2 \times e^{-e^{lrc2 \cdot x}}
$$

# <span id="page-19-0"></span>Value

The function returns a list containing the coefficients and their respective values of p; statistical parameters such as AIC, BIC, pseudo-R2, RMSE (root mean square error); largest and smallest estimated value and the graph using ggplot2 with the equation automatically.

#### Author(s)

Gabriel Danilo Shimizu

Leandro Simoes Azeredo Goncalves

#### References

Seber, G. A. F. and Wild, C. J (1989) Nonlinear Regression, New York: Wiley & Sons (p. 330).

#### See Also

[asymptotic\\_neg](#page-11-1)

#### Examples

```
library(AgroReg)
data("granada")
attach(granada)
biexponential(time,WL)
```
<span id="page-19-1"></span>

CD *Analysis: Cedergreen-Ritz-Streibig*

#### Description

The 'CRS.4' and 'CRS.5' logistical models provide Brain-Cousens modified logistical models to describe u-shaped hormesis. This model was extracted from the 'drc' package.

#### Usage

```
CD(
  trat,
  resp,
  npar = "CRS.4",sample.curve = 1000,
  ylab = "Dependent",
  xlab = "Independent"
  theme = theme_classic(),
  legend.position = "top",
  error = "SE",r2 = "all",ic = FALSE,
```

```
fill.ic = "gray70",
 alpha.ic = 0.5,
 point = "all",width.bar = NA,
  scale = "none",
  textsize = 12,
 pointsize = 4.5,
 linesize = 0.8,
 pointshape = 21,
 fillshape = "gray",
 colorline = "black",
  round = NA,
 xname.formula = "x",
 yname.formula = "y",
 comment = NA,
 fontfamily = "sans"
\mathcal{L}
```
# Arguments

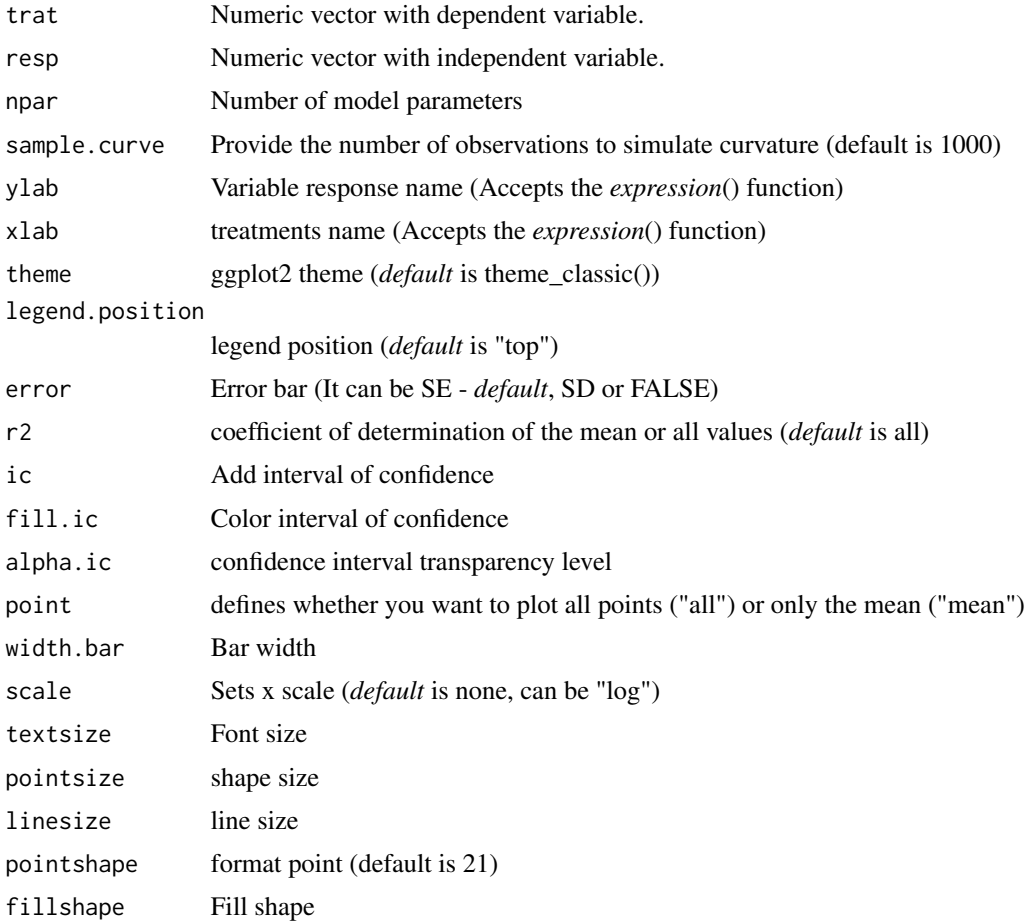

 $CD$  21

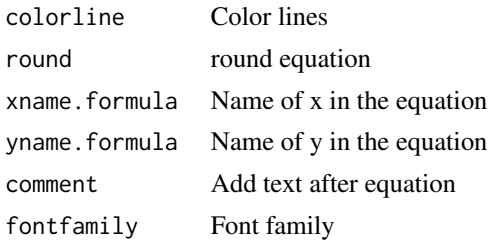

The four-parameter model is given by the expression:

$$
y = 0 + \frac{d - 0 + f \exp(-1/x)}{1 + \exp(b(\log(x) - \log(e)))}
$$

while the five-parameter is:

$$
y = c + \frac{d - c + f \exp(-1/x)}{1 + \exp(b(\log(x) - \log(e)))}
$$

# Value

The function returns a list containing the coefficients and their respective values of p; statistical parameters such as AIC, BIC, pseudo-R2, RMSE (root mean square error); largest and smallest estimated value and the graph using ggplot2 with the equation automatically.

#### Author(s)

Model imported from the drc package (Ritz et al., 2016)

Gabriel Danilo Shimizu

Leandro Simoes Azeredo Goncalves

#### References

Seber, G. A. F. and Wild, C. J (1989) Nonlinear Regression, New York: Wiley & Sons (p. 330). Ritz, C.; Strebig, J.C.; Ritz, M.C. Package 'drc'. Creative Commons: Mountain View, CA, USA, 2016.

#### See Also

[LL,](#page-38-1) [BC,](#page-13-1) [GP](#page-28-1)

```
library(AgroReg)
data("aristolochia")
attach(aristolochia)
CD(trat,resp)
```
<span id="page-22-0"></span>coloredit\_arrange *Change the colors of a graph from the plot\_arrange function*

#### Description

Change the colors of a graph from the plot\_arrange function

# Usage

```
coloredit_arrange(graphs, color = NA)
```
#### Arguments

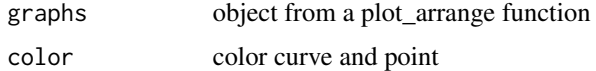

# Value

The function changes the colors of a graph coming from the plot\_arrange function

# Author(s)

Gabriel Danilo Shimizu

# Examples

```
library(AgroReg)
data("aristolochia")
attach(aristolochia)
graph1=LM(trat,resp)
graph2=LL(trat,resp,npar = "LL.3")
graph=plot_arrange(list(graph1,graph2))
coloredit_arrange(graph,color=c("red","blue"))
```
comparative\_model *Analysis: Comparative models*

#### Description

This function allows the construction of a table and/or graph with the statistical parameters to choose the model from the analysis functions.

#### Usage

```
comparative_model(models, names_model = NA, plot = FALSE, round.label = 2)
```
# <span id="page-23-0"></span>Arguments

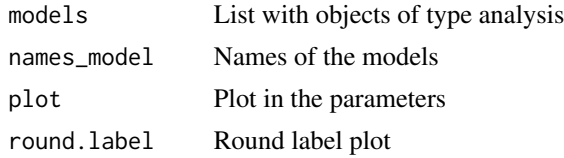

# Value

Returns a table and/or graph with the statistical parameters for choosing the model.

# Author(s)

Gabriel Danilo Shimizu

# Examples

```
library(AgroReg)
data(granada)
attach(granada)
a=LM(time,WL)
b=LL(time,WL)
c=BC(time,WL)
d=weibull(time,WL)
comparative_model(models=list(a,b,c,d),names_model=c("LM","LL","BC","Weibull"))
```
correlation *Graph: Plot correlation*

# Description

Correlation analysis function (Pearson or Spearman)

#### Usage

```
correlation(
  x,
  y,
 method = "pearson",
 ylab = "Dependent",
  xlab = "Independent",
  theme = theme_classic(),
  textsize = 12,
  pointsize = 5,
  pointshape = 21,
  linesize = 0.8,
  fill.ic = "gray70",
  alpha.ic = 0.5,
```
#### correlation 25

```
ic = TRUE,title = NA,
  fontfamily = "sans"\mathcal{L}
```
# Arguments

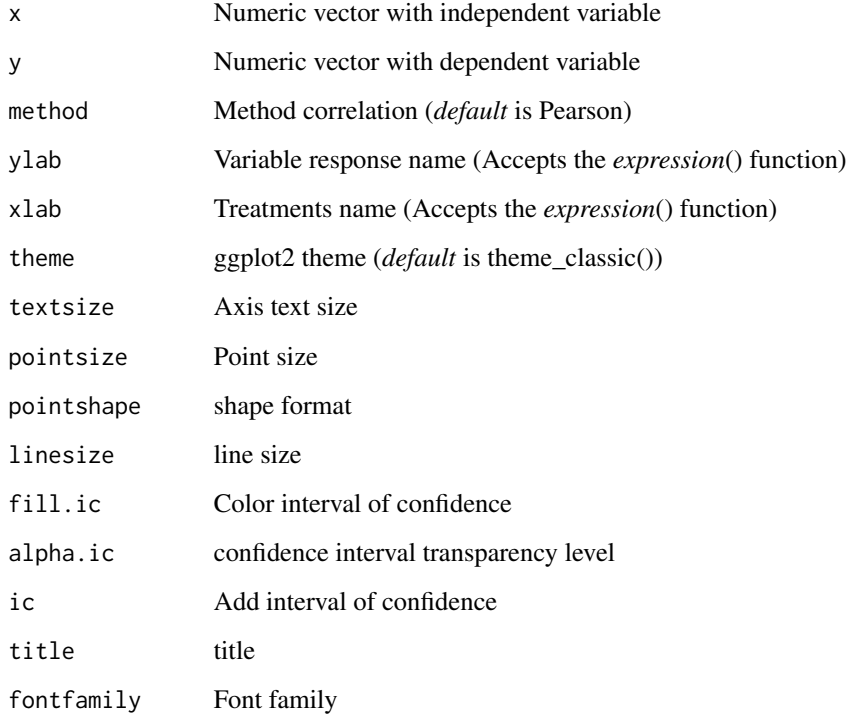

# Value

The function returns a graph for correlation

## Author(s)

Gabriel Danilo Shimizu, <shimizu@uel.br>

Leandro Simoes Azeredo Goncalves

```
data("aristolochia")
with(aristolochia, correlation(trat,resp))
```
<span id="page-25-0"></span>

This function allows extracting the model (type="model") or residuals (type="resids"). The model class depends on the function and can be (lm, drm or nls). This function also allows you to perform graphical analysis of residuals (type="residplot"), graphical analysis of standardized residuals (type="stdresidplot"), graph of theoretical quantiles (type="qqplot").

#### Usage

```
extract.model(model, type = "model")
```
#### Arguments

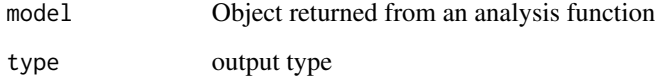

#### Value

Returns an object of class drm, lm or nls (type="model"), or vector of residuals (type="resids"), or graph of the residuals (type="residplot", type="stdresidplot", type=" qqplot").

# Examples

```
data("aristolochia")
attach(aristolochia)
a=linear.linear(trat,resp,point = "mean")
extract.model(a,type = "qqplot")
```
gaussianreg *Analysis: Analogous to the Gaussian model/Bragg*

# Description

Analysis: Analogous to the Gaussian model/Bragg

# gaussianreg 27

# Usage

```
gaussianreg(
  trat,
  resp,
  npar = "g3",sample.curve = 1000,
  ylab = "Dependent",
  xlab = "Independent",
  theme = theme_classic(),
  error = "SE",legend.position = "top",
  r2 = "all",point = "all",width.bar = NA,
  scale = "none",
  textsize = 12,
  pointsize = 4.5,
  linesize = 0.8,
  pointshape = 21,
  fillshape = "gray",
  colorline = "black",
  round = NA,
  xname.formula = "x",
  yname.formula = "y",
  comment = NA,
  fontfamily = "sans"
\mathcal{L}
```
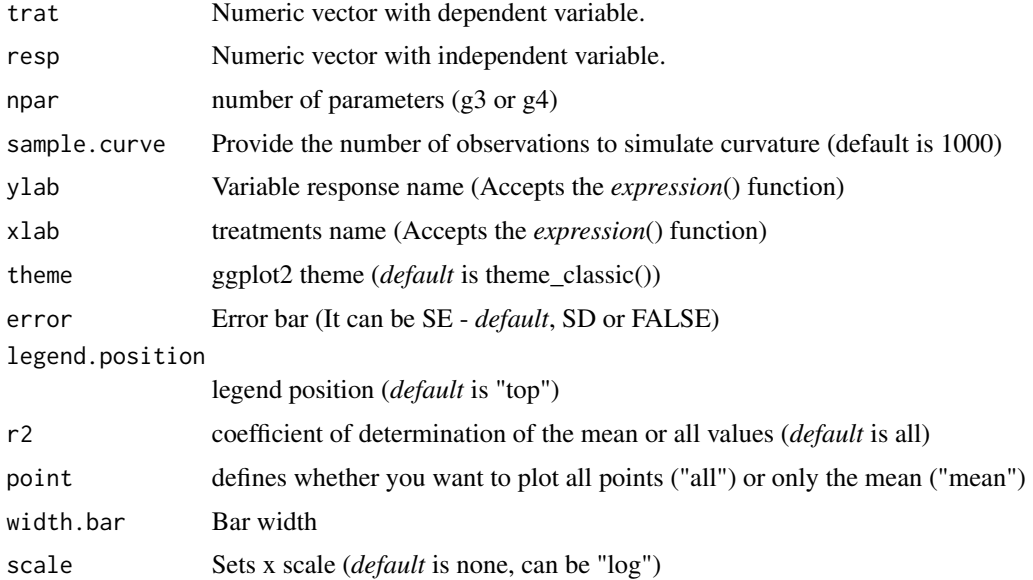

# 28 gaussianreg

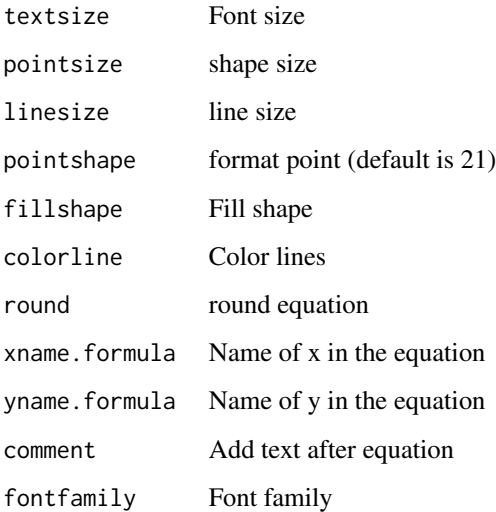

# Details

The model analogous to the three-parameter Gaussian is:

$$
y = d \times e^{-b((x-e)^2)}
$$

The model analogous to the three-parameter Gaussian is:

$$
y = d \times c + (d - c) * e^{-b((x - e)^2)}
$$

#### Value

The function returns a list containing the coefficients and their respective values of p; statistical parameters such as AIC, BIC, pseudo-R2, RMSE (root mean square error); largest and smallest estimated value and the graph using ggplot2 with the equation automatically.

# Author(s)

Gabriel Danilo Shimizu

Leandro Simoes Azeredo Goncalves

```
library(AgroReg)
data("aristolochia")
attach(aristolochia)
gaussianreg(trat,resp)
```
<span id="page-28-1"></span><span id="page-28-0"></span>The logistical models provide Gompertz modified logistical models. This model was extracted from the 'drc' package.

# Usage

```
GP(
  trat,
  resp,
  npar = "g2",sample.curve = 1000,
 ylab = "Dependent",
 xlab = "Independent",
  theme = theme_classic(),
  legend.position = "top",
  r2 = "all",ic = FALSE,
  fill.ic = "gray70",
  alpha.ic = 0.5,
  error = "SE",point = "all",width.bar = NA,
  scale = "none",
  textsize = 12,
  pointsize = 4.5,
  linesize = 0.8,
  pointshape = 21,
  fillshape = "gray",
  colorline = "black",
  round = NA,
  xname.formula = "x",
  yname.formula = "y",
  comment = NA,
  fontfamily = "sans"
)
```
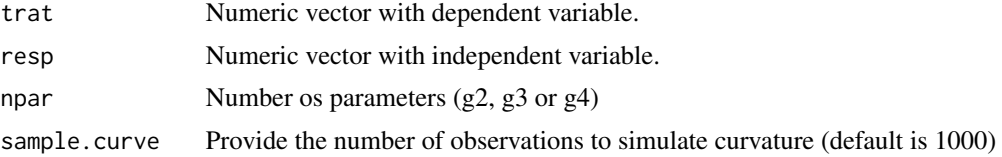

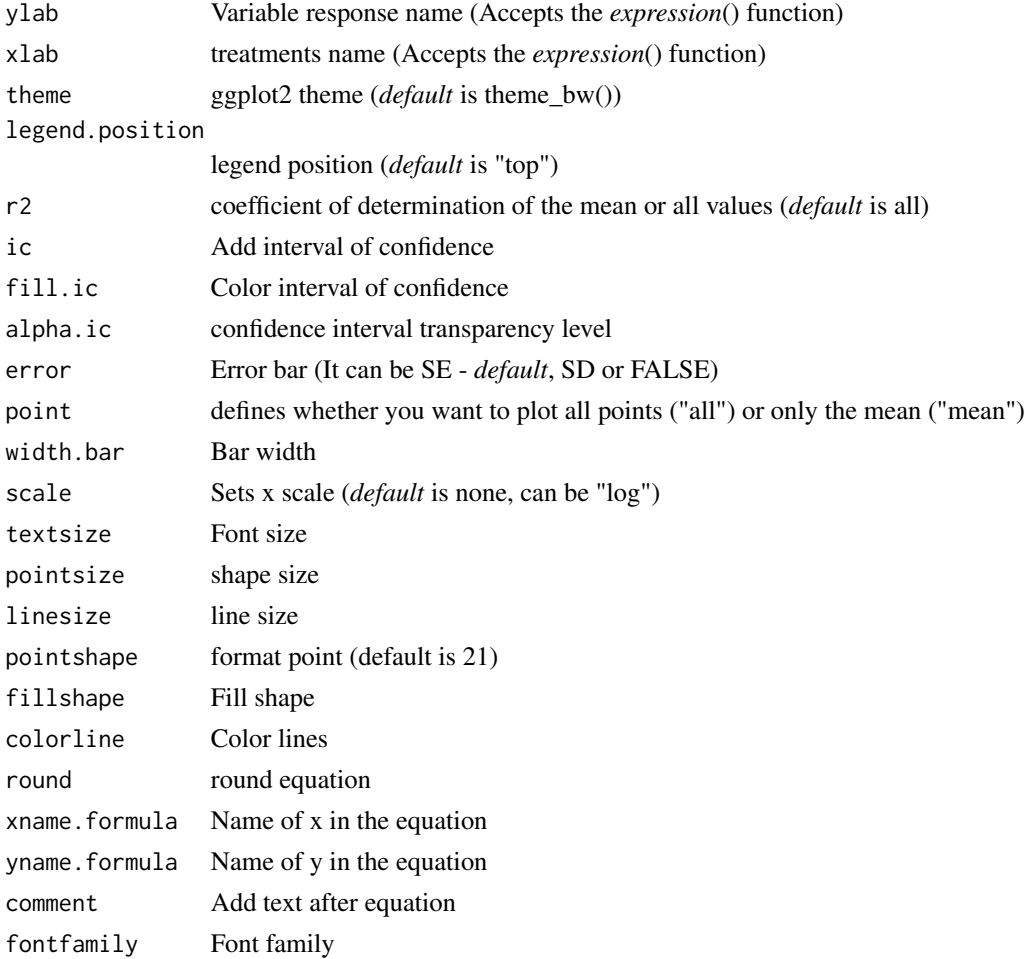

The two-parameter Gompertz model is given by the function:

$$
y = exp^{-exp^{b(x-e)}}
$$

The three-parameter Gompertz model is given by the function:

$$
y=d\times exp^{-exp^{b(x-e)}}
$$

The four-parameter Gompertz model is given by the function:

$$
y = c + (d - c)(exp^{-exp^{b(x-e)}})
$$

# Value

The function returns a list containing the coefficients and their respective values of p; statistical parameters such as AIC, BIC, pseudo-R2, RMSE (root mean square error); largest and smallest estimated value and the graph using ggplot2 with the equation automatically.

#### <span id="page-30-0"></span>granada 31

#### Author(s)

Model imported from the drc package (Ritz et al., 2016)

Gabriel Danilo Shimizu

Leandro Simoes Azeredo Goncalves

# References

Seber, G. A. F. and Wild, C. J (1989) Nonlinear Regression, New York: Wiley and Sons (p. 330). Ritz, C.; Strebig, J.C. and Ritz, M.C. Package 'drc'. Creative Commons: Mountain View, CA, USA, 2016.

# See Also

[LL,](#page-38-1) [CD,](#page-19-1) [BC](#page-13-1)

#### Examples

```
library(AgroReg)
data("aristolochia")
attach(aristolochia)
GP(trat,resp, npar="g3")
```
granada *Dataset: Granada*

# Description

The data are part of an experiment that studied the drying kinetics of pomegranate peel over time under an air-circulation oven. Mass loss was assessed.

#### Usage

data("granada")

#### Format

data.frame containing data set

time numeric vector with times

WL Numeric vector with response

#### Author(s)

Gabriel Danilo Shimizu

#### Examples

data(granada)

<span id="page-31-0"></span>This function performs regression analysis using the Hill model.

# Usage

```
hill(
  trat,
  resp,
  sample.curve = 1000,
 error = "SE",ylab = "Dependent",
  xlab = "Independent",
  theme = theme_classic(),
  legend.position = "top",
  point = "all",
 width.bar = NA,
  r2 = "all",textsize = 12,
  pointsize = 4.5,
  linesize = 0.8,
 pointshape = 21,
  fillshape = "gray",
  colorline = "black",
  round = NA,
  xname.formula = "x",
  yname.formula = "y",
  comment = NA,
  fontfamily = "sans"
\mathcal{L}
```
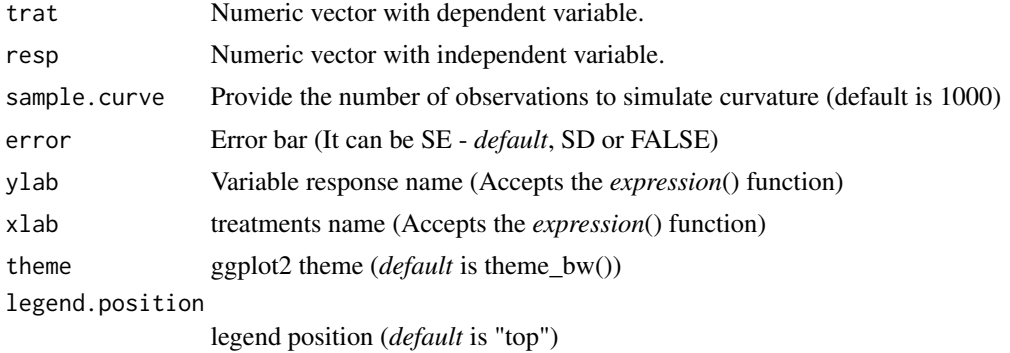

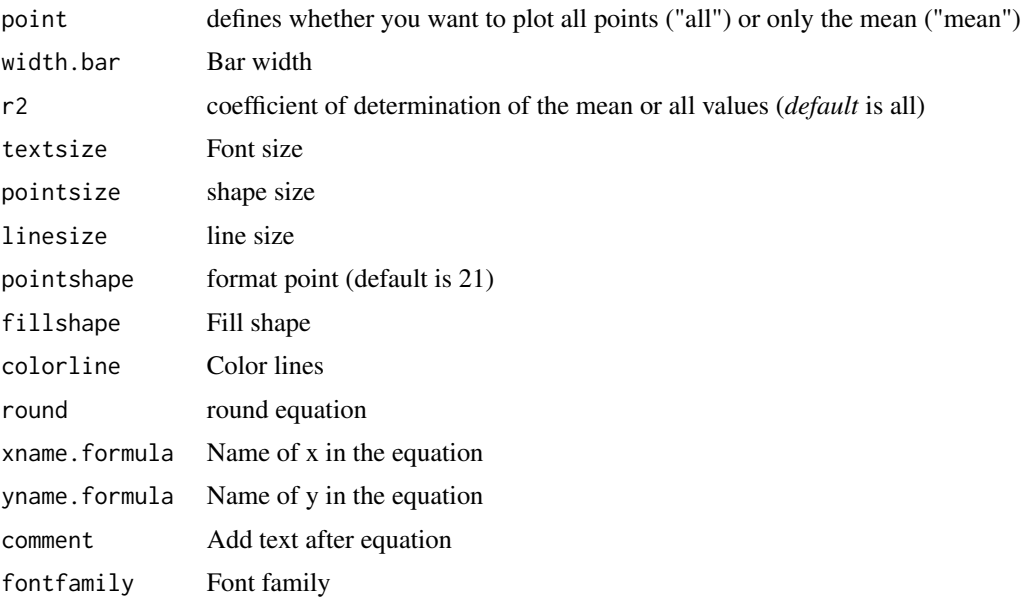

The Hill model is defined by:

$$
y = \frac{a \times x^c}{b + x^c}
$$

#### Value

The function returns a list containing the coefficients and their respective values of p; statistical parameters such as AIC, BIC, pseudo-R2, RMSE (root mean square error); largest and smallest estimated value and the graph using ggplot2 with the equation automatically.

#### Author(s)

Model imported from the aomisc package (Onofri, 2020) Gabriel Danilo Shimizu

# References

Seber, G. A. F. and Wild, C. J (1989) Nonlinear Regression, New York: Wiley & Sons (p. 330).

Onofri A. (2020) The broken bridge between biologists and statisticians: a blog and R package, Statforbiology, IT, web: https://www.statforbiology.com

```
data("granada")
attach(granada)
hill(time,WL)
```
<span id="page-33-0"></span>interval.confidence *Analysis: Interval of confidence*

# Description

Interval of confidence in model regression

# Usage

interval.confidence(model)

# Arguments

model Object analysis

# Value

Return in the interval of confidence

### Author(s)

Gabriel Danilo Shimizu

# Examples

```
data("granada")
attach(granada)
a=LM(time, WL)
interval.confidence(a)
```
linear.linear *Analysis: Linear-Linear*

# Description

This function performs linear linear regression analysis.

#### Usage

```
linear.linear(
  trat,
  resp,
 middle = 1,CI = FALSE,bootstrap.samples = 1000,
  sig. level = 0.05,
```
# linear.linear 35

```
error = "SE",ylab = "Dependent",
 xlab = "Independent",
  theme = theme_classic(),
 point = "all",width.bar = NA,
 legend.position = "top",
  textsize = 12,
  pointsize = 4.5,
  linesize = 0.8,
 pointshape = 21,
 fillshape = "gray",
  colorline = "black",
  round = NA,
 xname.formula = "x",
 yname.formula = "y",
 comment = NA,fontfamily = "sans"
\mathcal{L}
```
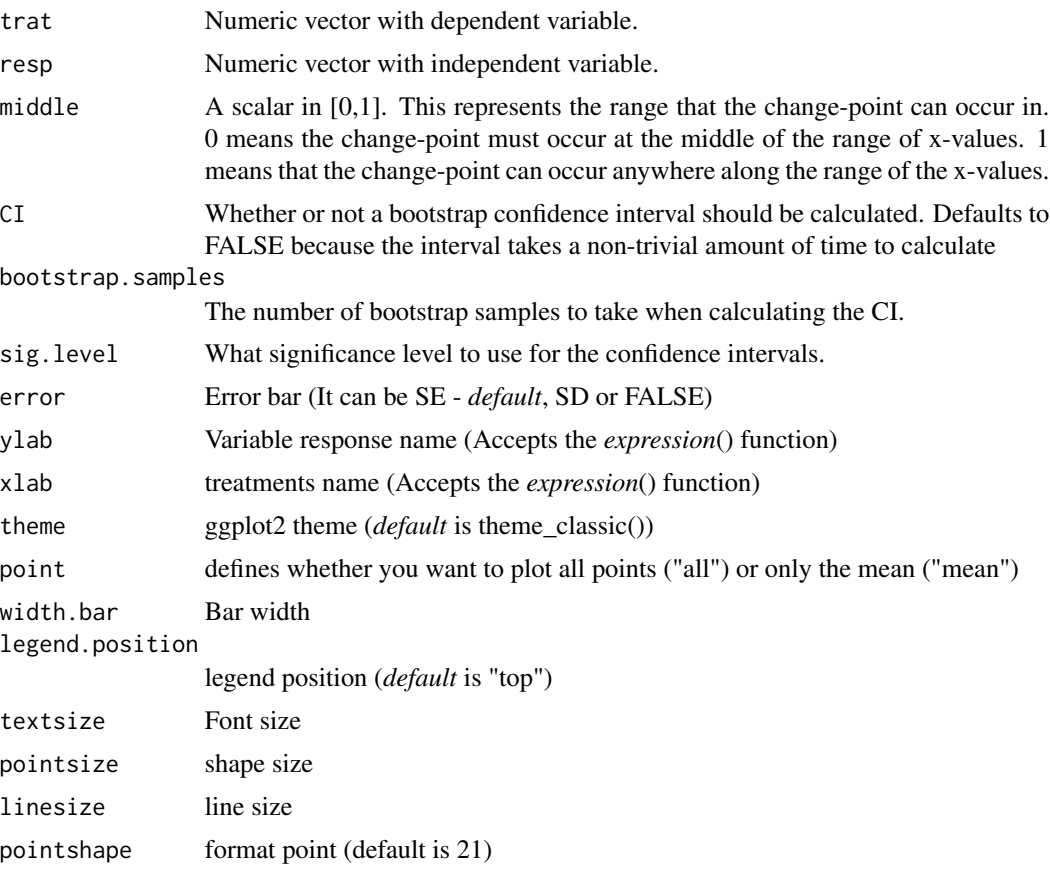

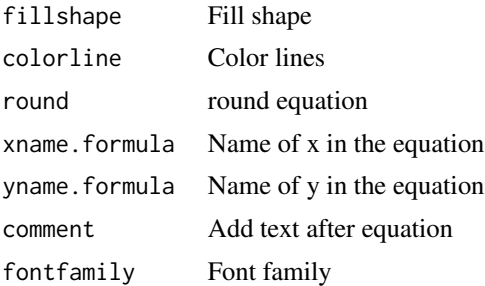

The linear-linear model is defined by: First curve:

$$
y = \beta_0 + \beta_1 \times x(x < \text{breakpoint})
$$

Second curve:

 $y = \beta_0 + \beta_1 \times \text{breakpoint} + w \times x(x > \text{breakpoint})$ 

#### Value

The function returns a list containing the coefficients and their respective values of p; statistical parameters such as AIC, BIC, pseudo-R2, RMSE (root mean square error); breakpoint and the graph using ggplot2 with the equation automatically.

#### Author(s)

Model imported from the SiZer package Gabriel Danilo Shimizu

Leandro Simoes Azeredo Goncalves

#### References

Chiu, G. S., R. Lockhart, and R. Routledge. 2006. Bent-cable regression theory and applications. Journal of the American Statistical Association 101:542-553.

Toms, J. D., and M. L. Lesperance. 2003. Piecewise regression: a tool for identifying ecological thresholds. Ecology 84:2034-2041.

#### See Also

[quadratic.plateau,](#page-90-1) [linear.plateau](#page-36-1)

```
library(AgroReg)
data("granada")
attach(granada)
linear.linear(time,WL)
```
This function performs the linear-plateau regression analysis.

## Usage

```
linear.plateau(
  trat,
  resp,
  sample.curve = 1000,
  ylab = "Dependent",
  xlab = "Independent",
  theme = theme_classic(),
  legend.position = "top",
  error = "SE",
  r2 = "all",point = "all",
 width.bar = NA,
  scale = "none",
  textsize = 12,
 pointsize = 4.5,
  linesize = 0.8,
  pointshape = 21,
  fillshape = "gray",
  colorline = "black",
  round = NA,
  xname.formula = "x",
  yname.formula = "y",
  comment = NA,
  fontfamily = "sans"
)
```
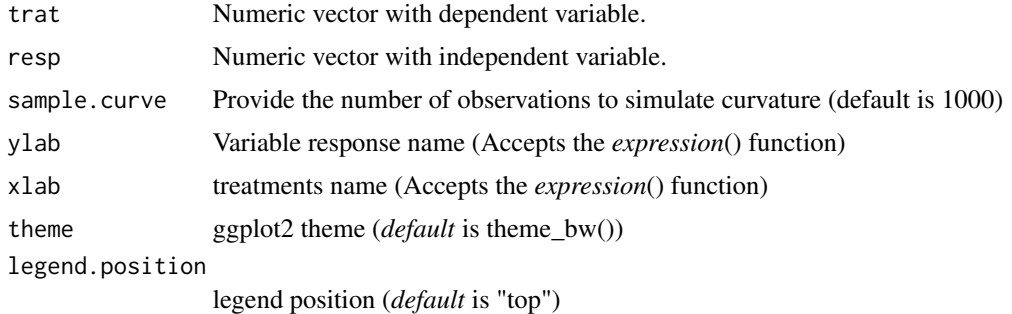

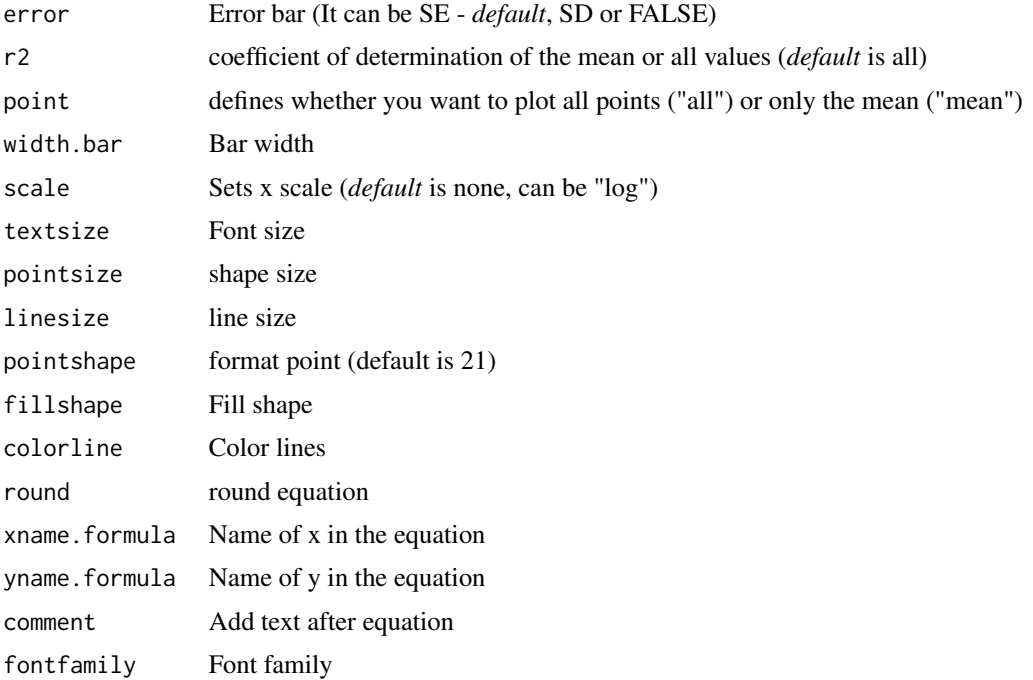

#### Details

The linear-plateau model is defined by: First curve:

 $y = \beta_0 + \beta_1 \times x(x < \text{breakpoint})$ 

Second curve:

 $y = \beta_0 + \beta_1 \times \text{breakpoint}(x > \text{breakpoint})$ 

# Value

The function returns a list containing the coefficients and their respective values of p; statistical parameters such as AIC, BIC, pseudo-R2, RMSE (root mean square error); breakpoint and the graph using ggplot2 with the equation automatically.

# Author(s)

Gabriel Danilo Shimizu

Leandro Simoes Azeredo Goncalves

# References

Chiu, G. S., R. Lockhart, and R. Routledge. 2006. Bent-cable regression theory and applications. Journal of the American Statistical Association 101:542-553.

Toms, J. D., and M. L. Lesperance. 2003. Piecewise regression: a tool for identifying ecological thresholds. Ecology 84:2034-2041.

## $LL$  39

# See Also

[quadratic.plateau,](#page-90-0) [linear.linear](#page-33-0)

#### Examples

```
library(AgroReg)
data("granada")
attach(granada)
linear.plateau(time,WL)
```
LL *Analysis: Log-logistic*

# Description

Logistic models with three (LL.3), four (LL.4) or five (LL.5) continuous data parameters. This model was extracted from the drc package.

# Usage

```
LL(
  trat,
  resp,
  npar = "LL.3",sample.curve = 1000,
 ylab = "Dependent",
  xlab = "Independent"
  theme = theme_classic(),
  legend.position = "top",
  error = "SE",
  r2 = "all",ic = FALSE,
  fill.ic = "gray70",
  alpha.ic = 0.5,
  point = "all",
 width.bar = NA,
  scale = "none",
  textsize = 12,pointsize = 4.5,
  linesize = 0.8,
  pointshape = 21,
  fillshape = "gray",
  colorline = "black",
  round = NA,
  xname.formula = "x",
  yname.formula = "y",
  comment = NA,
```

```
fontfamily = "sans"
\mathcal{L}
```
# Arguments

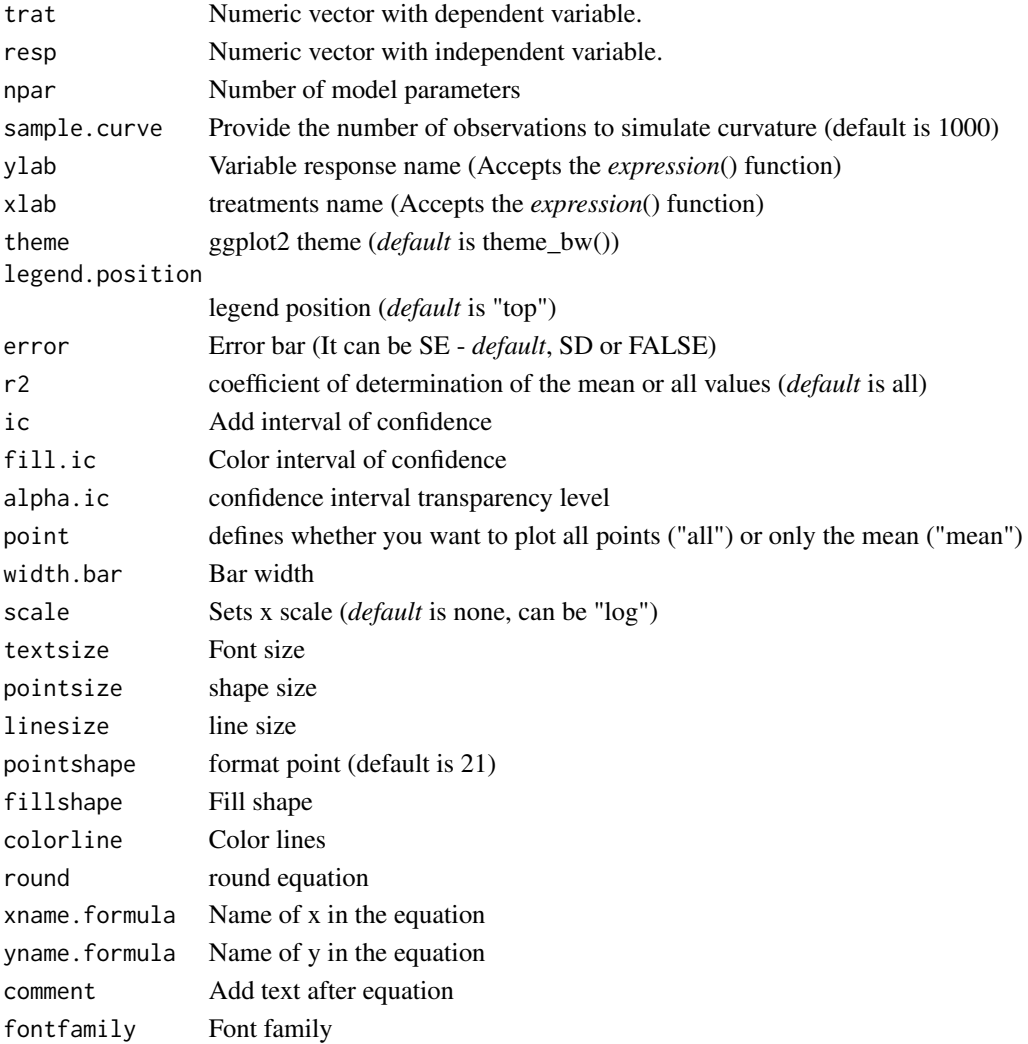

# Details

The three-parameter log-logistic function with lower limit 0 is

$$
y = 0 + \frac{d}{1 + \exp(b(\log(x) - \log(e)))}
$$

The four-parameter log-logistic function is given by the expression

$$
y = c + \frac{d - c}{1 + \exp(b(\log(x) - \log(e)))}
$$

The function is symmetric about the inflection point (e).

# Value

The function returns a list containing the coefficients and their respective values of p; statistical parameters such as AIC, BIC, pseudo-R2, RMSE (root mean square error); largest and smallest estimated value and the graph using ggplot2 with the equation automatically.

## Author(s)

Model imported from the drc package (Ritz et al., 2016)

Gabriel Danilo Shimizu

Leandro Simoes Azeredo Goncalves

## References

Seber, G. A. F. and Wild, C. J (1989) Nonlinear Regression, New York: Wiley & Sons (p. 330).

Ritz, C.; Strebig, J.C.; Ritz, M.C. Package 'drc'. Creative Commons: Mountain View, CA, USA, 2016.

## Examples

```
library(AgroReg)
data("aristolochia")
attach(aristolochia)
LL(trat,resp)
```
LM *Analysis: Linear, quadratic, quadratic inverse, cubic and quartic*

# Description

Linear, quadratic, quadratic inverse, cubic and quartic regression.

## Usage

```
LM(
  trat,
  resp,
  degree = NA,
  sample.curve = 1000,
  ylab = "Dependent",
  xlab = "Independent",
  error = "SE",ic = FALSE,
  fill.ic = "gray70",
  alpha.ic = 0.5,
  point = "all",
  r2 = "all",
```

```
theme = theme_classic(),
legend.position = "top",
width.bar = NA,
scale = "none",textsize = 12,
pointsize = 4.5,
linesize = 0.8,
pointshape = 21,
fillshape = "gray",
colorline = "black",
round = NA,
xname.formula = "x",
yname.formula = "y",
comment = NA,
fontfamily = "sans"
```
# Arguments

 $\mathcal{L}$ 

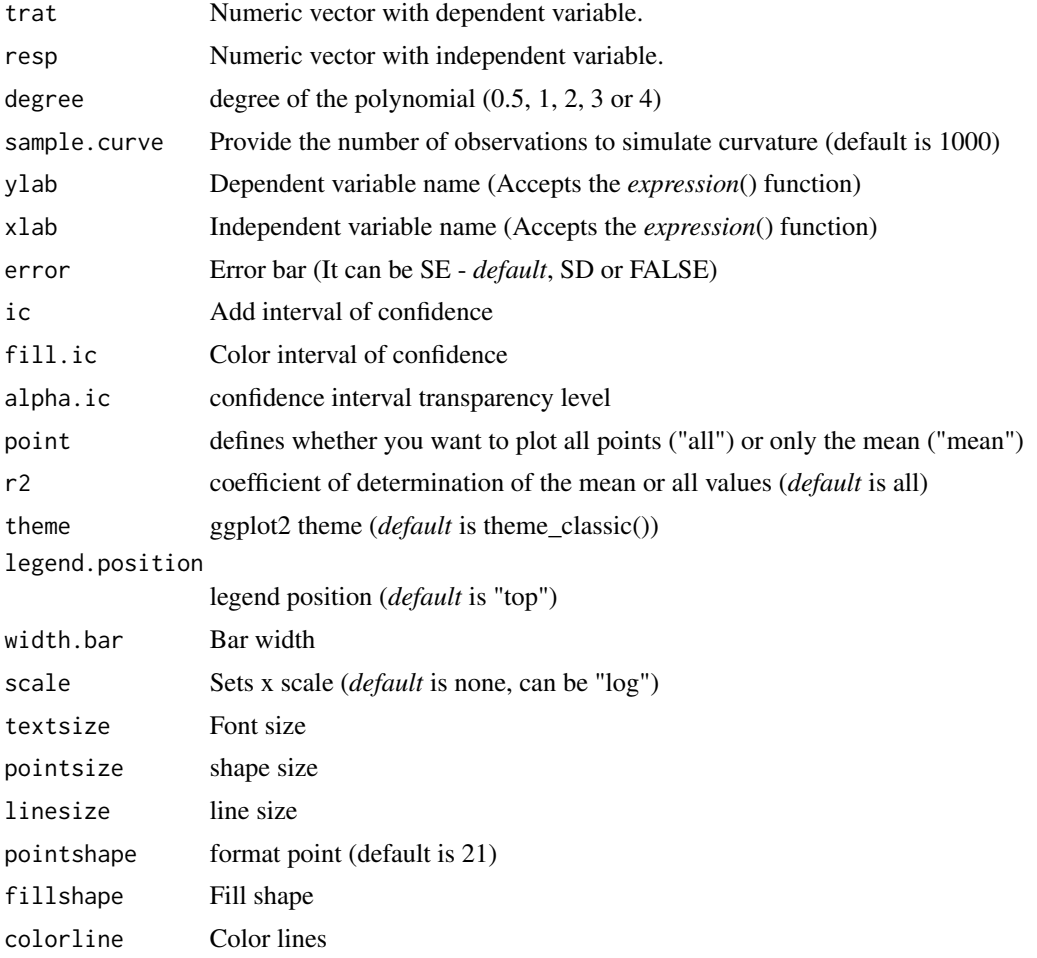

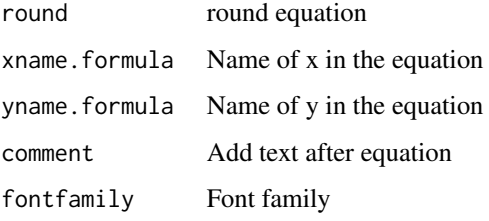

# Details

The linear model is defined by:

$$
y = \beta_0 + \beta_1 \cdot x
$$

The quadratic model is defined by:

$$
y = \beta_0 + \beta_1 \cdot x + \beta_2 \cdot x^2
$$

The quadratic inverse model is defined by:

$$
y = \beta_0 + \beta_1 \cdot x + \beta_2 \cdot x^{0.5}
$$

The cubic model is defined by:

$$
y = \beta_0 + \beta_1 \cdot x + \beta_2 \cdot x^2 + \beta_3 \cdot x^3
$$

The quartic model is defined by:

$$
y = \beta_0 + \beta_1 \cdot x + \beta_2 \cdot x^2 + \beta_3 \cdot x^3 + \beta_4 \cdot x^4
$$

## Value

The function returns a list containing the coefficients and their respective values of p; statistical parameters such as AIC, BIC, pseudo-R2, RMSE (root mean square error); largest and smallest estimated value and the graph using ggplot2 with the equation automatically.

## Author(s)

Gabriel Danilo Shimizu

Leandro Simoes Azeredo Goncalves

```
library(AgroReg)
data("aristolochia")
attach(aristolochia)
LM(train, resp, degree = 3)
```
Degree 3 polynomial model without the beta 2 coefficient.

# Usage

```
LM13(
  trat,
  resp,
  sample.curve = 1000,
  ylab = "Dependent",
  error = "SE",xlab = "Independent",
  theme = theme_classic(),
  legend.position = "top",
  r2 = "all",point = "all",width.bar = NA,
  scale = "none",
  textsize = 12,
  pointsize = 4.5,
  linesize = 0.8,
  pointshape = 21,
  fillshape = "gray",
  colorline = "black",
  round = NA,
  xname.formula = "x",
  yname.formula = "y",
  comment = NA,
  fontfamily = "sans"
)
```
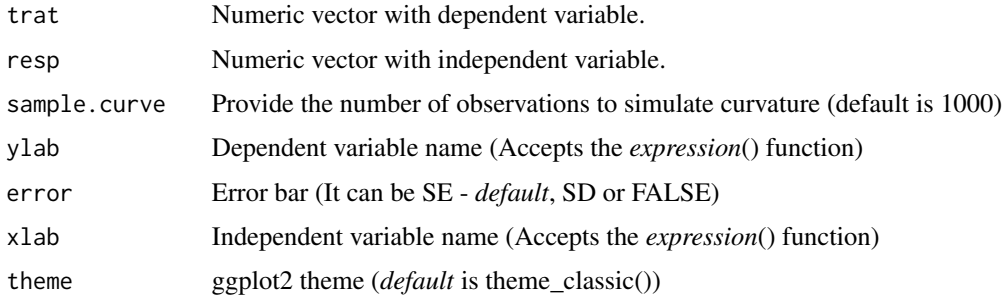

#### $LM13$  and the contract of the contract of the contract of the contract of the contract of the contract of the contract of the contract of the contract of the contract of the contract of the contract of the contract of the

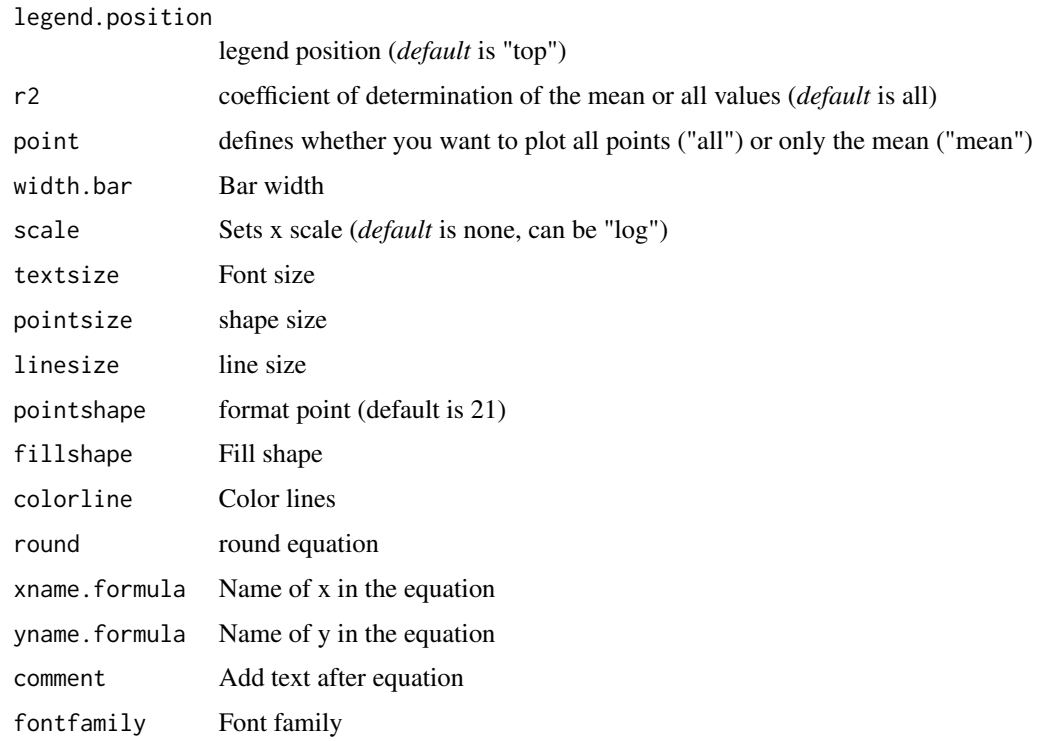

# Details

Degree 3 polynomial model without the beta 2 coefficient is defined by:

$$
y = \beta_0 + \beta_1 \cdot x + \beta_3 \cdot x^3
$$

# Value

The function returns a list containing the coefficients and their respective values of p; statistical parameters such as AIC, BIC, pseudo-R2, RMSE (root mean square error); largest and smallest estimated value and the graph using ggplot2 with the equation automatically.

# Author(s)

Gabriel Danilo Shimizu

Leandro Simoes Azeredo Goncalves

```
library(AgroReg)
data("granada")
attach(granada)
LM13(time, WL)
```
Degree 3 polynomial inverse model without the beta 2 coefficient.

# Usage

```
LM13i(
  trat,
  resp,
  sample.curve = 1000,
  ylab = "Dependent",
  error = "SE",xlab = "Independent",
  theme = theme_classic(),
  legend.position = "top",
  r2 = "all",point = "all",
  width.bar = NA,
  scale = "none",
  textsize = 12,
  pointsize = 4.5,
  linesize = 0.8,
  pointshape = 21,
  fillshape = "gray",
  colorline = "black",
  round = NA,
  xname.formula = "x",
  yname.formula = "y",
  comment = NA,
  fontfamily = "sans"
)
```
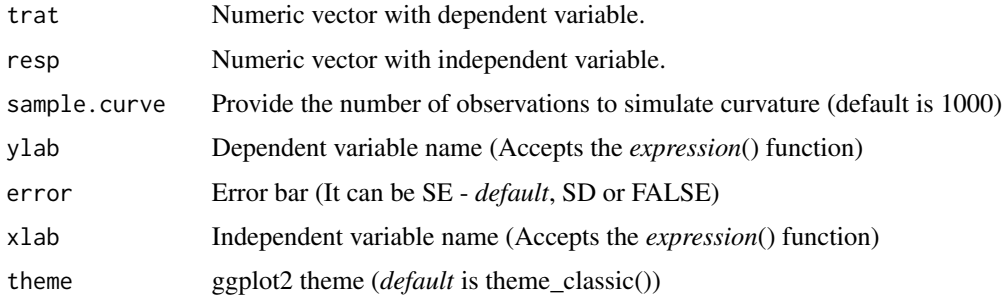

#### $LM13i$  and the set of the set of the set of the set of the set of the set of the set of the set of the set of the set of the set of the set of the set of the set of the set of the set of the set of the set of the set of t

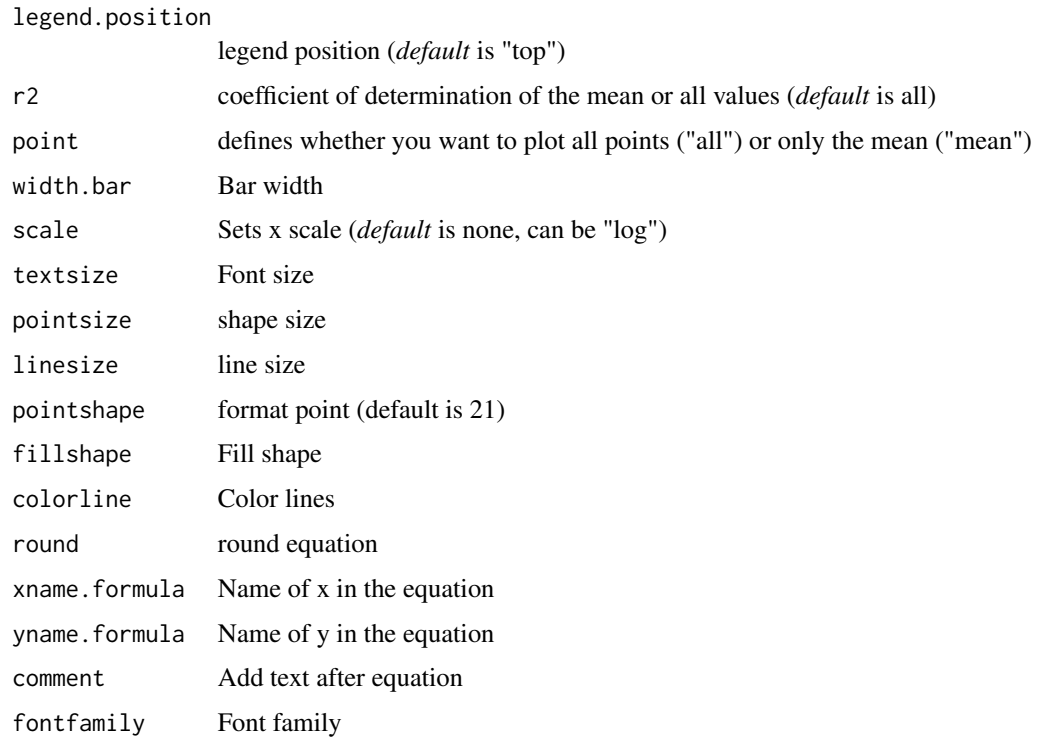

# Details

Inverse degree 3 polynomial model without the beta 2 coefficient is defined by:

$$
y=\beta_0+\beta_1\cdot x+\beta_3\cdot x^{1/3}
$$

# Value

The function returns a list containing the coefficients and their respective values of p; statistical parameters such as AIC, BIC, pseudo-R2, RMSE (root mean square error); largest and smallest estimated value and the graph using ggplot2 with the equation automatically.

# Author(s)

Gabriel Danilo Shimizu

Leandro Simoes Azeredo Goncalves

```
library(AgroReg)
data("granada")
attach(granada)
LM13i(time, WL)
```
Degree 3 polynomial model without the beta 1 coefficient.

## Usage

```
LM23(
  trat,
  resp,
  sample.curve = 1000,
  ylab = "Dependent",
  error = "SE",xlab = "Independent",
  theme = theme_classic(),
  legend.position = "top",
  r2 = "all",point = "all",width.bar = NA,
  scale = "none",
  textsize = 12,
  pointsize = 4.5,
  linesize = 0.8,
  pointshape = 21,
  fillshape = "gray",
  colorline = "black",
  round = NA,
  xname.formula = "x",
  yname.formula = "y",
  comment = NA,
  fontfamily = "sans"
)
```
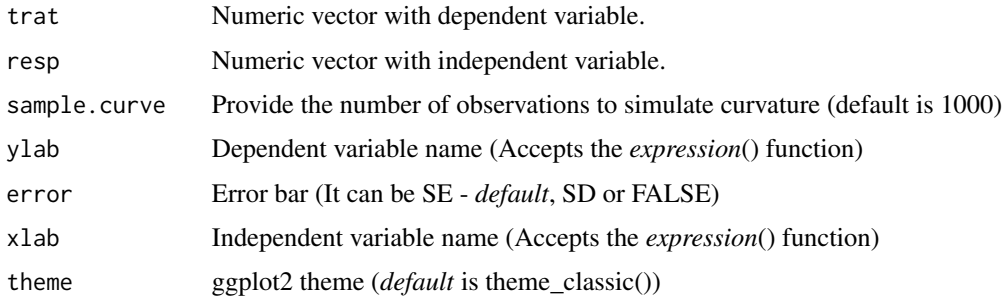

#### $LM23$  and the contract of the contract of the contract of the contract of the contract of the contract of the contract of the contract of the contract of the contract of the contract of the contract of the contract of the

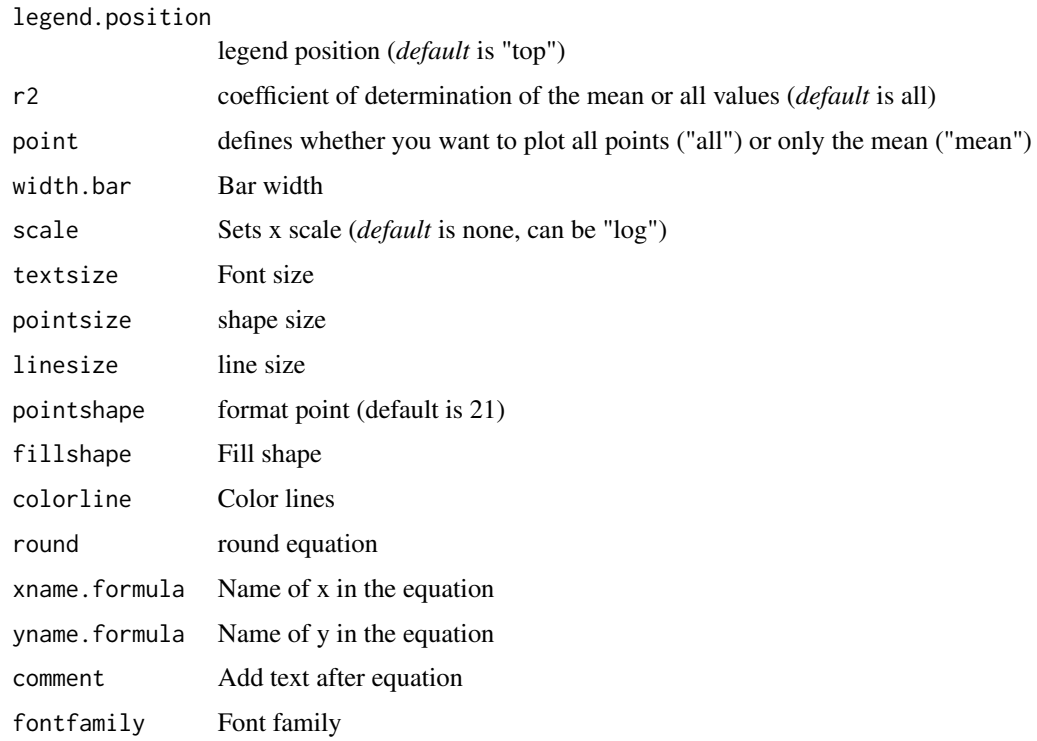

# Details

Degree 3 polynomial model without the beta 2 coefficient is defined by:

$$
y = \beta_0 + \beta_2 \cdot x^2 + \beta_3 \cdot x^3
$$

# Value

The function returns a list containing the coefficients and their respective values of p; statistical parameters such as AIC, BIC, pseudo-R2, RMSE (root mean square error); largest and smallest estimated value and the graph using ggplot2 with the equation automatically.

# Author(s)

Gabriel Danilo Shimizu

Leandro Simoes Azeredo Goncalves

```
library(AgroReg)
data("granada")
attach(granada)
LM23(time, WL)
```
Degree 3 polynomial inverse model without the beta 1 coefficient.

## Usage

```
LM23i(
  trat,
  resp,
  sample.curve = 1000,
  ylab = "Dependent",
  error = "SE",xlab = "Independent",
  theme = theme_classic(),
  legend.position = "top",
  r2 = "all",point = "all",width.bar = NA,
  scale = "none",
  textsize = 12,
  pointsize = 4.5,
  linesize = 0.8,
  pointshape = 21,
  fillshape = "gray",
  colorline = "black",
  round = NA,
  xname.formula = "x",
  yname.formula = "y",
  comment = NA,
  fontfamily = "sans"
)
```
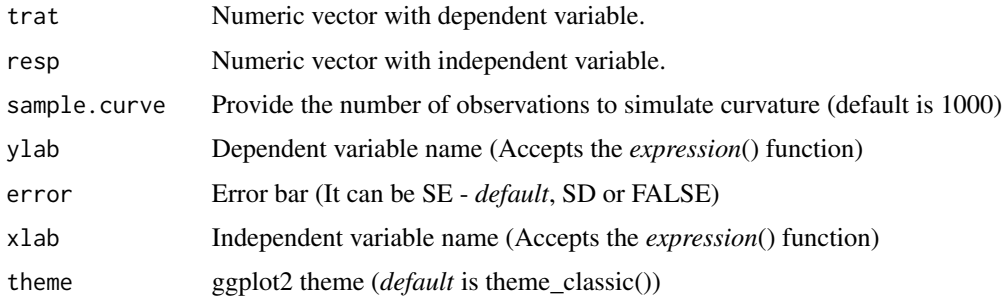

#### $LM23i$  51

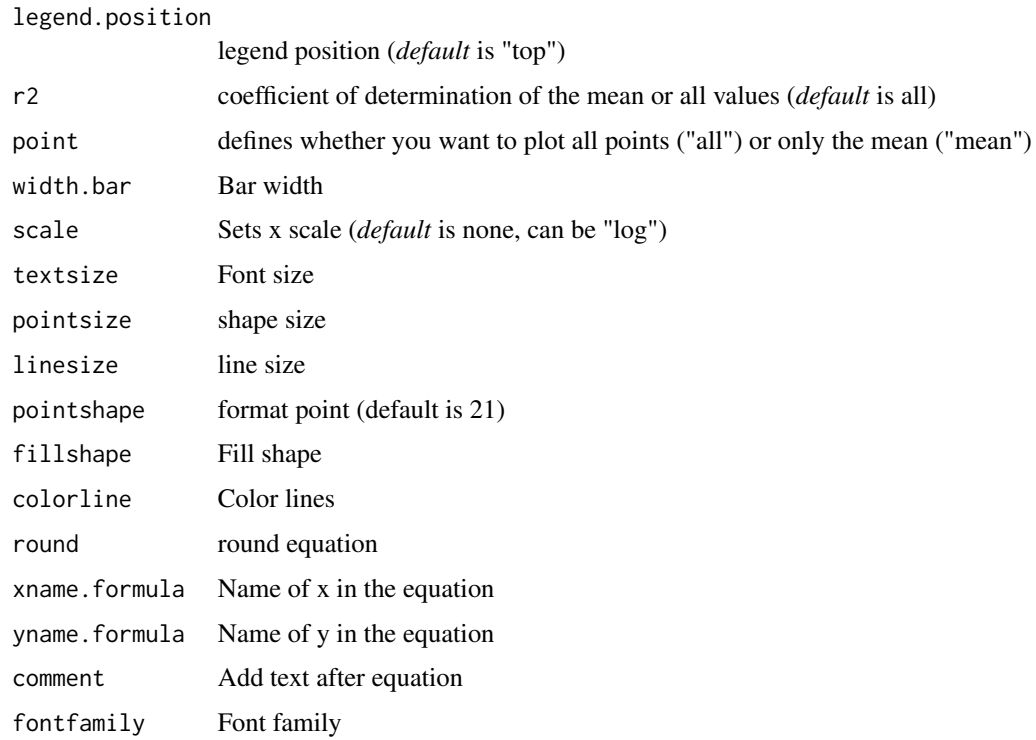

# Details

Inverse degree 3 polynomial model without the beta 1 coefficient is defined by:

$$
y = \beta_0 + \beta_2 \cdot x^{1/2} + \beta_3 \cdot x^{1/3}
$$

# Value

The function returns a list containing the coefficients and their respective values of p; statistical parameters such as AIC, BIC, pseudo-R2, RMSE (root mean square error); largest and smallest estimated value and the graph using ggplot2 with the equation automatically.

# Author(s)

Gabriel Danilo Shimizu

Leandro Simoes Azeredo Goncalves

```
library(AgroReg)
data("granada")
attach(granada)
LM23i(time, WL)
```
Degree 3 polynomial model without the beta 1 coefficient, with inverse beta3.

## Usage

```
LM2i3(
  trat,
  resp,
  sample.curve = 1000,
  ylab = "Dependent",
  error = "SE",xlab = "Independent",
  theme = theme_classic(),
  legend.position = "top",
  r2 = "all",point = "all",
  width.bar = NA,
  scale = "none",
  textsize = 12,
  pointsize = 4.5,
  linesize = 0.8,
  pointshape = 21,
  fillshape = "gray",
  colorline = "black",
  round = NA,
  xname.formula = "x",
  yname.formula = "y",
  comment = NA,
  fontfamily = "sans"
)
```
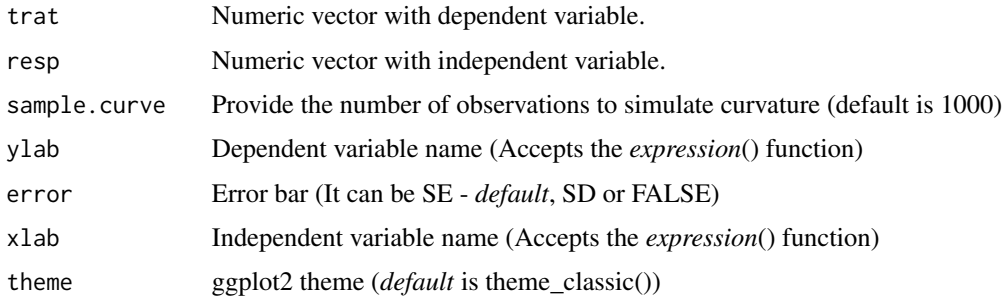

#### $LM2i3$  53

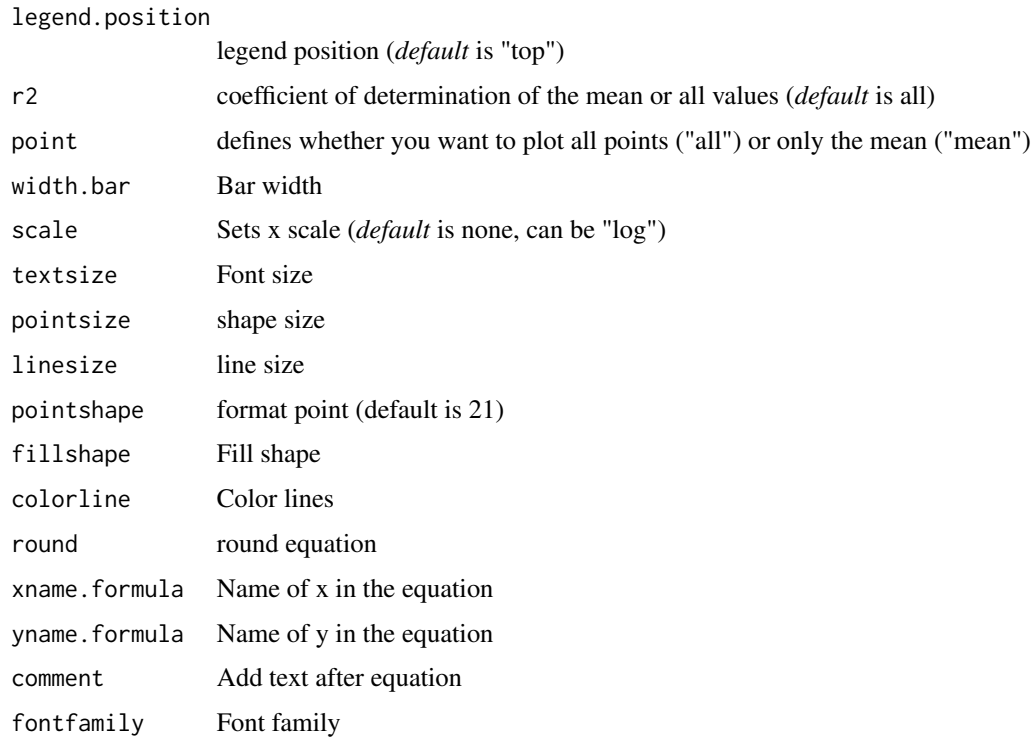

# Details

Inverse degree 3 polynomial model without the beta 2 coefficient is defined by:

$$
y = \beta_0 + \beta_1 \cdot x^2 + \beta_3 \cdot x^{1/3}
$$

# Value

The function returns a list containing the coefficients and their respective values of p; statistical parameters such as AIC, BIC, pseudo-R2, RMSE (root mean square error); largest and smallest estimated value and the graph using ggplot2 with the equation automatically.

# Author(s)

Gabriel Danilo Shimizu

Leandro Simoes Azeredo Goncalves

```
library(AgroReg)
data("granada")
attach(granada)
LM2i3(time, WL)
```
Linear, quadratic, quadratic inverse, cubic and quartic regression.

# Usage

```
LM_i(
  trat,
  resp,
  sample.curve = 1000,
  ylab = "Dependent",
  error = "SE",ic = FALSE,
  fill.ic = "gray70",
  alpha.ic = 0.5,
  xlab = "Independent",
  degree = NA,
  theme = theme_classic(),
  legend.position = "top",
  point = "all",r2 = "all",width.bar = NA,
  scale = "none",
  textsize = 12,
  pointsize = 4.5,
  linesize = 0.8,
  pointshape = 21,
  fillshape = "gray",
  colorline = "black",
  round = NA,
  xname.formula = "x",
  yname.formula = "y",
  comment = NA,
  fontfamily = "sans"
)
```
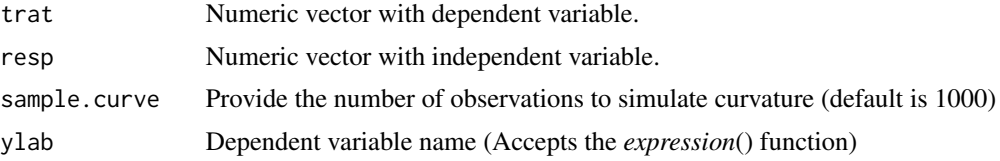

## $LM_i$  55

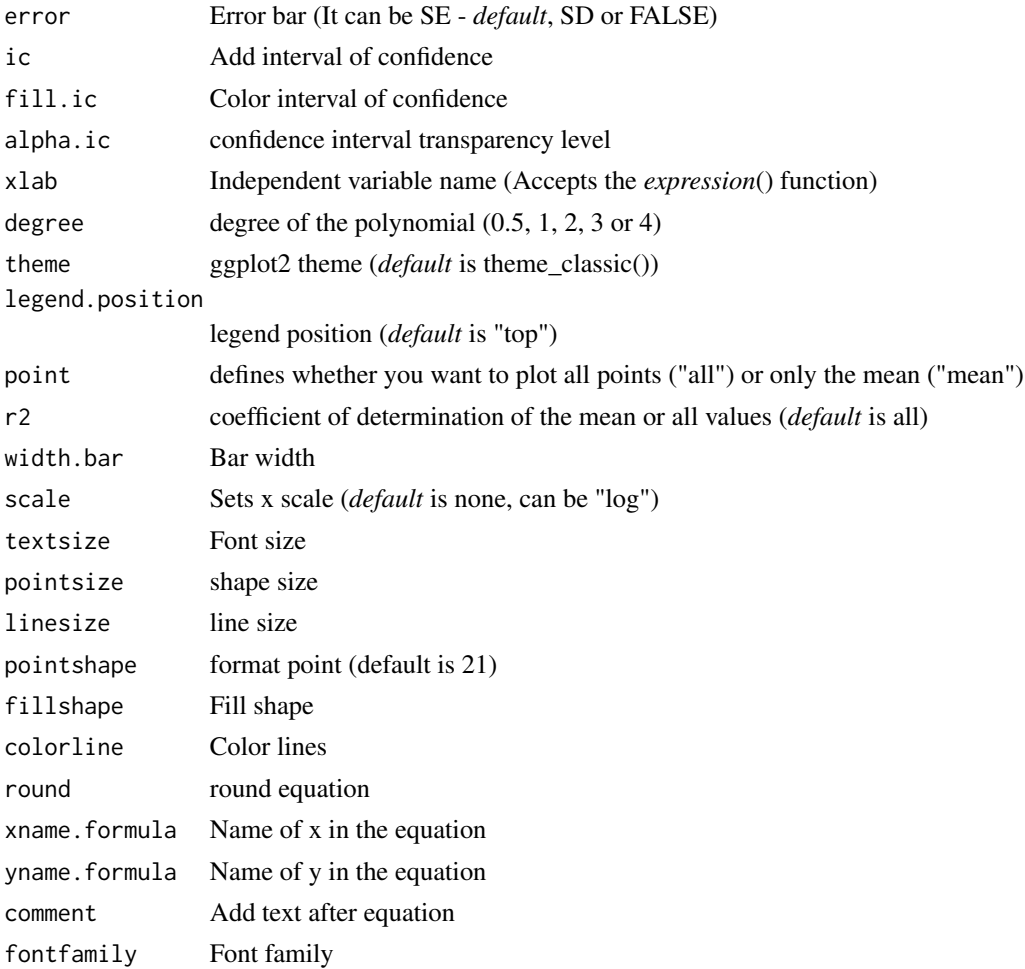

# Details

The linear model is defined by:

$$
y = \beta_1 \cdot x
$$

The quadratic model is defined by:

$$
y = \beta_1 \cdot x + \beta_2 \cdot x^2
$$

The quadratic inverse model is defined by:

$$
y = \beta_1 \cdot x + \beta_2 \cdot x^{0.5}
$$

The cubic model is defined by:

$$
y = \beta_1 \cdot x + \beta_2 \cdot x^2 + \beta_3 \cdot x^3
$$

The quartic model is defined by:

$$
y = \beta_1 \cdot x + \beta_2 \cdot x^2 + \beta_3 \cdot x^3 + \beta_4 \cdot x^4
$$

# Value

The function returns a list containing the coefficients and their respective values of p; statistical parameters such as AIC, BIC, pseudo-R2, RMSE (root mean square error); largest and smallest estimated value and the graph using ggplot2 with the equation automatically.

## Author(s)

Gabriel Danilo Shimizu

Leandro Simoes Azeredo Goncalves

## Examples

```
library(AgroReg)
data("aristolochia")
attach(aristolochia)
LM(trat,resp, degree = 3)
```
loessreg *Analysis: loess regression (degree 0, 1 or 2)*

#### Description

Fit a polynomial surface determined by one or more numerical predictors, using local fitting.

## Usage

```
loessreg(
  trat,
  resp,
  degree = 2,
  sample.curve = 1000,
 ylab = "Dependent",
 xlab = "Independent",
  theme = theme_classic(),
  legend.position = "top",
  error = "SE",point = "all",width.bar = NA,
  scale = "none",
  textsize = 12,
  pointsize = 4.5,
  linesize = 0.8,
  pointshape = 21,
  fillshape = "gray",colorline = "black",
  fontfamily = "sans"
)
```
#### loessreg 57 steep on the steep of the steep of the steep of the steep of the steep of the steep of the steep o

# Arguments

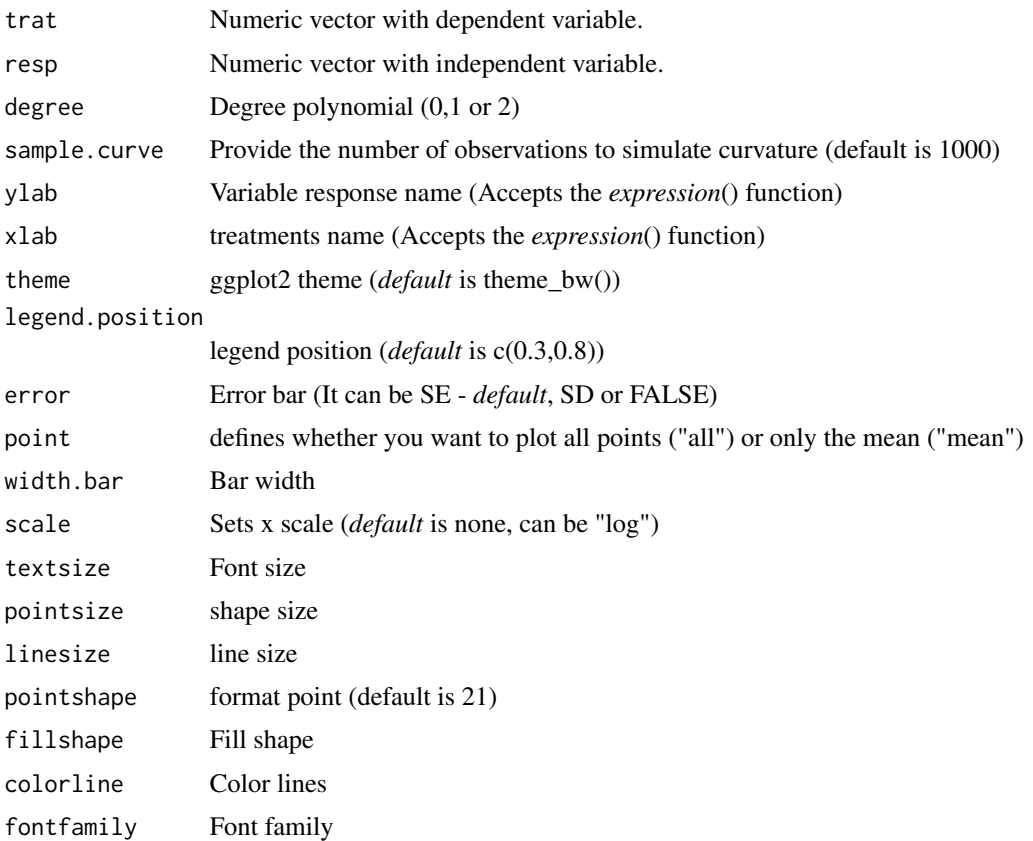

# Value

The function returns a list containing the loess regression and graph using ggplot2.

# Author(s)

Gabriel Danilo Shimizu Leandro Simoes Azeredo Goncalves

## See Also

[loess](#page-0-0)

```
library(AgroReg)
data("aristolochia")
attach(aristolochia)
loessreg(trat,resp)
```
This function performs logarithmic regression analysis.

## Usage

```
LOG(
  trat,
  resp,
  sample.curve = 1000,
  ylab = "Dependent",
  xlab = "Independent",
  theme = theme_classic(),
  legend.position = "top",
  error = "SE",
  r2 = "all",point = "all",
  width.bar = NA,
  scale = "none",
  textsize = 12,
  pointsize = 4.5,
  linesize = 0.8,
  pointshape = 21,
  fillshape = "gray",
  colorline = "black",
  round = NA,
  xname.formula = "x",yname.formula = "y",
  comment = NA,
  fontfamily = "sans"
)
```
# Arguments

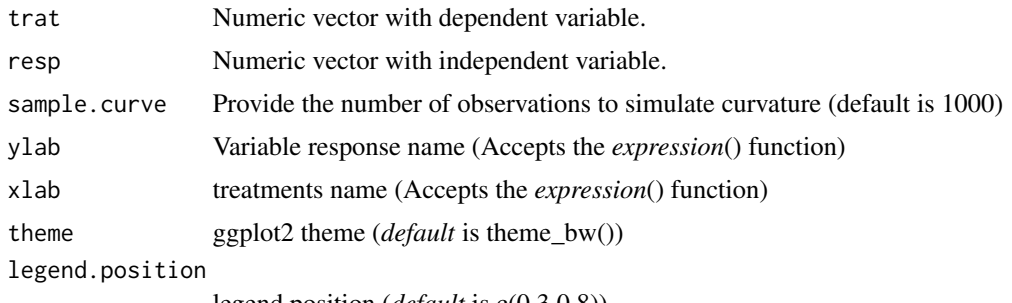

legend position (*default* is c(0.3,0.8))

# LOG *Analysis: Logarithmic*

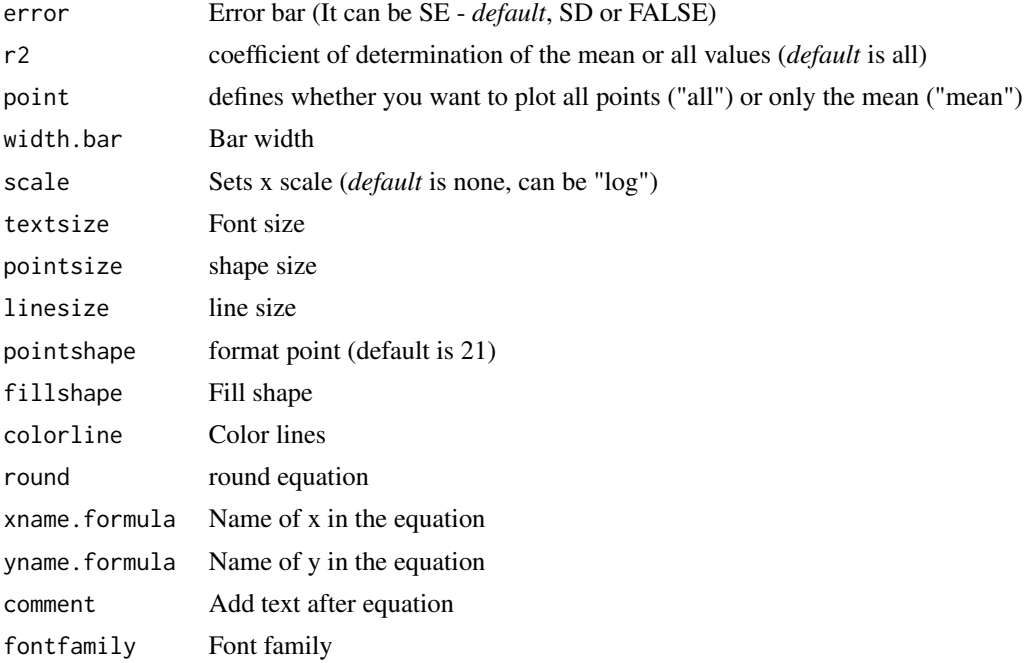

# Details

The logarithmic model is defined by:

 $y = \beta_0 + \beta_1 ln(x)$ 

# Value

The function returns a list containing the coefficients and their respective values of p; statistical parameters such as AIC, BIC, pseudo-R2, RMSE (root mean square error); largest and smallest estimated value and the graph using ggplot2 with the equation automatically.

## Author(s)

Gabriel Danilo Shimizu Leandro Simoes Azeredo Goncalves

## References

Seber, G. A. F. and Wild, C. J (1989) Nonlinear Regression, New York: Wiley & Sons (p. 330).

```
library(AgroReg)
resp=c(10,8,6.8,6,5,4.3,4.1,4.2,4.1)
trat=seq(1,9,1)
LOG(trat,resp)
```
This function performs logarithmic quadratic regression analysis.

## Usage

```
LOG2(
  trat,
  resp,
  sample.curve = 1000,
  ylab = "Dependent",
  xlab = "Independent",
  theme = theme_classic(),
  legend.position = "top",
  error = "SE",
  r2 = "all",point = "all",
  width.bar = NA,
  scale = "none",
  textsize = 12,
  pointsize = 4.5,
  linesize = 0.8,
  pointshape = 21,
  fillshape = "gray",
  colorline = "black",
  round = NA,
  xname.formula = "x",yname.formula = "y",
  comment = NA,
  fontfamily = "sans"
)
```
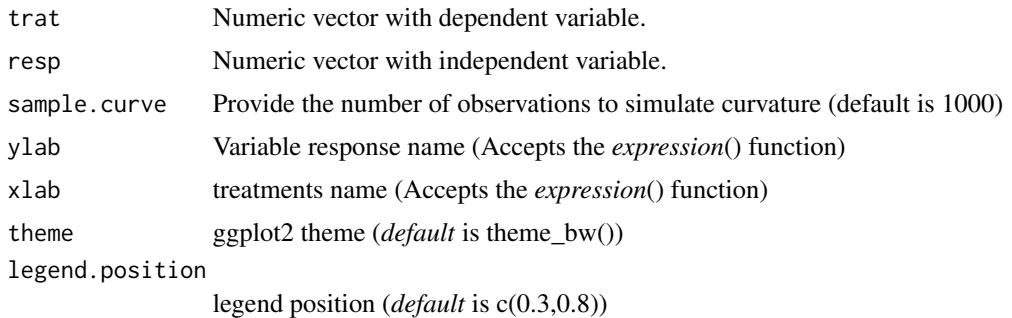

## $LOG2$  61

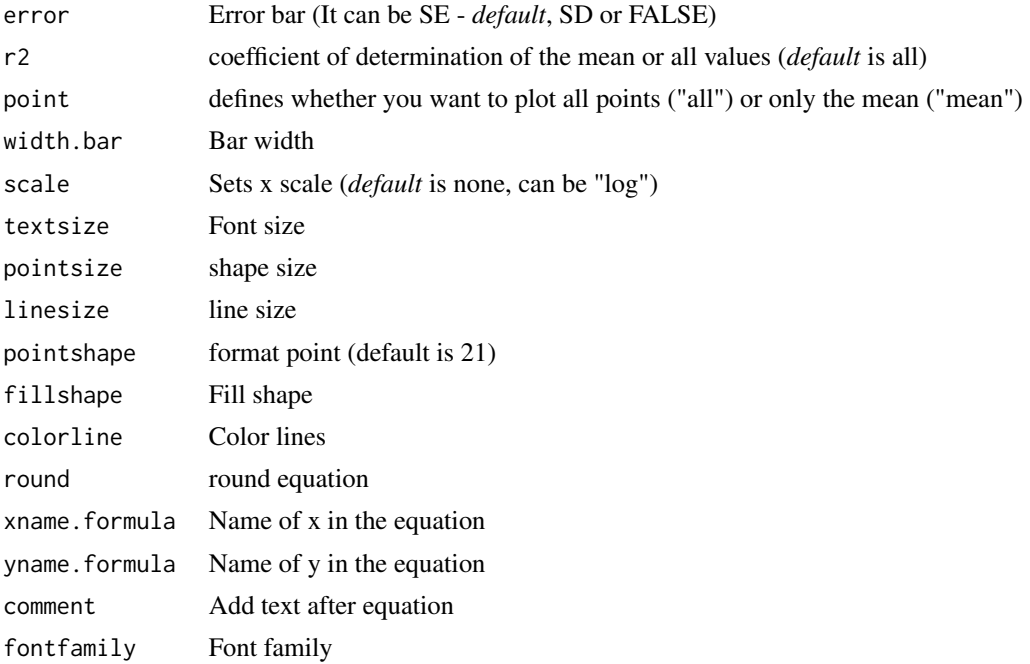

# Details

The logarithmic model is defined by:

 $y = \beta_0 + \beta_1 ln(\cdot x) + \beta_2 ln(\cdot x)^2$ 

# Value

The function returns a list containing the coefficients and their respective values of p; statistical parameters such as AIC, BIC, pseudo-R2, RMSE (root mean square error); largest and smallest estimated value and the graph using ggplot2 with the equation automatically.

## Author(s)

Gabriel Danilo Shimizu Leandro Simoes Azeredo Goncalves

## References

Seber, G. A. F. and Wild, C. J (1989) Nonlinear Regression, New York: Wiley & Sons (p. 330).

```
library(AgroReg)
resp=c(10,8,6.8,6,5,4.3,4.1,4.2,4.1)
trat=seq(1,9,1)
LOG2(trat,resp)
```
Logistic models with three (L.3), four (L.4) or five (L.5) continuous data parameters. This model was extracted from the drc package.

# Usage

```
logistic(
  trat,
  resp,
  npar = "L.3",sample.curve = 1000,
 ylab = "Dependent",
  xlab = "Independent",
  theme = theme_classic(),
  legend.position = "top",
  error = "SE",r2 = "all",ic = FALSE,
  fill.ic = "gray70",
  alpha.ic = 0.5,
  point = "all",
 width.bar = NA,
  scale = "none",
  textsize = 12,pointsize = 4.5,
  linesize = 0.8,
  pointshape = 21,
  fillshape = "gray",
  colorline = "black",
  round = NA,
  xname.formula = "x",
  yname.formula = "y",
  comment = NA,
  fontfamily = "sans"
)
```
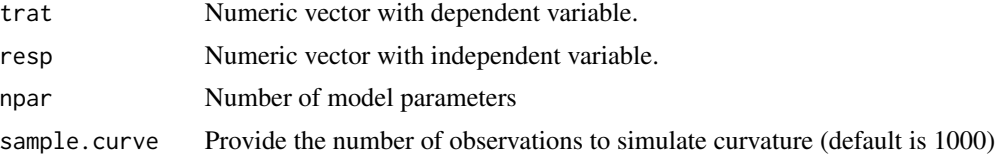

## logistic 63

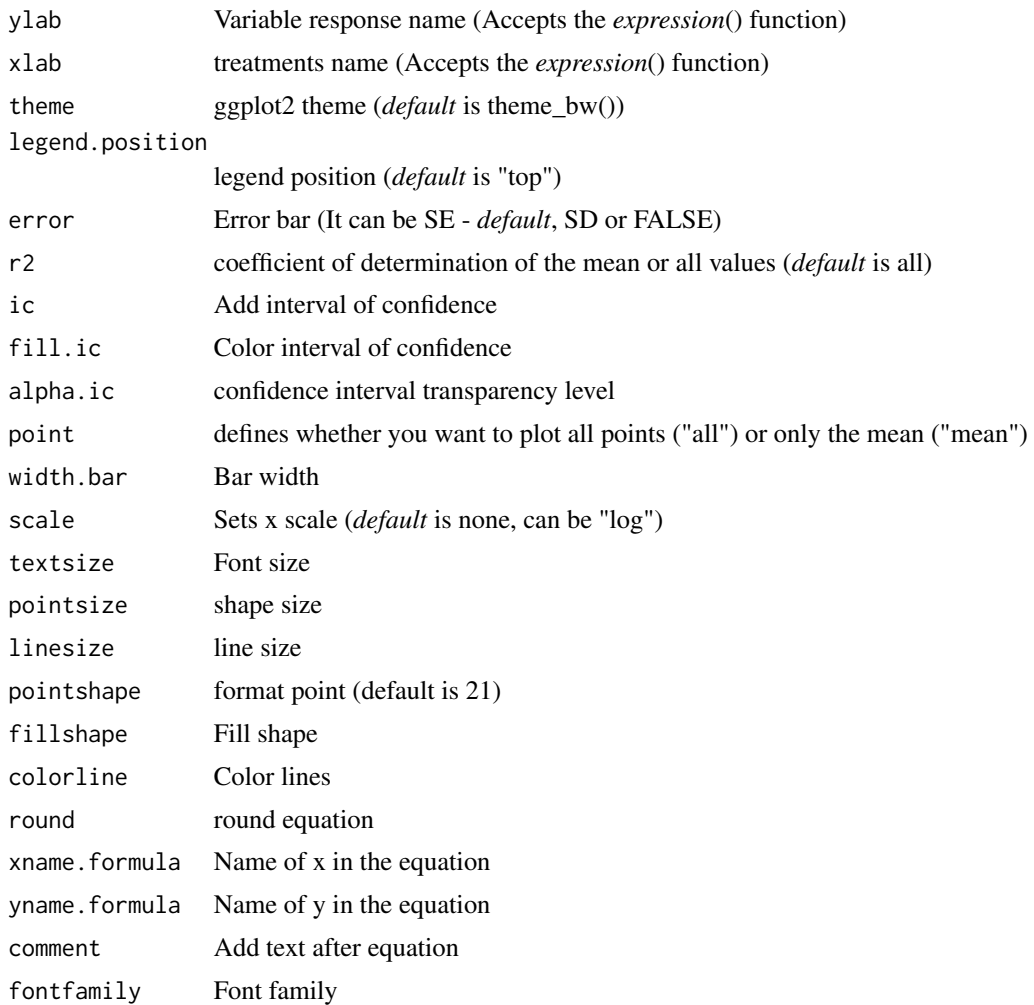

# Details

The three-parameter logistic function with lower limit 0 is

$$
y = 0 + \frac{d}{1 + \exp(b(x - e))}
$$

The four-parameter logistic function is given by the expression

$$
y = c + \frac{d - c}{1 + \exp(b(x - e))}
$$

The five-parameter logistic function is given by the expression

$$
y = c + \frac{d - c}{1 + \exp(b(x - e))^{f}}
$$

The function is symmetric about the inflection point (e).

# Value

The function returns a list containing the coefficients and their respective values of p; statistical parameters such as AIC, BIC, pseudo-R2, RMSE (root mean square error); largest and smallest estimated value and the graph using ggplot2 with the equation automatically.

## Author(s)

Model imported from the drc package (Ritz et al., 2016)

Gabriel Danilo Shimizu

Leandro Simoes Azeredo Goncalves

## References

Seber, G. A. F. and Wild, C. J (1989) Nonlinear Regression, New York: Wiley & Sons (p. 330).

Ritz, C.; Strebig, J.C.; Ritz, M.C. Package 'drc'. Creative Commons: Mountain View, CA, USA, 2016.

## Examples

```
library(AgroReg)
data("aristolochia")
attach(aristolochia)
logistic(trat,resp)
```
lorentz *Analysis: Lorentz*

## Description

Analysis: Lorentz

### Usage

```
lorentz(
  trat,
  resp,
  npar = "lo3",sample.curve = 1000,
 ylab = "Dependent",
 xlab = "Independent",
  theme = theme_classic(),
  error = "SE",legend.position = "top",
  r2 = "all",point = "all",
 width.bar = NA,
```
#### lorentz and the contract of the contract of the contract of the contract of the contract of the contract of the contract of the contract of the contract of the contract of the contract of the contract of the contract of th

```
scale = "none",
 textsize = 12,
 pointsize = 4.5,
 linesize = 0.8,
 pointshape = 21,
 fillshape = "gray",
 colorline = "black",
 round = NA,
 xname.formula = "x",
 yname.formula = "y",
 comment = NA,
 fontfamily = "sans"
\mathcal{L}
```
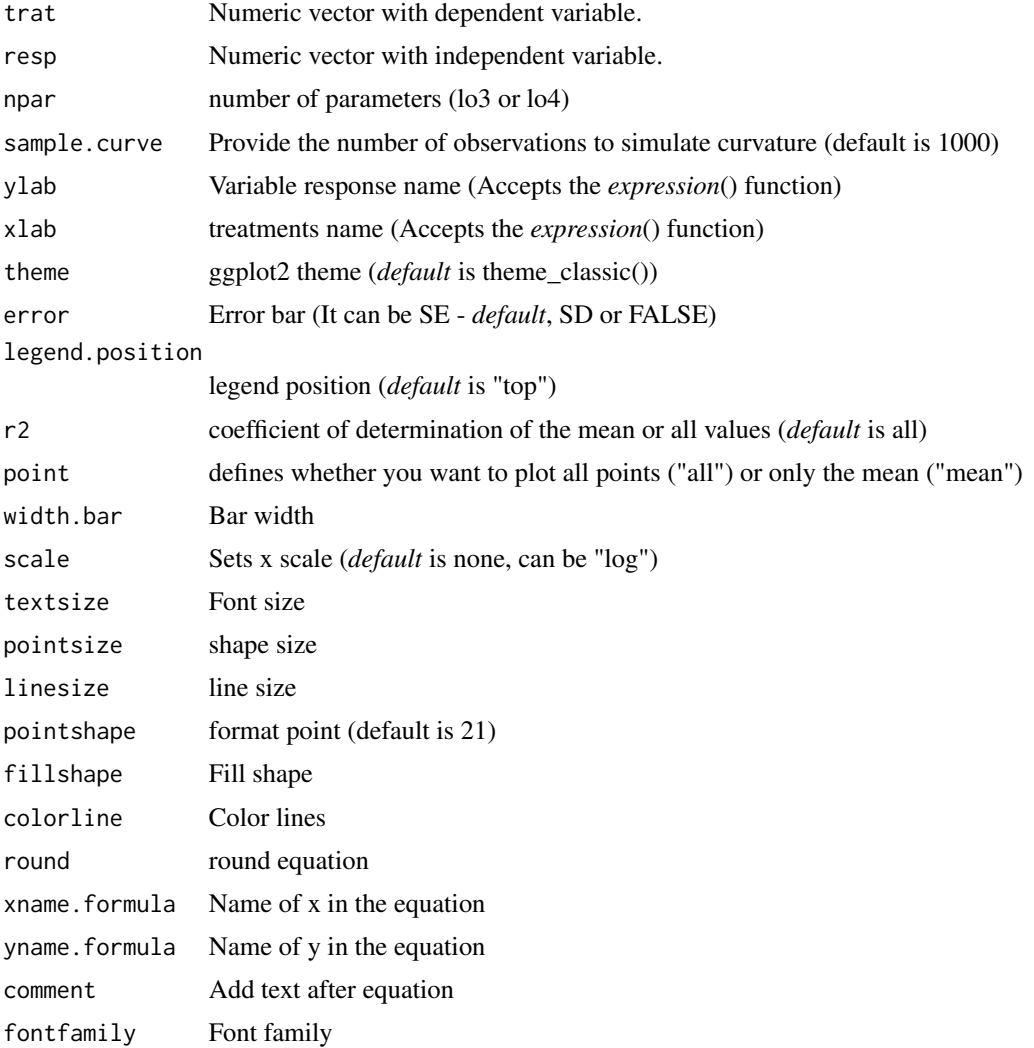

## Details

The model to the three-parameter Lorentz is:

$$
y = \frac{f \cdot acd1 + b(x - e)^2}{2}
$$

The model to the three-parameter Lorentz is:

$$
y = c + \operatorname{fracd} - c1 + b(x - e)^2
$$

# Value

The function returns a list containing the coefficients and their respective values of p; statistical parameters such as AIC, BIC, pseudo-R2, RMSE (root mean square error); largest and smallest estimated value and the graph using ggplot2 with the equation automatically.

#### Author(s)

Model imported from the aomisc package (Onofri, 2020)

Gabriel Danilo Shimizu

# References

Seber, G. A. F. and Wild, C. J (1989) Nonlinear Regression, New York: Wiley & Sons (p. 330).

Onofri A. (2020) The broken bridge between biologists and statisticians: a blog and R package, Statforbiology, IT, web: https://www.statforbiology.com

## Examples

```
library(AgroReg)
data("granada")
attach(granada)
x=time[length(time):1]
lorentz(x,WL)
```
midilli *Analysis: Midilli*

## Description

This function performs Midilli regression analysis.

midilli 67

# Usage

```
midilli(
  trat,
  resp,
  initial = NA,
  sample.curve = 1000,
  ylab = "Dependent",
  xlab = "Independent",
  theme = theme_classic(),
  legend.position = "top",
  error = "SE",r2 = "all",point = "all",
  width.bar = NA,
  scale = "none",
  textsize = 12,
  pointsize = 4.5,
  linesize = 0.8,
  pointshape = 21,
  fillshape = "gray",
  colorline = "black",
  round = NA,
  yname.formula = "y",
  xname.formula = "x",comment = NA,
  fontfamily = "sans"
\mathcal{L}
```
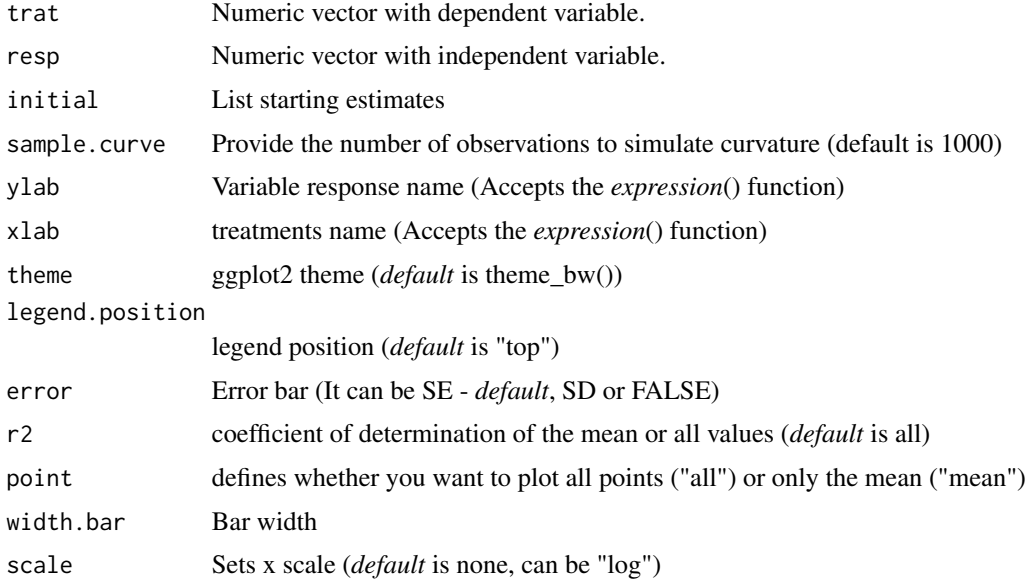

#### 68 midilli

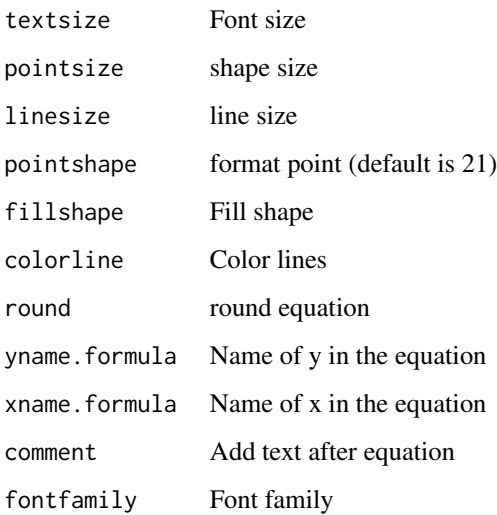

# Details

The exponential model is defined by:

 $y = \alpha \times e^{-\beta \cdot x^n} + \theta \cdot x$ 

## Value

The function returns a list containing the coefficients and their respective values of p; statistical parameters such as AIC, BIC, pseudo-R2, RMSE (root mean square error); largest and smallest estimated value and the graph using ggplot2 with the equation automatically.

# Author(s)

Gabriel Danilo Shimizu

Leandro Simoes Azeredo Goncalves

# References

Seber, G. A. F. and Wild, C. J (1989) Nonlinear Regression, New York: Wiley & Sons (p. 330).

```
library(AgroReg)
data("granada")
attach(granada)
midilli(time,100-WL)
```
This function performs modified Midilli regression analysis.

# Usage

```
midillim(
  trat,
  resp,
  initial = NA,
  sample.curve = 1000,
  ylab = "Dependent",
  xlab = "Independent",
  theme = theme_classic(),
  legend.position = "top",
  error = "SE",r2 = "all",point = "all",
 width.bar = NA,
  scale = "none",
  textsize = 12,
  pointsize = 4.5,
  linesize = 0.8,
  pointshape = 21,
  fillshape = "gray",
  colorline = "black",
  round = NA,
 yname.formula = "y",
  xname.formula = "x",
  comment = NA,
  fontfamily = "sans"
)
```
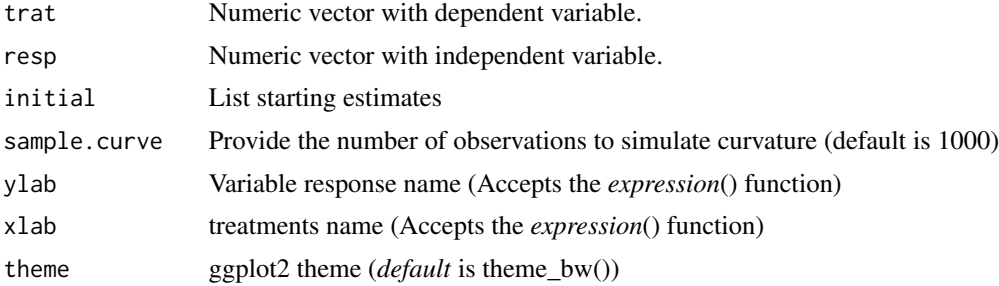

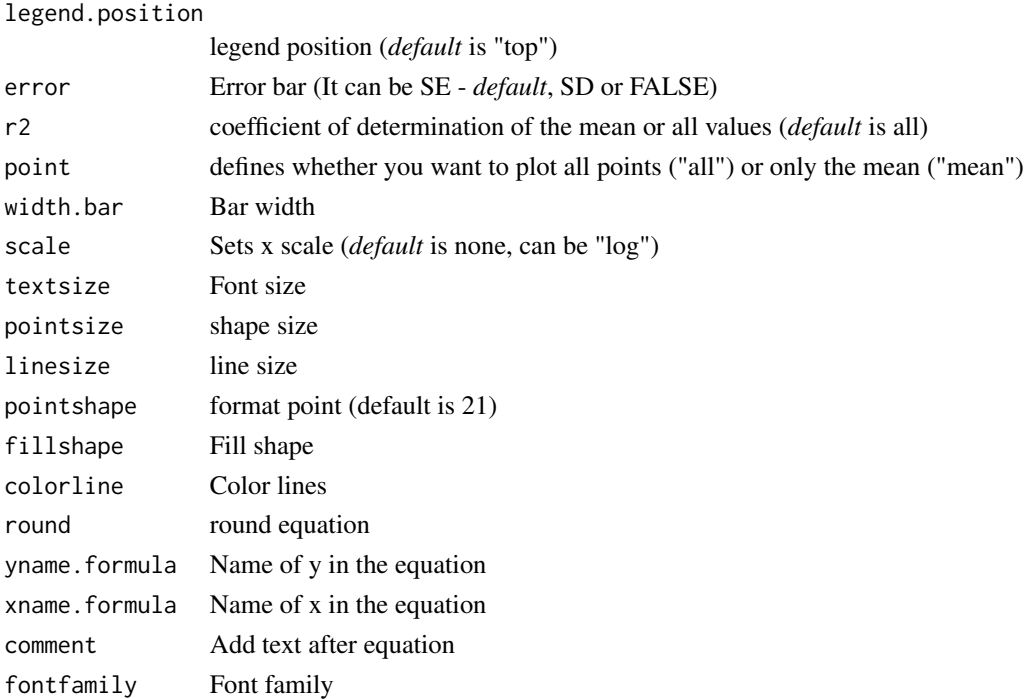

# Details

The exponential model is defined by:

 $y = \alpha \times e^{-\beta \cdot x} + \theta \cdot x$ 

## Value

The function returns a list containing the coefficients and their respective values of p; statistical parameters such as AIC, BIC, pseudo-R2, RMSE (root mean square error); largest and smallest estimated value and the graph using ggplot2 with the equation automatically.

# Author(s)

Gabriel Danilo Shimizu Leandro Simoes Azeredo Goncalves

# References

Seber, G. A. F. and Wild, C. J (1989) Nonlinear Regression, New York: Wiley & Sons (p. 330).

```
library(AgroReg)
data("granada")
attach(granada)
midillim(time,100-WL)
```
This function performs Mitscherlich regression analysis.

# Usage

```
mitscherlich(
  trat,
  resp,
  initial = NA,
  sample.curve = 1000,
  ylab = "Dependent",
  xlab = "Independent",
  theme = theme_classic(),
  legend.position = "top",
  error = "SE",
  r2 = "all",point = "all",
 width.bar = NA,
  scale = "none",
  textsize = 12,
  pointsize = 4.5,
  linesize = 0.8,
  pointshape = 21,
  fillshape = "gray",
  colorline = "black",round = NA,
 yname.formula = "y",
  xname.formula = "x",
  comment = NA,
  fontfamily = "sans"
)
```
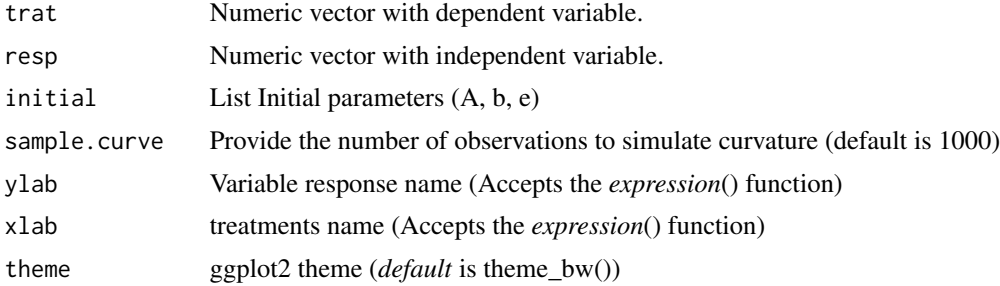

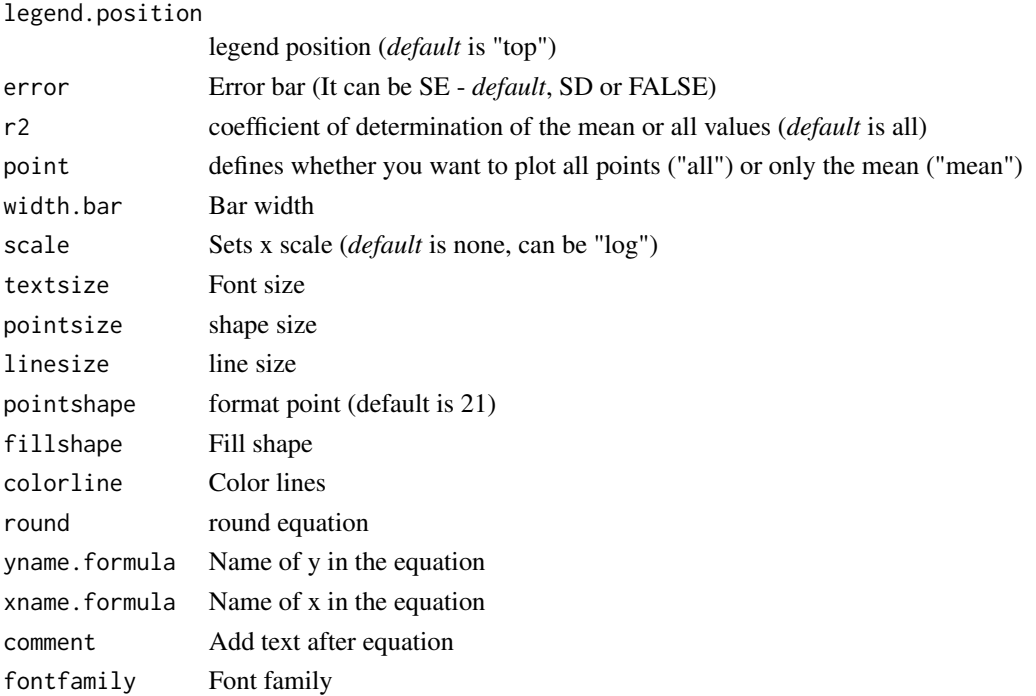

# Details

The Mitscherlich model is defined by:

 $y = A \times (1 - 10^{-eb - ex})$ 

where "y" is the yield obtained when "b" units of a nutrient are in the soil and "x" units of it are added as fertilizer, "A" is the maximum yield, and "e" is the proportionality factor, has recently received increasing interest.

## Value

The function returns a list containing the coefficients and their respective values of p; statistical parameters such as AIC, BIC, pseudo-R2, RMSE (root mean square error); largest and smallest estimated value and the graph using ggplot2 with the equation automatically.

# Author(s)

Gabriel Danilo Shimizu

Leandro Simoes Azeredo Goncalves

```
library(AgroReg)
data("granada")
attach(granada)
mitscherlich(time,WL)
```
This function performs regression analysis using the Michaelis-Menten model.

### Usage

```
MM(
  trat,
  resp,
  npar = "mm2",sample.curve = 1000,
  error = "SE",
  ylab = "Dependent",
  xlab = "Independent",
  theme = theme_classic(),
  legend.position = "top",
  point = "all",width.bar = NA,
  r2 = "all",ic = FALSE,
  fill.ic = "gray70",
  alpha.ic = 0.5,
  textsize = 12,
  pointsize = 4.5,
  linesize = 0.8,
  pointshape = 21,
  fillshape = "gray",
  colorline = "black",
  round = NA,
  yname.formula = "y",
  xname.formula = "x",
  comment = NA,fontfamily = "sans"
)
```
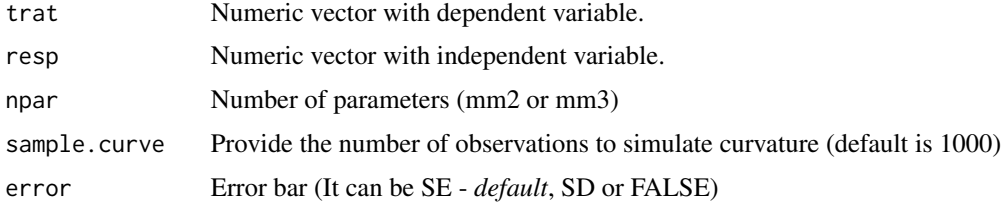

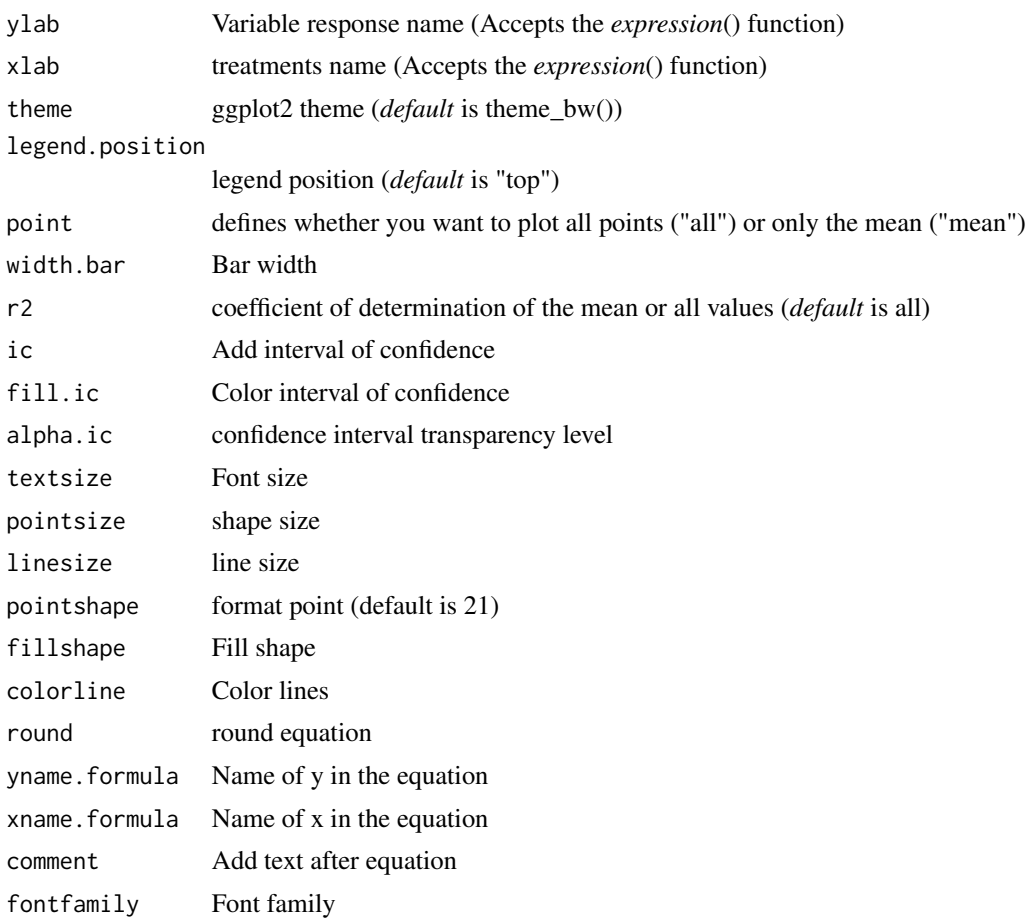

# Details

The two-parameter Michaelis-Menten model is defined by:

$$
y = \frac{Vm \times x}{k + x}
$$

The three-parameter Michaelis-Menten model is defined by:

$$
y = c + \frac{Vm \times x}{k + x}
$$

# Value

The function returns a list containing the coefficients and their respective values of p; statistical parameters such as AIC, BIC, pseudo-R2, RMSE (root mean square error); largest and smallest estimated value and the graph using ggplot2 with the equation automatically.

# Author(s)

Gabriel Danilo Shimizu

#### newton 75

#### References

Seber, G. A. F. and Wild, C. J (1989) Nonlinear Regression, New York: Wiley & Sons (p. 330).

## Examples

```
data("granada")
attach(granada)
MM(time,WL)
MM(time,WL,npar="mm3")
```
newton *Analysis: Newton*

## Description

This function performs exponential regression analysis. This model was used by Newton.

#### Usage

```
newton(
  trat,
  resp,
  sample.curve = 1000,
  ylab = "Dependent",
  xlab = "Independent",
  theme = theme_classic(),
  legend.position = "top",
  error = "SE",
  r2 = "all",point = "all",width.bar = NA,
  scale = "none",
  textsize = 12,
  pointsize = 4.5,
  linesize = 0.8,
  pointshape = 21,
  fillshape = "gray",
  colorline = "black",
  round = NA,
  yname.formula = "y",
  xname.formula = "x",
  comment = NA,fontfamily = "sans"
```
## Arguments

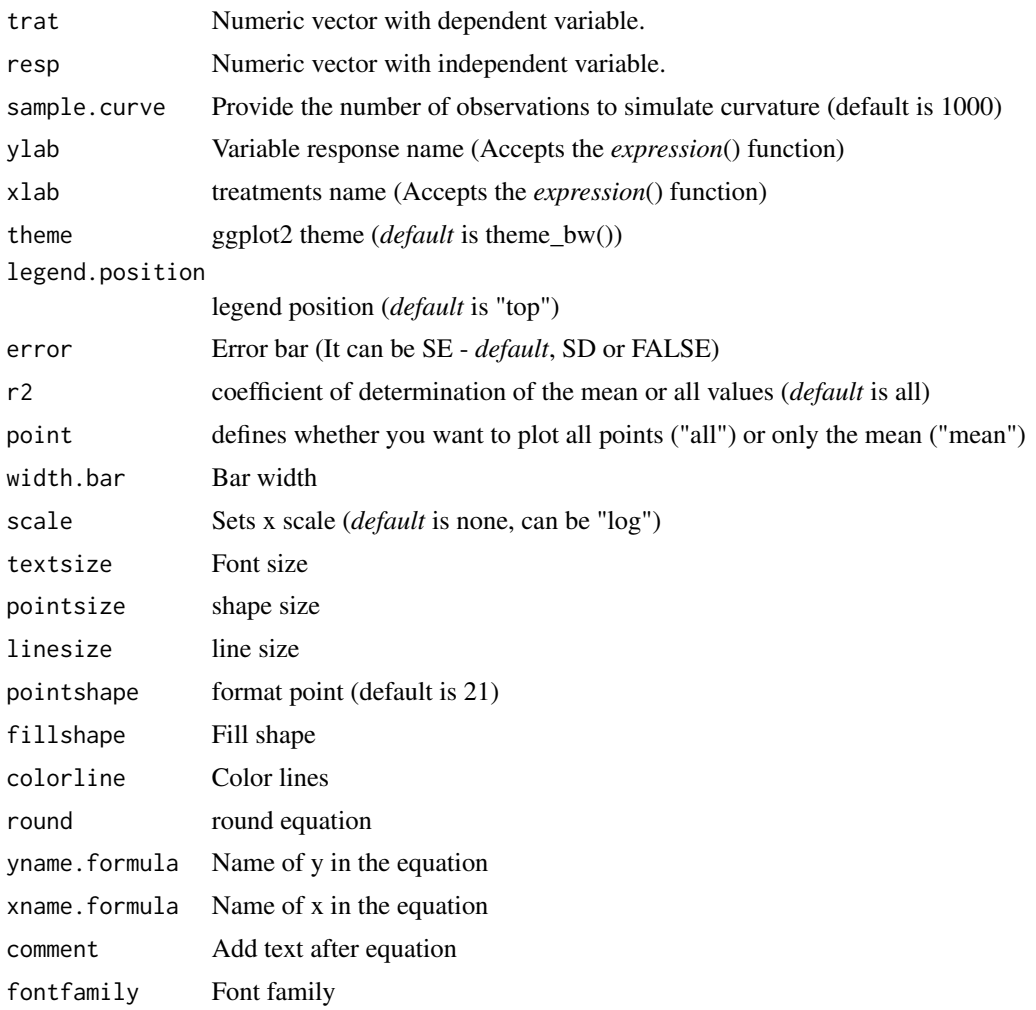

## Details

The exponential model is defined by:

 $y=e^{-\beta \cdot x} \cdot x$ 

## Value

The function returns a list containing the coefficients and their respective values of p; statistical parameters such as AIC, BIC, pseudo-R2, RMSE (root mean square error); largest and smallest estimated value and the graph using ggplot2 with the equation automatically.

# Author(s)

Gabriel Danilo Shimizu Leandro Simoes Azeredo Goncalves

#### Nreg 2008 - 2009 - 2009 - 2009 - 2009 - 2009 - 2009 - 2009 - 2009 - 2009 - 2009 - 2009 - 2009 - 2009 - 2009 - 2009 - 2009 - 2009 - 2009 - 2009 - 2009 - 2009 - 2009 - 2009 - 2009 - 2009 - 2009 - 2009 - 2009 - 2009 - 2009 -

# References

Seber, G. A. F. and Wild, C. J (1989) Nonlinear Regression, New York: Wiley & Sons (p. 330).

Siqueira, V. C., Resende, O., and Chaves, T. H. (2013). Mathematical modelling of the drying of jatropha fruit: an empirical comparison. Revista Ciencia Agronomica, 44, 278-285.

#### Examples

```
library(AgroReg)
data("aristolochia")
attach(aristolochia)
newton(trat,resp+0.001)
```
Nreg *Analysis: Graph for not significant trend*

#### Description

Graph for non-significant trend. Can be used within the multicurve command

#### Usage

```
Nreg(
  trat,
  resp,
 ylab = "Dependent",
  xlab = "Independent",
  error = "SE",theme = theme_classic(),
  legend.position = "top",
  legend.text = "not~significant",
  legend.add.mean = TRUE,
  legend.add_mean.name = "hat(y)",width.bar = NA,
 point = "all",
  textsize = 12,add.line = FALSE,
  add.line.mean = FALSE,
  linesize = 0.8,
  pointsize = 4.5,
 pointshape = 21,
  fillshape = "gray",colorline = "black",
  fontfamily = "sans"
)
```
# Arguments

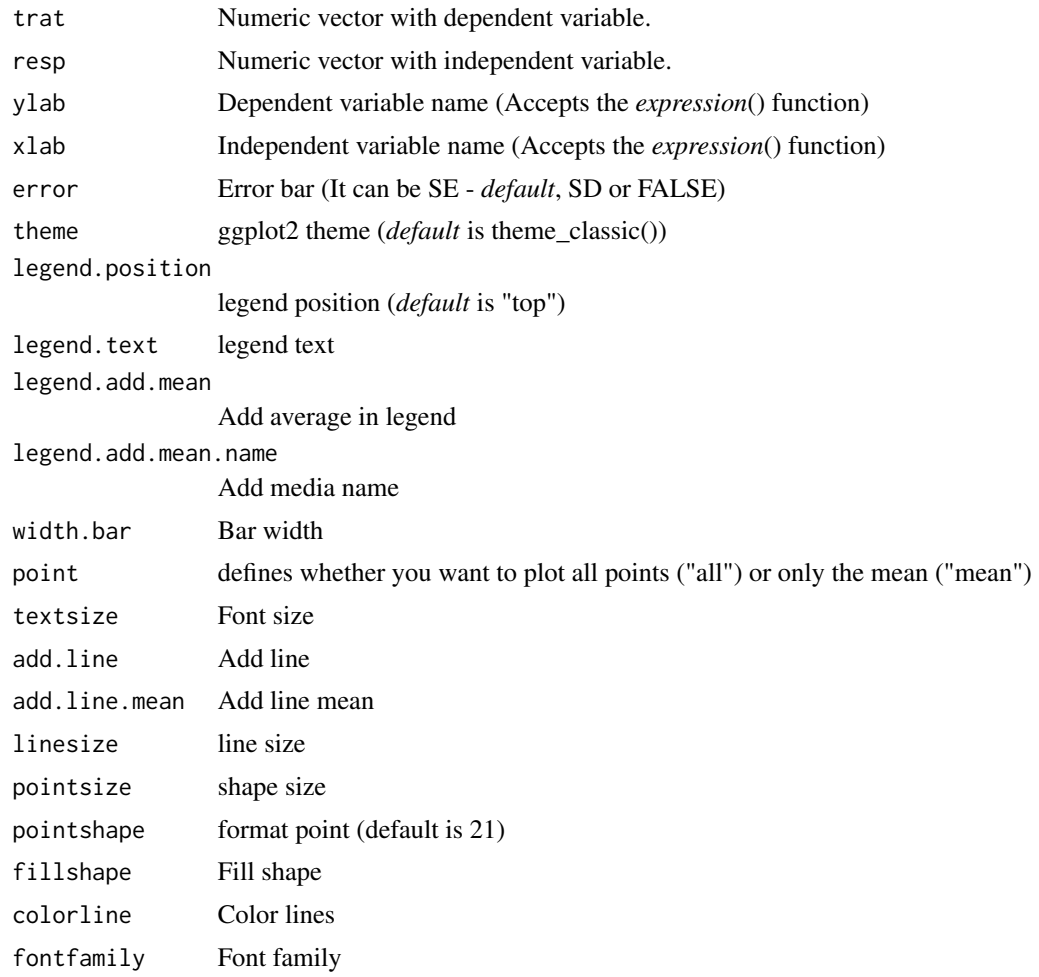

# Value

The function returns an exploratory graph of segments

# Author(s)

Gabriel Danilo Shimizu Leandro Simoes Azeredo Goncalves

```
library(AgroReg)
data("aristolochia")
attach(aristolochia)
Nreg(trat,resp)
```
This function performs exponential page regression analysis.

# Usage

```
PAGE(
  trat,
  resp,
  initial = NA,
  sample.curve = 1000,
 ylab = "Dependent",
  xlab = "Independent",
  theme = theme_classic(),
  legend.position = "top",
  error = "SE",
  r2 = "all",point = "all",
 width.bar = NA,
  scale = "none",
  textsize = 12,
  pointsize = 4.5,
  linesize = 0.8,
  pointshape = 21,
  fillshape = "gray",
  colorline = "black",
  round = NA,
 yname.formula = "y",
  xname.formula = "x",
  comment = NA,fontfamily = "sans"
)
```
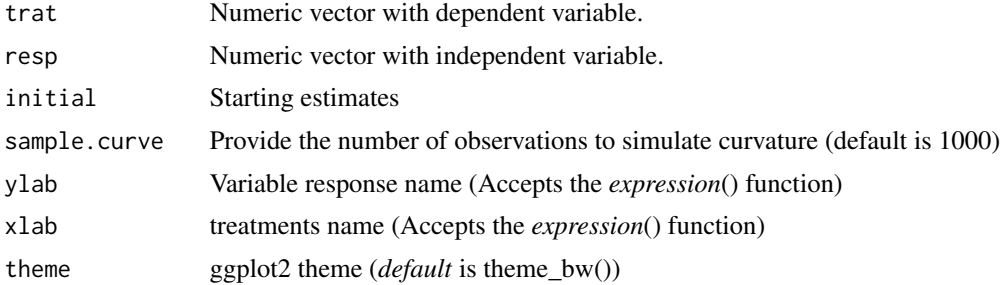

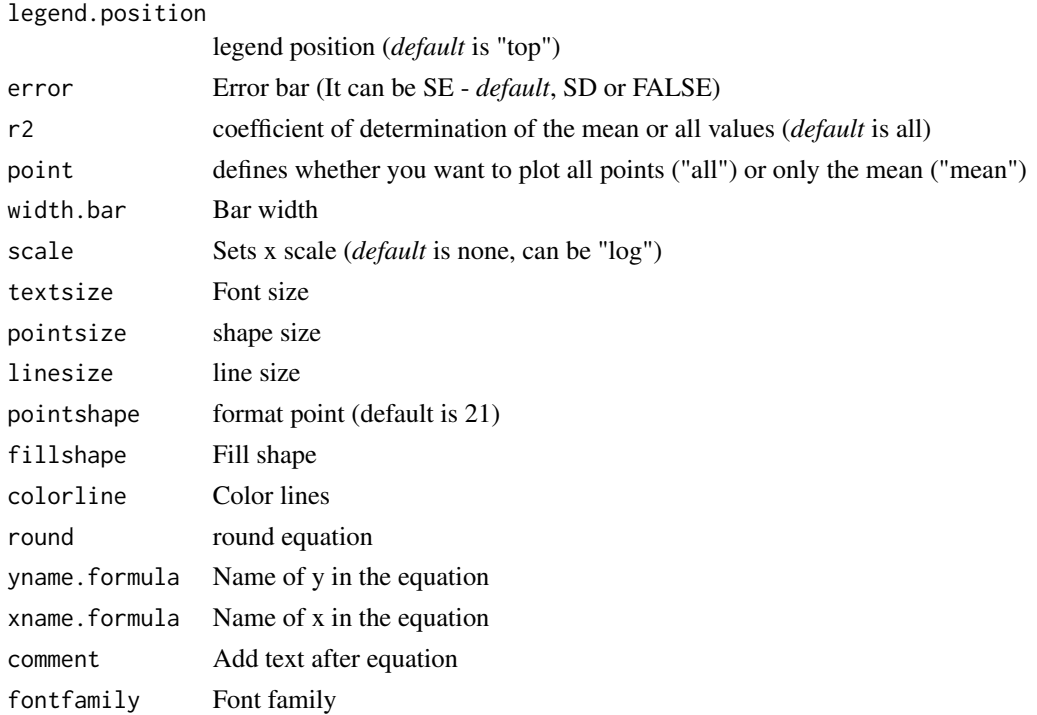

## Details

The exponential model is defined by:

 $y = e^{-k \cdot x^n}$ 

## Value

The function returns a list containing the coefficients and their respective values of p; statistical parameters such as AIC, BIC, pseudo-R2, RMSE (root mean square error); largest and smallest estimated value and the graph using ggplot2 with the equation automatically.

# Author(s)

Gabriel Danilo Shimizu

Leandro Simoes Azeredo Goncalves

## References

Seber, G. A. F. and Wild, C. J (1989) Nonlinear Regression, New York: Wiley & Sons (p. 330).

```
library(AgroReg)
data("granada")
attach(granada)
PAGE(time,100-WL)
```
This function performs Peleg regression analysis.

# Usage

```
peleg(
  trat,
  resp,
  initial = NA,
  sample.curve = 1000,
 ylab = "Dependent",
  xlab = "Independent",
  theme = theme_classic(),
  legend.position = "top",
  error = "SE",
  r2 = "all",point = "all",
 width.bar = NA,
  scale = "none",
  textsize = 12,
  pointsize = 4.5,
  linesize = 0.8,
  pointshape = 21,
  fillshape = "gray",
  colorline = "black",
  round = NA,
 yname.formula = "y",
  xname.formula = "x",
  comment = NA,fontfamily = "sans"
)
```
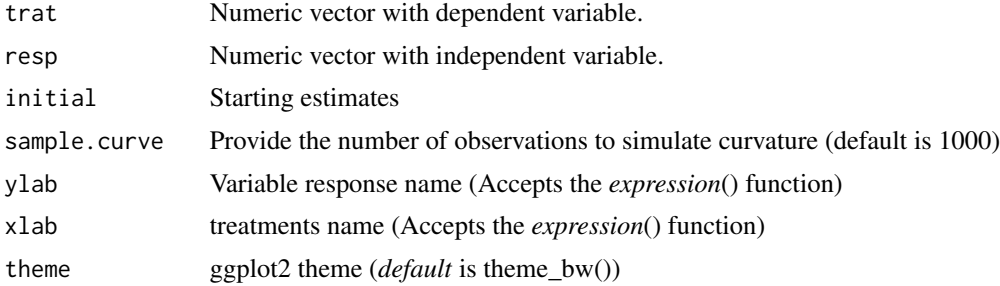

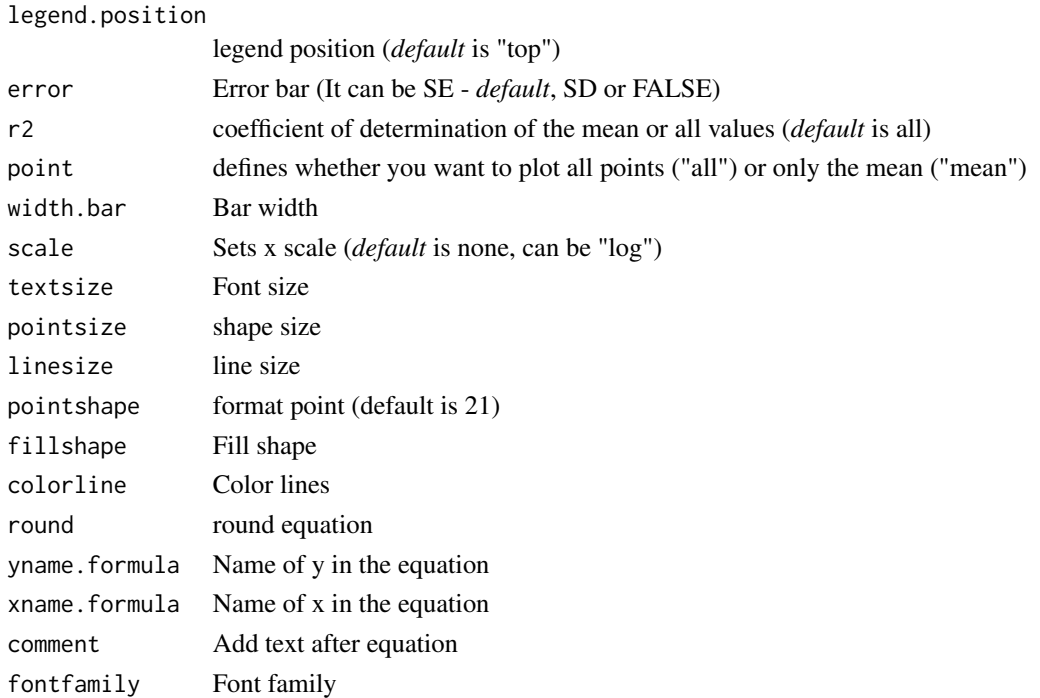

## Details

The Peleg model is defined by:

 $y = \frac{(1-x)}{1}$  $a + bx$ 

### Value

The function returns a list containing the coefficients and their respective values of p; statistical parameters such as AIC, BIC, pseudo-R2, RMSE (root mean square error); largest and smallest estimated value and the graph using ggplot2 with the equation automatically.

## Author(s)

Gabriel Danilo Shimizu Leandro Simoes Azeredo Goncalves

## References

Seber, G. A. F. and Wild, C. J (1989) Nonlinear Regression, New York: Wiley & Sons (p. 330).

```
library(AgroReg)
data("granada")
attach(granada)
peleg(time,WL)
```
This function performs the plateau-linear regression analysis.

## Usage

```
plateau.linear(
  trat,
  resp,
  sample.curve = 1000,
  ylab = "Dependent",
  xlab = "Independent",
  theme = theme_classic(),
  legend.position = "top",
  error = "SE",
  r2 = "all",point = "all",
 width.bar = NA,
  scale = "none",
  textsize = 12,
 pointsize = 4.5,
  linesize = 0.8,
  pointshape = 21,
  fillshape = "gray",
  colorline = "black",
  round = NA,
  xname.formula = "x",
  yname.formula = "y",
  comment = NA,
  fontfamily = "sans"
)
```
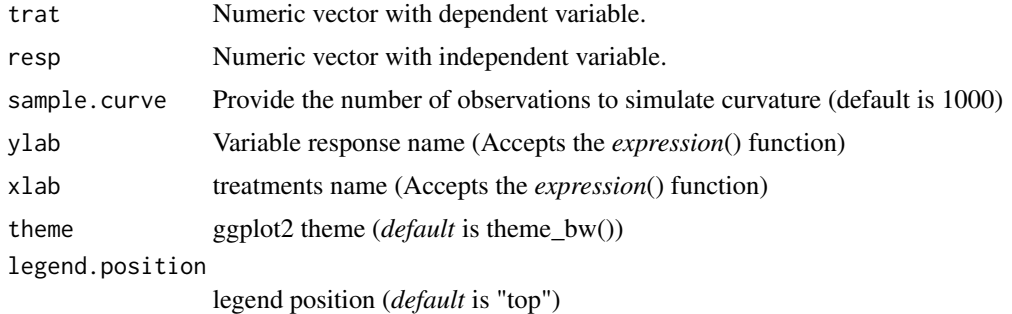

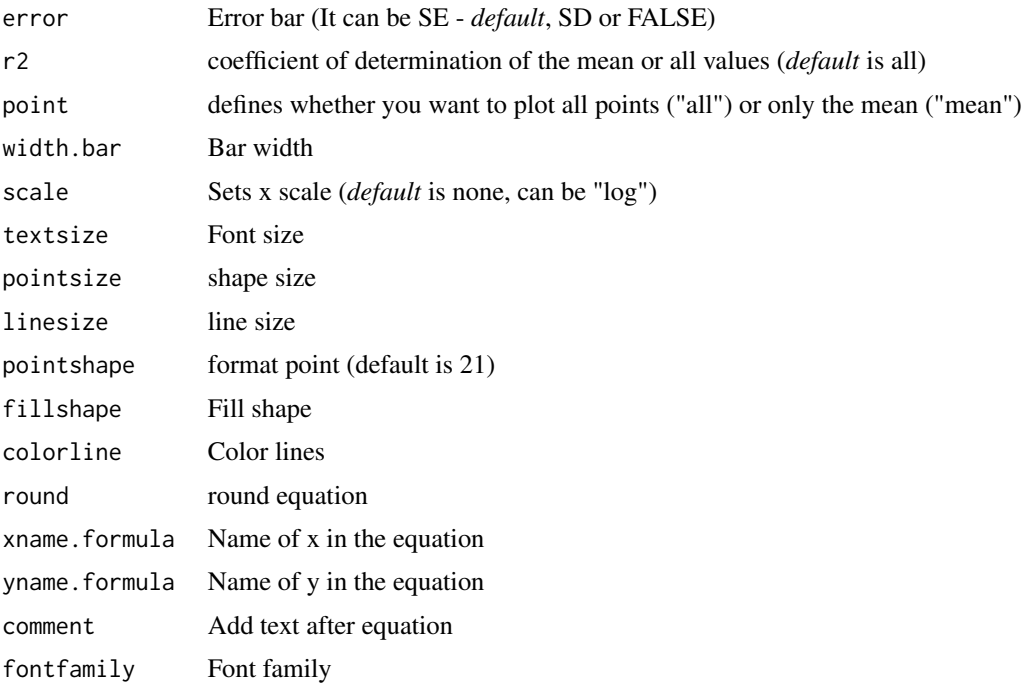

#### Details

The plateau-linear model is defined by: First curve:

 $y = \beta_0 + \beta_1 \times \text{breakpoint}(x < \text{breakpoint})$ 

Second curve:

$$
y = \beta_0 + \beta_1 \times x(x > breakpoint)
$$

## Value

The function returns a list containing the coefficients and their respective values of p; statistical parameters such as AIC, BIC, pseudo-R2, RMSE (root mean square error); breakpoint and the graph using ggplot2 with the equation automatically.

## Author(s)

Gabriel Danilo Shimizu

Leandro Simoes Azeredo Goncalves

## References

Chiu, G. S., R. Lockhart, and R. Routledge. 2006. Bent-cable regression theory and applications. Journal of the American Statistical Association 101:542-553.

Toms, J. D., and M. L. Lesperance. 2003. Piecewise regression: a tool for identifying ecological thresholds. Ecology 84:2034-2041.

## plateau.quadratic 85

## See Also

[quadratic.plateau,](#page-90-0) [linear.linear](#page-33-0)

#### Examples

```
library(AgroReg)
data("granada")
attach(granada)
x=time[length(time):1]
plateau.linear(x,WL)
```
plateau.quadratic *Analysis: Plateau-quadratic*

## Description

This function performs the plateau-quadratic regression analysis.

## Usage

```
plateau.quadratic(
  trat,
  resp,
  sample.curve = 1000,
  ylab = "Dependent",
  xlab = "Independent",
  theme = theme_classic(),
  legend.position = "top",
  error = "SE",r2 = "all",point = "all",
  width.bar = NA,
  scale = "none",
  textsize = 12,pointsize = 4.5,
  linesize = 0.8,
  pointshape = 21,
  fillshape = "gray",
  colorline = "black",
  round = NA,
  yname.formula = "y",
  xname.formula = "x",comment = NA,
  fontfamily = "sans"
)
```
plquadratic(x, a, breakpoint, b, c)

# Arguments

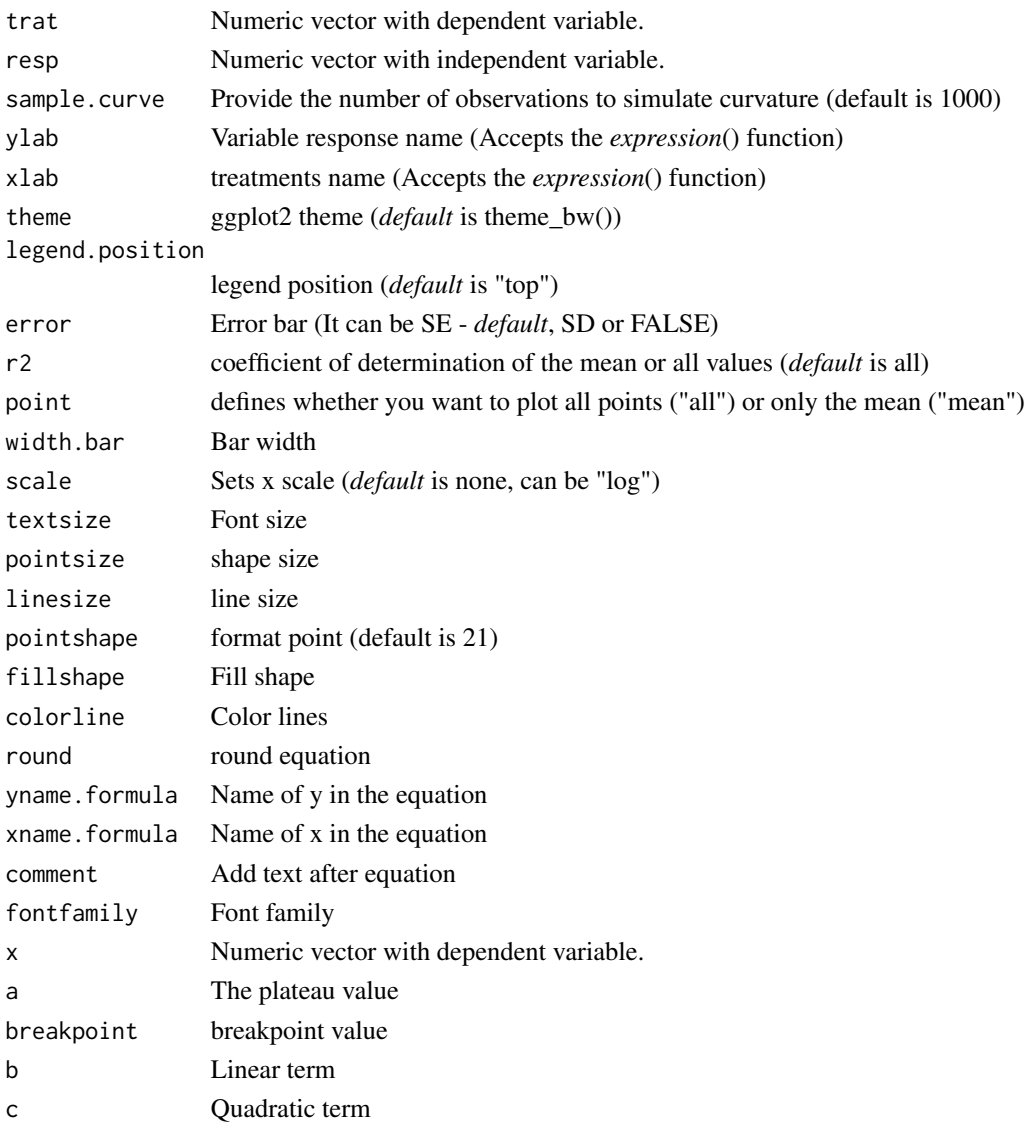

## Details

The Plateau-quadratic model is defined by:

First curve:

 $y = \beta_0 + \beta_1 \cdot \text{breakpoint} + \beta_2 \cdot \text{breakpoint}^2 (x < \text{breakpoint})$ 

Second curve:

 $y = \beta_0 + \beta_1 \cdot x + \beta_2 \cdot x^2(x > breakpoint)$ 

or

$$
y = a + b(x + breakpoint) + c(x + breakpoint)^2(x > breakpoint)
$$

## plot\_arrange 87

## Value

The function returns a list containing the coefficients and their respective values of p; statistical parameters such as AIC, BIC, pseudo-R2, RMSE (root mean square error); largest and smallest estimated value and the graph using ggplot2 with the equation automatically.

#### Author(s)

Gabriel Danilo Shimizu

Leandro Simoes Azeredo Goncalves

#### References

Miguez, F. (2020). nlraa: nonlinear Regression for Agricultural Applications. R package version 0.65.

Chiu, G. S., R. Lockhart, and R. Routledge. 2006. Bent-cable regression theory and applications. Journal of the American Statistical Association 101:542-553.

Toms, J. D., and M. L. Lesperance. 2003. Piecewise regression: a tool for identifying ecological thresholds. Ecology 84:2034-2041.

#### See Also

[linear.linear,](#page-33-0) [linear.plateau](#page-36-0)

#### Examples

```
library(AgroReg)
data("granada")
attach(granada)
x=time[length(time):1]
plateau.quadratic(x,WL)
```
plot\_arrange *Merge multiple curves into a single graph*

#### Description

Merge multiple curves into a single graph

#### Usage

```
plot_arrange(
 plots,
  point = "mean",
  theme = theme_classic(),
  legend.title = NULL,
  legend.position = "top",
  trat = NA,
```

```
gray = FALSE,
 ylab = "Dependent",
 xlab = "Independent",
 widthbar = 0,
 pointsize = 4.5,
 linesize = 0.8,
  textsize = 12,
  legendsize = 12,
 legendtitlesize = 12,
  fontfamily = "sans"
)
```
## Arguments

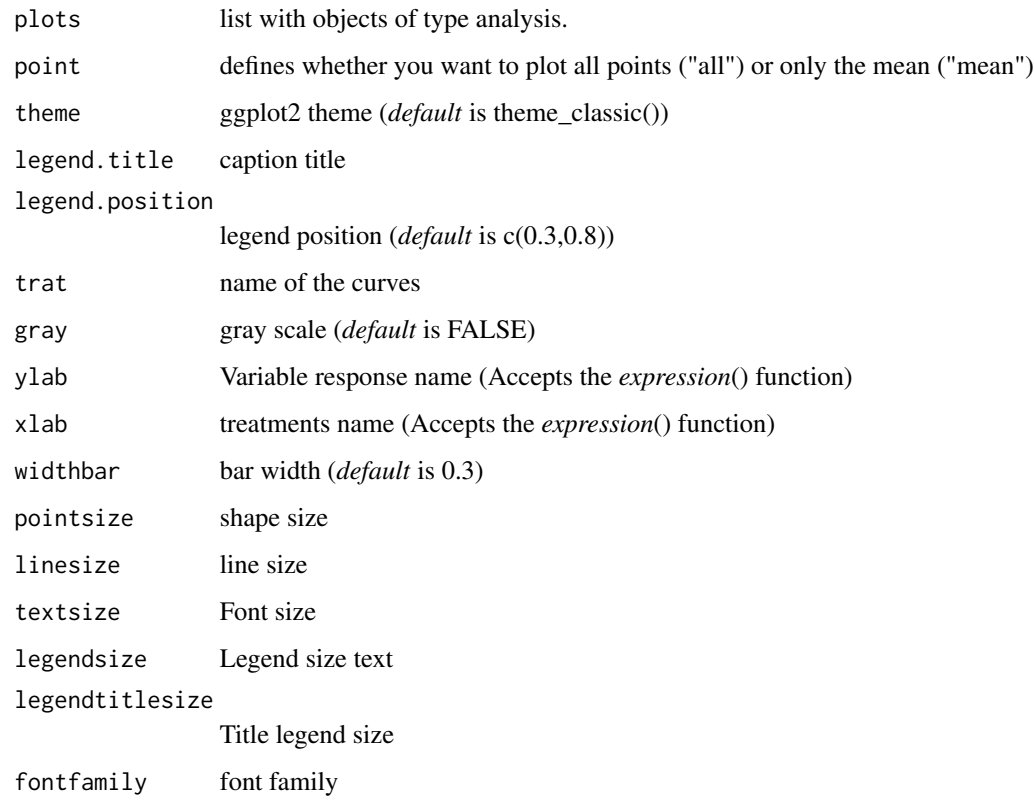

## Value

The function returns a graph joining the outputs of the functions LM\_model, LL\_model, BC\_model, CD\_model, loess\_model, normal\_model, piecewise\_model and N\_model

## Author(s)

Gabriel Danilo Shimizu

#### potential and the second second second second second second second second second second second second second s

## Examples

```
library(AgroReg)
library(ggplot2)
data("aristolochia")
attach(aristolochia)
a=LM(trat,resp)
b=LL(trat,resp,npar = "LL.3")
plot_arrange(list(a,b))
```
#### potential *Analysis: Potencial*

## Description

This function performs potencial regression analysis.

## Usage

```
potential(
  trat,
  resp,
  sample.curve = 1000,
  ylab = "Dependent",
  xlab = "Independent",
  theme = theme_classic(),
  legend.position = "top",
  error = "SE",
  r2 = "all",point = "all",width.bar = NA,
  scale = "none",
  textsize = 12,pointsize = 4.5,
  linesize = 0.8,
  pointshape = 21,
  fillshape = "gray",
  colorline = "black",
  round = NA,
  yname.formula = "y",
  xname.formula = "x",
  comment = NA,
  fontfamily = "sans"
```
## Arguments

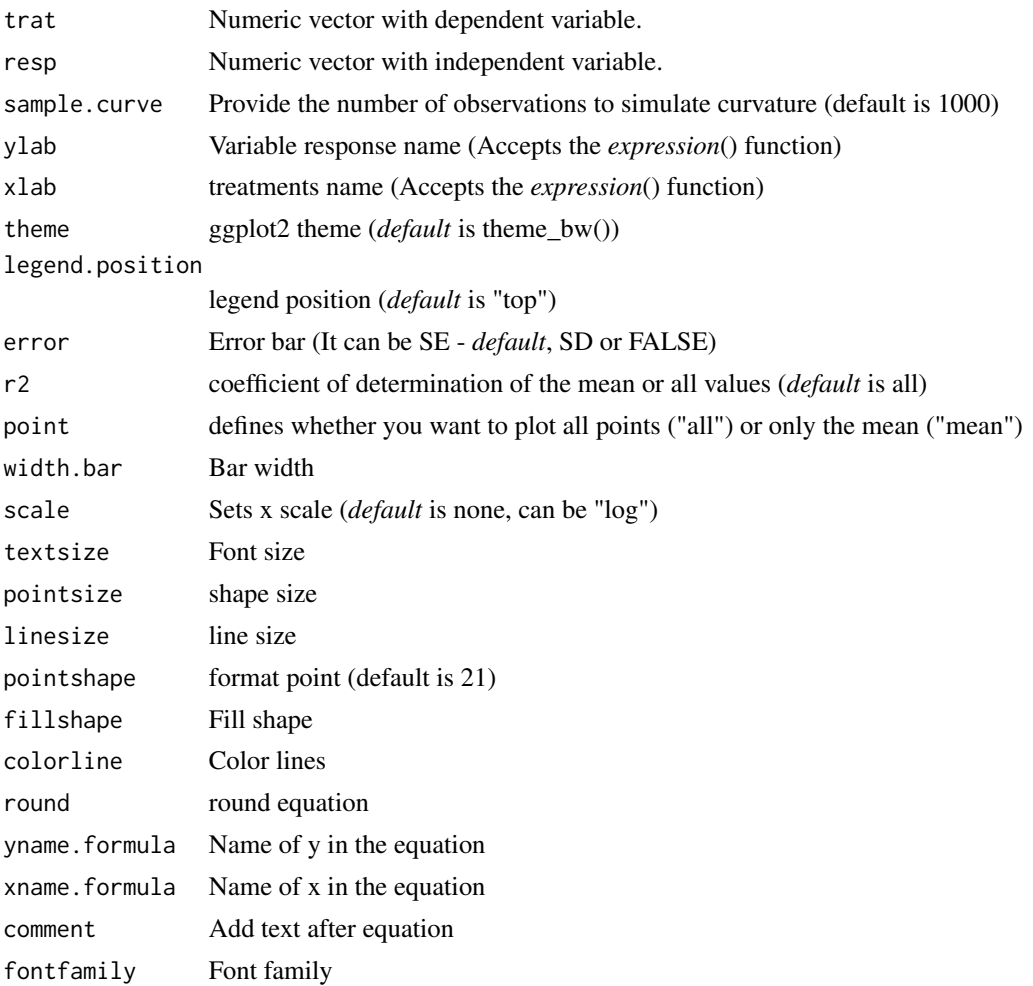

# Details

The exponential model is defined by:

 $y = \alpha \times \text{trat}^{\beta}$ 

## Value

The function returns a list containing the coefficients and their respective values of p; statistical parameters such as AIC, BIC, pseudo-R2, RMSE (root mean square error); largest and smallest estimated value and the graph using ggplot2 with the equation automatically.

# Author(s)

Gabriel Danilo Shimizu Leandro Simoes Azeredo Goncalves

## quadratic.plateau 91

#### References

Seber, G. A. F. and Wild, C. J (1989) Nonlinear Regression, New York: Wiley & Sons (p. 330).

Siqueira, V. C., Resende, O., & Chaves, T. H. (2013). Mathematical modelling of the drying of jatropha fruit: an empirical comparison. Revista Ciencia Agronomica, 44, 278-285.

#### Examples

```
library(AgroReg)
data("granada")
attach(granada)
potential(time,WL)
```
<span id="page-90-0"></span>quadratic.plateau *Analysis: Quadratic-plateau*

## Description

This function performs the quadratic-plateau regression analysis.

#### Usage

```
quadratic.plateau(
  trat,
  resp,
  sample.curve = 1000,
 ylab = "Dependent",
  xlab = "Independent",
  theme = theme_classic(),
  legend.position = "top",
  error = "SE",
  r2 = "all",point = "all",width.bar = NA,
  scale = "none",
  textsize = 12,
 pointsize = 4.5,
  linesize = 0.8,
  pointshape = 21,
  fillshape = "gray"colorline = "black",
  round = NA,
 yname.formula = "y",
  xname.formula = "x",
  comment = NA,fontfamily = "sans"
```
# Arguments

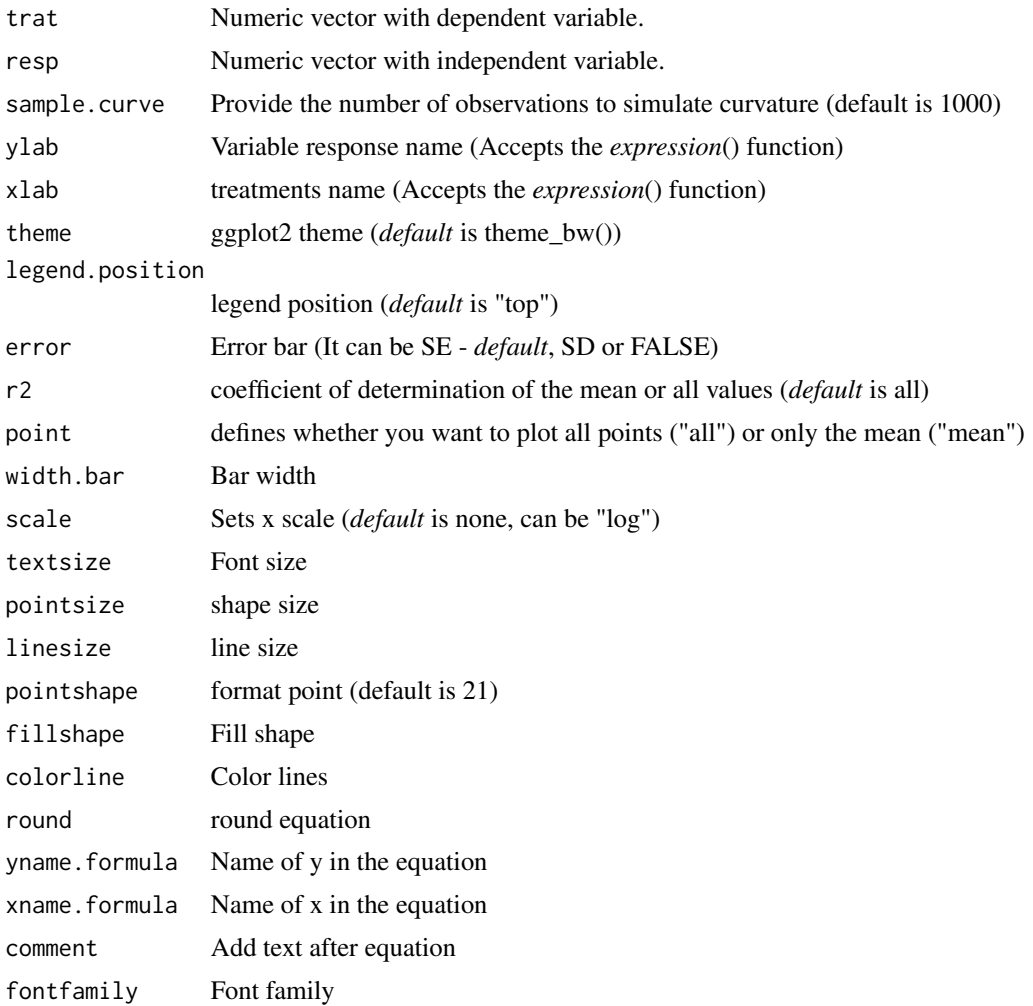

#### Details

The quadratic-plateau model is defined by:

First curve:

$$
y = \beta_0 + \beta_1 \cdot x + \beta_2 \cdot x^2 (x < \text{breakpoint})
$$

Second curve:

$$
y = \beta_0 + \beta_1 \cdot \text{breakpoint} + \beta_2 \cdot \text{breakpoint}^2(x > \text{breakpoint})
$$

## Value

The function returns a list containing the coefficients and their respective values of p; statistical parameters such as AIC, BIC, pseudo-R2, RMSE (root mean square error); largest and smallest estimated value and the graph using ggplot2 with the equation automatically.

#### regression and the contract of the contract of the contract of the contract of the contract of the contract of

#### Author(s)

Gabriel Danilo Shimizu

Leandro Simoes Azeredo Goncalves

#### References

Chiu, G. S., R. Lockhart, and R. Routledge. 2006. Bent-cable regression theory and applications. Journal of the American Statistical Association 101:542-553.

Toms, J. D., and M. L. Lesperance. 2003. Piecewise regression: a tool for identifying ecological thresholds. Ecology 84:2034-2041.

#### See Also

[linear.linear,](#page-33-0) [linear.plateau](#page-36-0)

### Examples

```
library(AgroReg)
data("granada")
attach(granada)
quadratic.plateau(time,WL)
```
regression *Analysis: Regression linear or nonlinear*

#### Description

This function is a simplification of all the analysis functions present in the package.

#### Usage

```
regression(
  trat,
  resp,
 model = "LM1",ylab = "Dependent",
 xlab = "Independent",
  theme = theme_classic(),
  legend.position = "top",
 point = "all",
  textsize = 12,pointsize = 4.5,
  linesize = 0.8,
 pointshape = 21,
  round = NA,
  fontfamily = "sans",
  error = "SE",
```
width.bar = NA

 $\mathcal{L}$ 

# Arguments

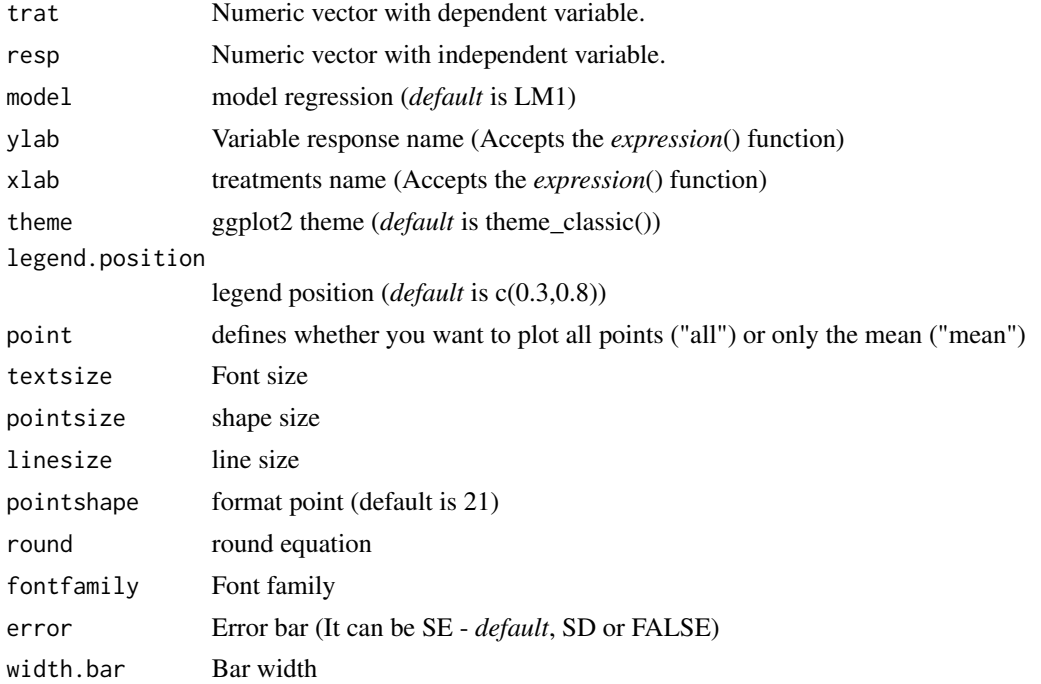

# Details

To change the regression model, change the "model" argument to:

- 1. N: Graph for not significant trend.
- 2. loess0: Loess non-parametric degree 0
- 3. loess1: Loess non-parametric degree 1
- 4. loess2: Loess non-parametric degree 2
- 5. LM0.5: Quadratic inverse
- 6. LM1: Linear regression.
- 7. LM2: Quadratic
- 8. LM3: Cubic
- 9. LM4: Quartic
- 10. LM0.5\_i: Quadratic inverse without intercept.
- 11. **LM1\_i:** Linear without intercept.
- 12. LM2\_i: Quadratic regression without intercept.
- 13. LM3\_i: Cubic without intercept.
- 14. LM4\_i: Quartic without intercept.

- 15. LM13: Cubic without beta2
- 16. LM13i: Cubic inverse without beta2
- 17. LM23: Cubic without beta1
- 18. LM23i: Cubic inverse without beta2
- 19. LM2i3: Cubic without beta1, with inverse beta3
- 20. valcam: Valcam
- 21. L3: Three-parameter logistics.
- 22. L4: Four-parameter logistics.
- 23. L5: Five-parameter logistics.
- 24. LL3: Three-parameter log-logistics.
- 25. LL4: Four-parameter log-logistics.
- 26. LL5: Five-parameter log-logistics.
- 27. BC4: Brain-Cousens with four parameter.
- 28. BC5: Brain-Cousens with five parameter.
- 29. CD4: Cedergreen-Ritz-Streibig with four parameter.
- 30. CD5: Cedergreen-Ritz-Streibig with five parameter.
- 31. weibull3: Weibull with three parameter.
- 32. weibull4: Weibull with four parameter.
- 33. GP2: Gompertz with two parameter.
- 34. GP3: Gompertz with three parameter.
- 35. GP4: Gompertz with four parameter.
- 36. VB: Von Bertalanffy
- 37. lo3: Lorentz with three parameter
- 38. lo4: Lorentz with four parameter
- 39. beta: Beta
- 40. gaussian3: Analogous to the Gaussian model/Bragg with three parameters.
- 41. gaussian4: Analogous to the Gaussian model/Bragg with four parameters.
- 42. linear.linear: Linear-linear
- 43. linear.plateau: Linear-plateau
- 44. quadratic.plateau: Quadratic-plateau
- 45. plateau.linear: Plateau-linear
- 46. plateau.quadratic: Plateau-Quadratic
- 47. log: Logarithmic
- 48. log2: Logarithmic quadratic
- 49. thompson: Thompson
- 50. asymptotic: Exponential
- 51. asymptotic\_neg: Exponential negative
- 52. asymptotic\_i: Exponential without intercept.
- 53. asymptotic\_ineg: Exponential negative without intercept.
- 54. biexponential: Biexponential
- 55. mitscherlich: Mitscherlich
- 56. yieldloss: Yield-loss
- 57. hill: Hill
- 58. MM2: Michaelis-Menten with two parameter.
- 59. MM3: Michaelis-Menten with three parameter.
- 60. SH: Steinhart-Hart
- 61. page: Page
- 62. newton: Newton
- 63. potential: Potential
- 64. midilli: Midilli
- 65. midillim: Modified Midilli
- 66. AM: Avhad and Marchetti
- 67. peleg: Peleg
- 68. VG: Vega-Galvez

## Value

The function returns a list containing the coefficients and their respective values of p; statistical parameters such as AIC, BIC, pseudo-R2, RMSE (root mean square error); largest and smallest estimated value and the graph using ggplot2 with the equation automatically.

#### Examples

```
library(AgroReg)
data("aristolochia")
attach(aristolochia)
regression(trat, resp)
```
SH *Analysis: Steinhart-Hart*

#### Description

The Steinhart-Hart model. The Steinhart-Hart equation is a model used to explain the behavior of a semiconductor at different temperatures, however, Zhai et al. (2020) used this model to relate plant density and grain yield.

# Usage

```
SH(
  trat,
  resp,
  initial = NA,
  sample.curve = 1000,
 ylab = "Dependent",
  xlab = "Independent",
  theme = theme_classic(),
  legend.position = "top",
 r2 = "all",error = "SE",point = "all",width.bar = NA,
  scale = "none",
  textsize = 12,
 pointsize = 4.5,
  linesize = 0.8,
  pointshape = 21,
  fillshape = "gray",
  colorline = "black",
  round = NA,
 yname.formula = "y",
  xname.formula = "x",comment = NA,
  fontfamily = "sans"
\mathcal{L}
```
# Arguments

![](_page_96_Picture_206.jpeg)

 $SH$  97

![](_page_97_Picture_173.jpeg)

## Details

The model function for the Steinhart-Hart model is:

$$
y = \frac{1}{A + B \times ln(x) + C \times ln(x)^3}
$$

## Value

The function returns a list containing the coefficients and their respective values of p; statistical parameters such as AIC, BIC, pseudo-R2, RMSE (root mean square error); largest and smallest estimated value and the graph using ggplot2 with the equation automatically.

## Author(s)

Gabriel Danilo Shimizu

Leandro Simoes Azeredo Goncalves

## References

Zhai, L., Li, H., Song, S., Zhai, L., Ming, B., Li, S., ... & Zhang, L. (2021). Intra-specific competition affects the density tolerance and grain yield of maize hybrids. Agronomy Journal, 113(1), 224-23. doi:10.1002/agj2.20438

#### See Also

# [LL,](#page-38-0) [CD](#page-19-0)[,GP](#page-28-0)

```
library(AgroReg)
data("aristolochia")
attach(aristolochia)
SH(trat,resp)
```
This function calculates other statistical parameters such as Mean (Bias) Error, Relative Mean (Bias) Error, Mean Absolute Error, Relative Mean Absolute Error, Root Mean Square Error, Relative Root Mean Square Error, Modeling Efficiency, Standard deviation of differences, Coefficient of Residual Mass.

#### Usage

```
stat_param(models, names_model = NA, round = 3)
```
#### Arguments

![](_page_98_Picture_103.jpeg)

# Value

Returns a table with the statistical parameters for choosing the model.

#### Author(s)

Gabriel Danilo Shimizu

```
library(AgroReg)
data(granada)
attach(granada)
a=LM(time,WL)
b=LL(time,WL)
c=BC(time,WL)
d=weibull(time,WL)
stat_param(models=list(a,b,c,d))
```
This function performs Thompson regression analysis.

#### Usage

```
thompson(
  trat,
 resp,
  sample.curve = 1000,
 ylab = "Dependent",
 xlab = "Independent",
  theme = theme_classic(),
 legend.position = "top",
 error = "SE",r2 = "all",point = "all",
 width.bar = NA,
 scale = "none",
 textsize = 12,
 pointsize = 4.5,
 linesize = 0.8,
 pointshape = 21,
  fillshape = "gray",
  colorline = "black",
  round = NA,
 yname.formula = "y",
 xname.formula = "x",
 comment = NA,
  fontfamily = "sans"
)
```
![](_page_99_Picture_171.jpeg)

#### thompson 101

![](_page_100_Picture_188.jpeg)

## Details

The logarithmic model is defined by:

$$
y = \beta_1 ln(\cdot x) + \beta_2 ln(\cdot x)^2
$$

## Value

The function returns a list containing the coefficients and their respective values of p; statistical parameters such as AIC, BIC, pseudo-R2, RMSE (root mean square error); largest and smallest estimated value and the graph using ggplot2 with the equation automatically.

# Author(s)

Gabriel Danilo Shimizu

Leandro Simoes Azeredo Goncalves

#### References

Seber, G. A. F. and Wild, C. J (1989) Nonlinear Regression, New York: Wiley & Sons (p. 330).

Sadeghi, E., Haghighi Asl, A., & Movagharnejad, K. (2019). Mathematical modelling of infrareddried kiwifruit slices under natural and forced convection. Food science & nutrition, 7(11), 3589- 3606.

```
library(AgroReg)
resp=c(10,8,6.8,6,5,4.3,4.1,4.2,4.1)
trat=seq(1,9,1)
thompson(trat,resp)
```
This function performs Valcam regression analysis.

## Usage

```
valcam(
  trat,
  resp,
  sample.curve = 1000,
  error = "SE",
  ylab = "Dependent",
 xlab = "Independent",
  theme = theme_classic(),
  legend.position = "top",
  r2 = "mean",point = "all",
 width.bar = NA,
  scale = "none",
  textsize = 12,
  pointsize = 4.5,
  linesize = 0.8,
  pointshape = 21,
  fillshape = "gray",
  colorline = "black",
  round = NA,
  yname.formula = "y",
  xname.formula = "x",
  comment = NA,
  fontfamily = "sans"
)
```
![](_page_101_Picture_170.jpeg)

#### valcam and the state of the state of the state of the state of the state of the state of the state of the state of the state of the state of the state of the state of the state of the state of the state of the state of the

legend.position

![](_page_102_Picture_202.jpeg)

## Details

The Valcam model is defined by:

 $y = \beta_0 + \beta_1 \cdot x + \beta_2 \cdot x^1 \cdot 5 + \beta_3 \cdot x^2$ 

#### Value

The function returns a list containing the coefficients and their respective values of p; statistical parameters such as AIC, BIC, pseudo-R2, RMSE (root mean square error); largest and smallest estimated value and the graph using ggplot2 with the equation automatically.

## Author(s)

Gabriel Danilo Shimizu Leandro Simoes Azeredo Goncalves

# References

Siqueira, V. C., Resende, O., & Chaves, T. H. (2013). Mathematical modelling of the drying of jatropha fruit: an empirical comparison. Revista Ciencia Agronomica, 44, 278-285.

```
library(AgroReg)
data("aristolochia")
attach(aristolochia)
valcam(trat,resp)
```
The Von Bertalanffy model. It's a kind of growth curve for a time series and takes its name from its creator, Ludwig von Bertalanffy. It is a special case of the generalized logistic function. The growth curve (biology) is used to model the average length from age in animals.

#### Usage

```
VB(
  trat,
  resp,
  initial = NA,
  sample.curve = 1000,
  ylab = "Dependent",
  xlab = "Independent",
  theme = theme_classic(),
  legend.position = "top",
  r2 = "all",error = "SE",point = "all",width.bar = NA,
  scale = "none",
  textsize = 12,pointsize = 4.5,
  linesize = 0.8,
  pointshape = 21,
  fillshape = "gray",
  colorline = "black",
  round = NA,
  yname.formula = "y",
  xname.formula = "x",
  comment = NA,fontfamily = "sans"
```
## Arguments

)

![](_page_103_Picture_164.jpeg)

![](_page_104_Picture_200.jpeg)

## Details

The model function for the von Bertalanffy model is:

$$
y = L(1 - exp(-k(t - t0)))
$$

## Value

The function returns a list containing the coefficients and their respective values of p; statistical parameters such as AIC, BIC, pseudo-R2, RMSE (root mean square error); largest and smallest estimated value and the graph using ggplot2 with the equation automatically.

## Author(s)

Gabriel Danilo Shimizu

Leandro Simoes Azeredo Goncalves

```
library(AgroReg)
x=seq(1,20)
y=c(0.10, 0.20, 0.30, 0.40, 0.50, 0.60, 0.70, 0.80, 0.90, 0.91,
   0.92, 0.94, 0.96, 0.98, 1.00, 1.00, 1.00, 1.00, 1.00, 1.00)
VB(x,y)
```
This function performs Vega-Galvez regression analysis.

## Usage

```
VG(
  trat,
  resp,
  sample.curve = 1000,
  error = "SE",
 ylab = "Dependent",
 xlab = "Independent",
  theme = theme_classic(),
  legend.position = "top",
  r2 = "mean",point = "all",
 width.bar = NA,
  scale = "none",
  textsize = 12,
  pointsize = 4.5,
  linesize = 0.8,
  pointshape = 21,
  fillshape = "gray",
  colorline = "black",
  round = NA,
  yname.formula = "y",
  xname.formula = "x",
  comment = NA,fontfamily = "sans"
)
```
![](_page_105_Picture_174.jpeg)

## legend.position

![](_page_106_Picture_185.jpeg)

## Details

The Vega-Galvez model is defined by:

 $y = \beta_0 + \beta_1(\sqrt{x})$ 

## Value

The function returns a list containing the coefficients and their respective values of p; statistical parameters such as AIC, BIC, pseudo-R2, RMSE (root mean square error); largest and smallest estimated value and the graph using ggplot2 with the equation automatically.

#### Author(s)

Gabriel Danilo Shimizu Leandro Simoes Azeredo Goncalves

# References

Sadeghi, E., Haghighi Asl, A., and Movagharnejad, K. (2019). Mathematical modelling of infrareddried kiwifruit slices under natural and forced convection. Food science & nutrition, 7(11), 3589- 3606.

```
library(AgroReg)
data("aristolochia")
attach(aristolochia)
VG(trat,resp)
```
The w3' and 'w4' logistical models provide Weibull. This model was extracted from the 'drc' package.

## Usage

```
weibull(
  trat,
  resp,
  npar = "w3",sample.curve = 1000,
 ylab = "Dependent",
  xlab = "Independent",
  theme = theme_classic(),
  legend.position = "top",
  r2 = "all",ic = FALSE,
  fill.ic = "gray70",
  alpha.ic = 0.5,
  error = "SE",point = "all",width.bar = NA,
  scale = "none",
  textsize = 12,
  pointsize = 4.5,
  linesize = 0.8,
  pointshape = 21,
  fillshape = "gray",
  colorline = "black",
  round = NA,
  yname.formula = "y",
  xname.formula = "x",comment = NA,
  fontfamily = "sans"
)
```
![](_page_107_Picture_168.jpeg)
#### weibull and the contract of the contract of the contract of the contract of the contract of the contract of the contract of the contract of the contract of the contract of the contract of the contract of the contract of th

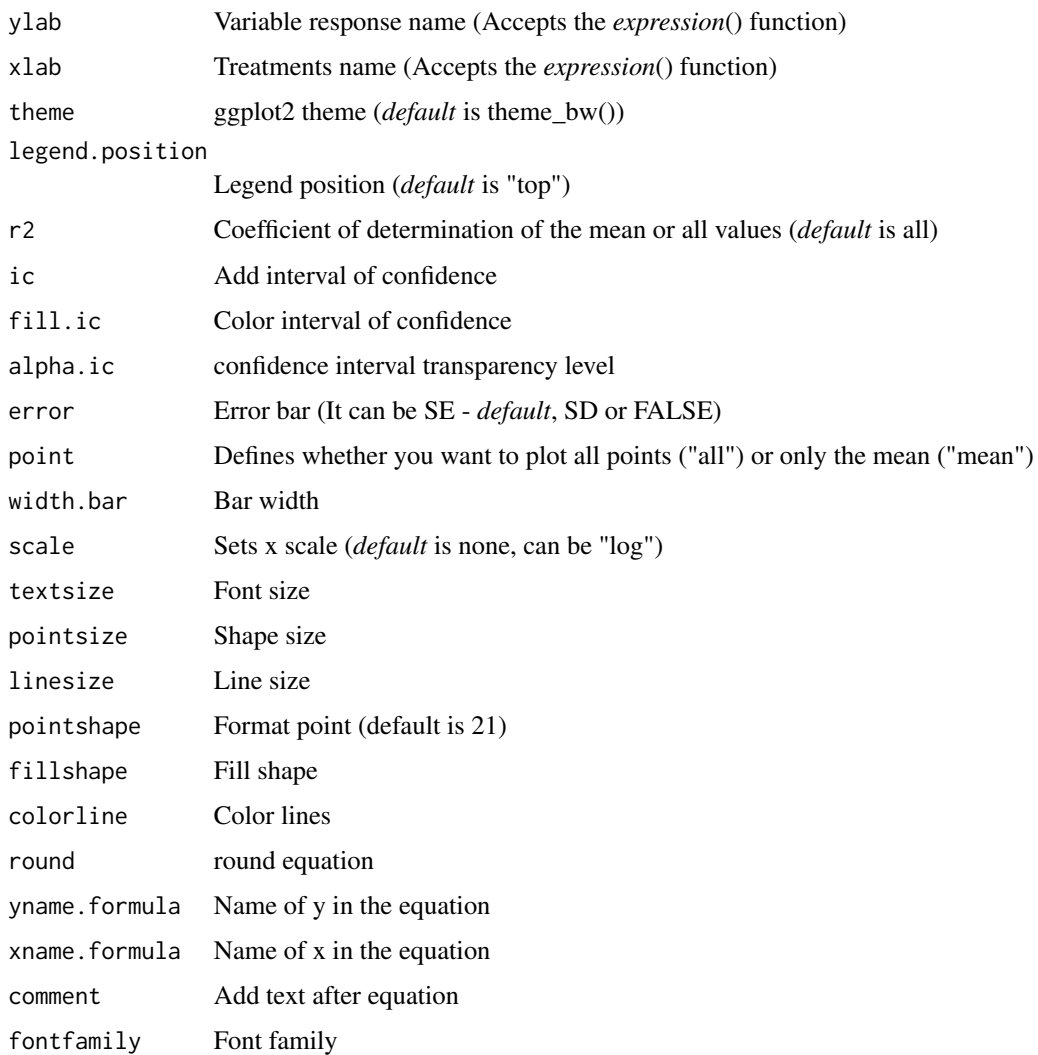

# Details

The three-parameter Weibull model is given by the expression

 $y = d \exp(-\exp(b(\log(x) - e)))$ 

Fixing the lower limit at 0 yields the four-parameter model

$$
y = c + (d - c)(1 - \exp(-\exp(b(\log(x) - \log(e))))
$$

### Value

The function returns a list containing the coefficients and their respective values of p; statistical parameters such as AIC, BIC, pseudo-R2, RMSE (root mean square error); largest and smallest estimated value and the graph using ggplot2 with the equation automatically.

#### 110 yieldloss and the set of the set of the set of the set of the set of the set of the set of the set of the set of the set of the set of the set of the set of the set of the set of the set of the set of the set of the se

#### Author(s)

Model imported from the drc package (Ritz et al., 2016)

Gabriel Danilo Shimizu

Leandro Simoes Azeredo Goncalves

# References

Seber, G. A. F. and Wild, C. J (1989) Nonlinear Regression, New York: Wiley & Sons (p. 330). Ritz, C.; Strebig, J.C. and Ritz, M.C. Package 'drc'. Creative Commons: Mountain View, CA, USA, 2016.

#### See Also

[LL,](#page-38-0) [CD](#page-19-0)[,GP](#page-28-0)

# Examples

```
library(AgroReg)
data("aristolochia")
attach(aristolochia)
weibull(trat,resp)
```
yieldloss *Analysis: Yield-loss*

# Description

This function performs regression analysis using the Yield loss model.

#### Usage

```
yieldloss(
  trat,
  resp,
  sample.curve = 1000,
  error = "SE",ylab = "Dependent",
  xlab = "Independent",
  theme = theme_classic(),
  legend.position = "top",
  point = "all",width.bar = NA,
  r2 = "all",textsize = 12,pointsize = 4.5,
  linesize = 0.8,
```
<span id="page-109-0"></span>

#### yieldloss 111

```
pointshape = 21,
fillshape = "gray",
colorline = "black",round = NA,
yname.formula = "y",
xname.formula = "x",
comment = NA,scale = "none",
fontfamily = "sans"
```

```
\mathcal{L}
```
# Arguments

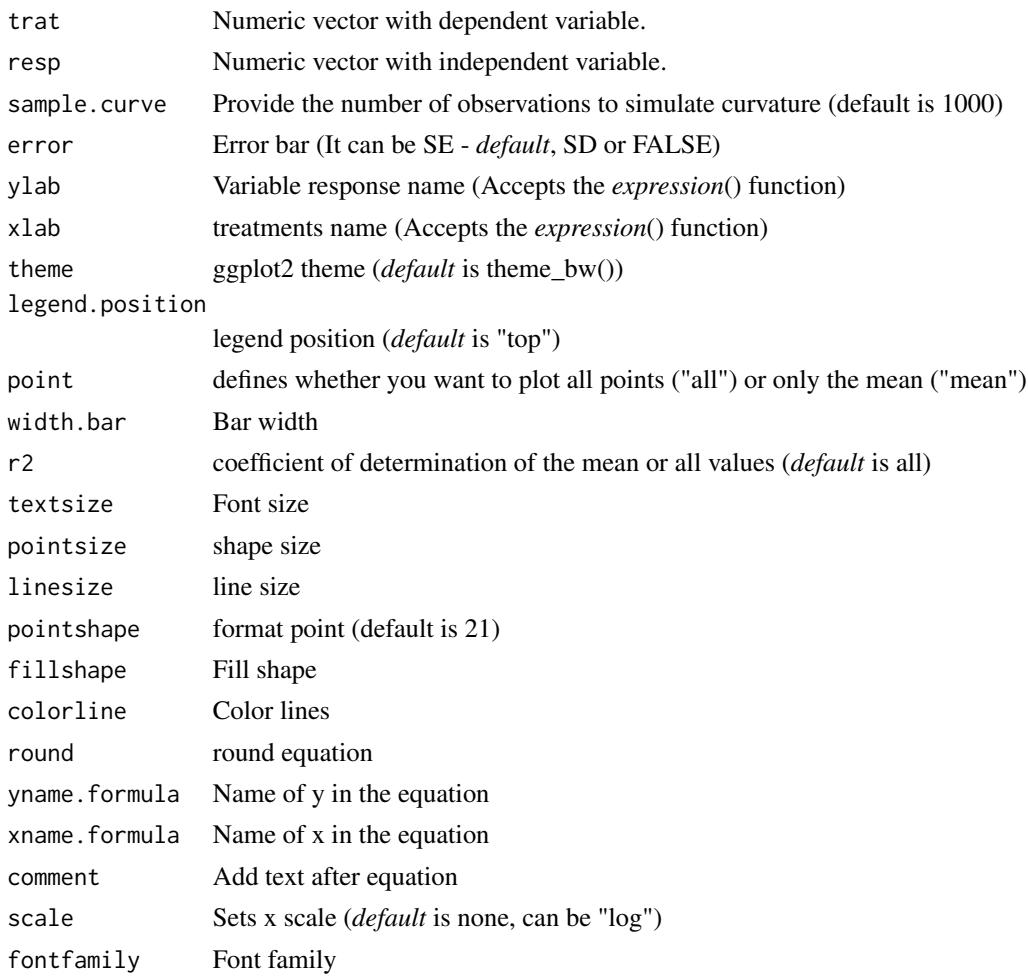

# Details

The Yield Loss model is defined by:

$$
y = \frac{i \times x}{1 + \frac{i}{A} \times x}
$$

# Value

The function returns a list containing the coefficients and their respective values of p; statistical parameters such as AIC, BIC, pseudo-R2, RMSE (root mean square error); largest and smallest estimated value and the graph using ggplot2 with the equation automatically.

#### Author(s)

Model imported from the aomisc package (Onofri, 2020)

Gabriel Danilo Shimizu

#### References

Seber, G. A. F. and Wild, C. J (1989) Nonlinear Regression, New York: Wiley & Sons (p. 330).

Onofri A. (2020) The broken bridge between biologists and statisticians: a blog and R package, Statforbiology, IT, web: https://www.statforbiology.com

# Examples

```
data("granada")
attach(granada)
yieldloss(time,WL)
```
# Index

∗ datasets aristolochia , [5](#page-4-0) granada , [31](#page-30-0) ∗ linear LM , [41](#page-40-0) LM13 , [44](#page-43-0) LM13i, [46](#page-45-0) LM23 , [48](#page-47-0) LM23i , [50](#page-49-0) LM2i3 , [52](#page-51-0) LM\_i , [54](#page-53-0) ∗ non-significant Nreg , [77](#page-76-0) ∗ regression LM , [41](#page-40-0) LM13 , [44](#page-43-0) LM13i , [46](#page-45-0) LM23 , [48](#page-47-0) LM23i , [50](#page-49-0) LM2i3 , [52](#page-51-0) LM\_i , [54](#page-53-0) AM , [3](#page-2-0) aristolochia, <mark>[5](#page-4-0)</mark> asymptotic, [6](#page-5-0) asymptotic\_i , [8](#page-7-0) asymptotic\_ineg , [10](#page-9-0) asymptotic\_neg , [12](#page-11-0) , *[20](#page-19-1)* BC , [14](#page-13-0) , *[22](#page-21-0)* , *[31](#page-30-0)* beta\_reg , [16](#page-15-0) biexponential , [18](#page-17-0) CD , *[16](#page-15-0)* , [20](#page-19-1) , *[31](#page-30-0)* , *[98](#page-97-0)* , *[110](#page-109-0)* coloredit\_arrange , [23](#page-22-0) comparative\_model , [23](#page-22-0) correlation , [24](#page-23-0) extract.model, $26$ 

gaussianreg, $26$ 

GP , *[16](#page-15-0)* , *[22](#page-21-0)* , [29](#page-28-1) , *[98](#page-97-0)* , *[110](#page-109-0)* granada , [31](#page-30-0) hill , [32](#page-31-0) interval.confidence , [34](#page-33-0) linear.linear , [34](#page-33-0) , *[39](#page-38-1)* , *[85](#page-84-0)* , *[87](#page-86-0)* , *[93](#page-92-0)* linear.plateau , *[36](#page-35-0)* , [37](#page-36-0) , *[87](#page-86-0)* , *[93](#page-92-0)* LL , *[16](#page-15-0)* , *[22](#page-21-0)* , *[31](#page-30-0)* , [39](#page-38-1) , *[98](#page-97-0)* , *[110](#page-109-0)* LM , [41](#page-40-0) LM13 , [44](#page-43-0) LM13i, [46](#page-45-0) LM23, [48](#page-47-0) LM23i , [50](#page-49-0) LM2i3 , [52](#page-51-0) LM\_i , [54](#page-53-0) loess , *[57](#page-56-0)* loessreg, [56](#page-55-0) LOG, [58](#page-57-0) LOG2, [60](#page-59-0) logistic, [62](#page-61-0) lorentz , [64](#page-63-0) midilli , [66](#page-65-0) midillim , [69](#page-68-0) mitscherlich , [71](#page-70-0) MM , [73](#page-72-0) newton , [75](#page-74-0) Nreg , [77](#page-76-0) PAGE, [79](#page-78-0) peleg , [81](#page-80-0) plateau.linear , [83](#page-82-0) plateau.quadratic, [85](#page-84-0) plot\_arrange , [87](#page-86-0) plquadratic *(*plateau.quadratic *)* , [85](#page-84-0) potential , [89](#page-88-0) quadratic.plateau , *[36](#page-35-0)* , *[39](#page-38-1)* , *[85](#page-84-0)* , [91](#page-90-0)

### 114 INDEX

regression , [93](#page-92-0)

SH , [96](#page-95-0) stat\_param , [99](#page-98-0)

thompson , [100](#page-99-0) valcam , [102](#page-101-0)

VB , [104](#page-103-0) VG , [106](#page-105-0)

weibull , [108](#page-107-0)

yieldloss , [110](#page-109-0)